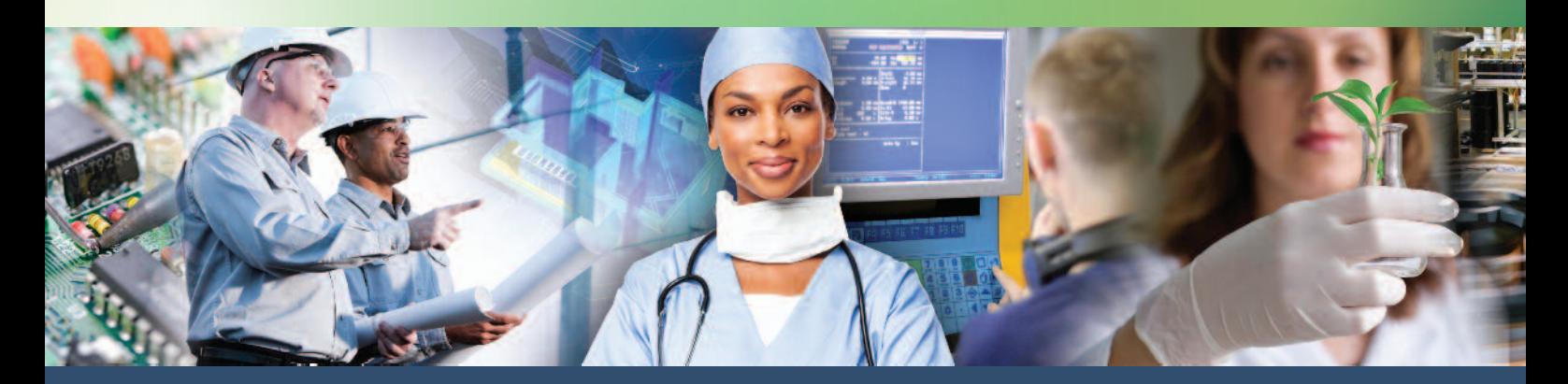

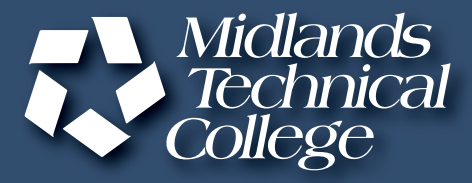

# CORPORATE AND CONTINUING EDUCATION

# **THE Midlands' Guide for Training** January • February • March • April 2014

# **[midlandstech.edu/cce](http://www.midlandstech.edu/cce/)**

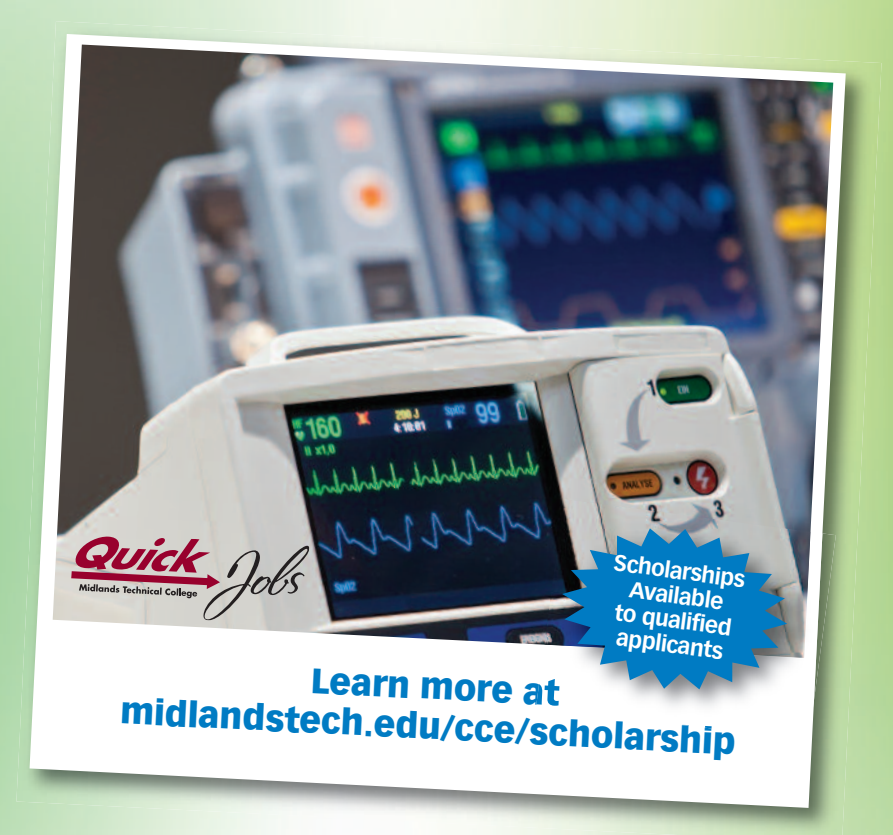

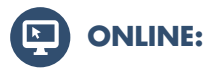

### **[midlandstech.edu/cce](http://www.midlandstech.edu/cce/)**

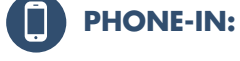

(803) 732-0432, Mon-Thurs, 8 am - 4:30 pm, Fri, 8 am - 1:30 pm, for all Corporate and Continuing Education inquiries.

**FAX OR EMAIL US:** Print a registration form at midlandstech.edu/cce/registrationform.pdf. Fax it to (803) 732-5255 or email it to [cce@midlandstech.edu.](mailto:cce@midlandstech.edu)

# **WALK-IN:**

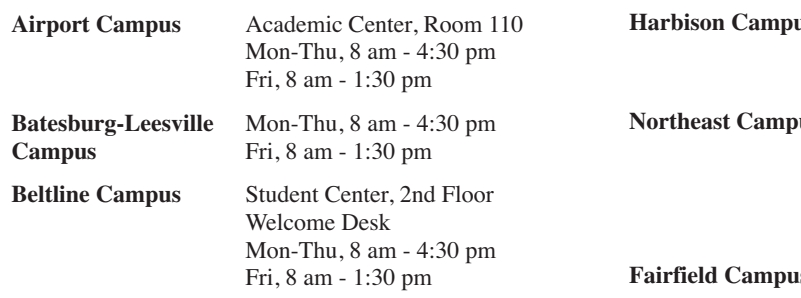

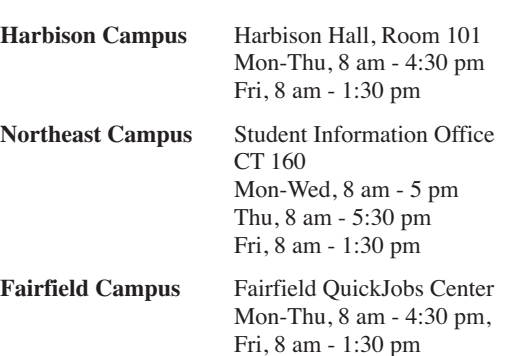

All registrations

require proof of

<sup>enship</sup> or legal<br><sup>esenco</sup> presence in the U.S.

U.S. cit

p iz r e

#### **Quick, easy, affordable payment options.**

Learn more about our loans, veterans programs and our payment plans by visiting [midlandstech.edu/cce/finaid.htm](http://www.midlandstech.edu/cce/finaid.htm) or call (803) 732-0432.

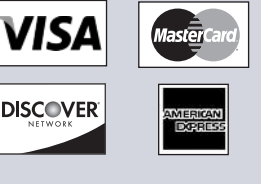

# **We can bill your company!**

To bill your company, furnish a purchase order number, a credit card number, a company check, or a letter of authorization to bill on company letterhead. The letter should have an authorized signature and the company Federal Tax ID number. Send this letter along with a completed registration form.

A 2.5% credit card service fee will be applied to all credit<br>and debit card transactions used to pay tuition and fees.

#### **Refunds**

- You must officially withdraw from a class to receive a refund.
- If you do not withdraw and do not attend, you are still responsible for payment.
- You may request a transfer into another class, or you can send someone else in your place.
- Tuition will be refunded 100% for any classes canceled by the college.

To withdraw contact the Corporate and Continuing Education Registration Office at (803) 732-0432

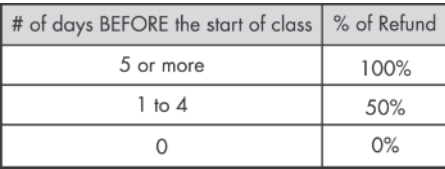

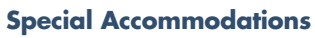

The college requests students notify Counseling Services (803-822-3505) of any special accommodation needs at least 30 working days prior to the first day of class. This notification will help ensure quality and availability of services needed.

#### **Continuing Education Units (CEUs)**

The CEU is a nationally recognized method for recording participation in a continuing education program that does not carry toward a degree, but does meet established standards for increasing knowledge and competencies. One CEU is awarded for each 10-contact hours of successful completion in an organized, non-credit continuing education program. Records for CEUs are kept on file in the Registrar's office at Midlands Technical College. No CEUs are awarded for personal enrichment courses.

#### **Change Notification**

Midlands Technical College reserves the right to make necessary changes in registration fees, course dates, times, curricula, and faculty. This includes canceling courses when there is insufficient enrollment. Every effort will be made to work with students who have already enrolled in a course where changes were made.

*Early registration is recommended as courses fill early or are canceled due to lack of enrollment.*

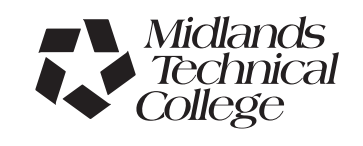

# **Table of Contents**

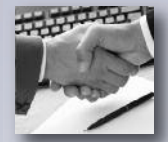

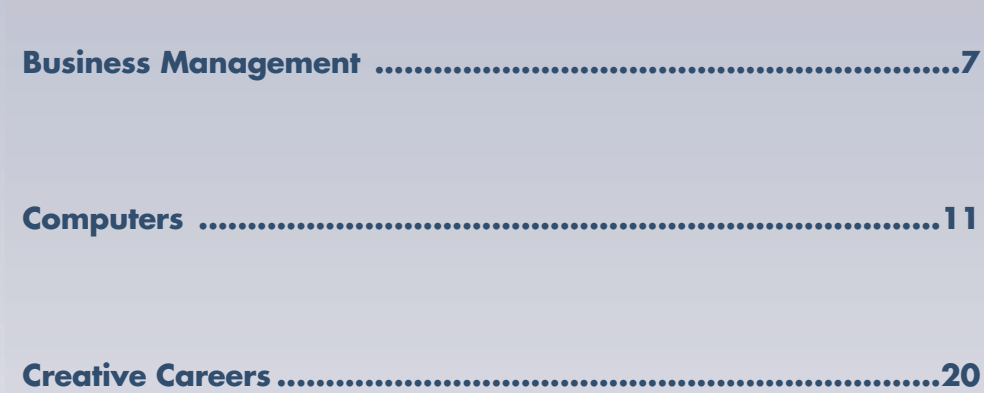

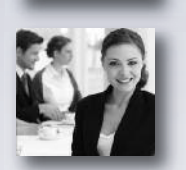

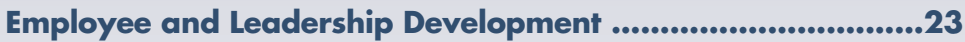

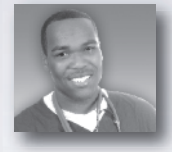

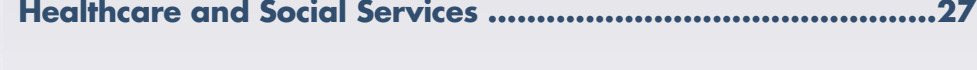

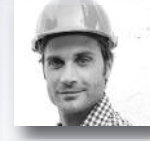

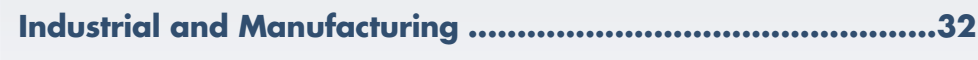

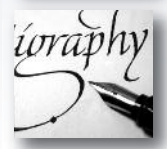

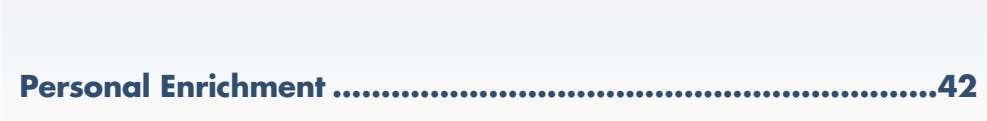

# **L E G E N D**

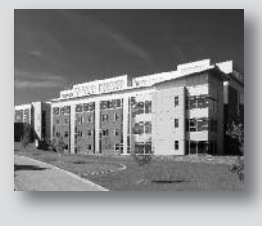

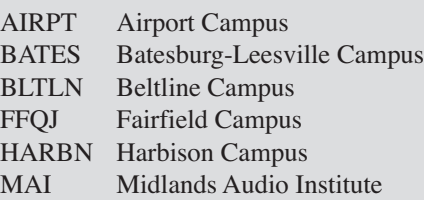

Online courses are identified throughout the catalog by this symbol.

**OuickJobs** symbol to identify these programs.

NEAST Northeast Campus OFFC Off Campus ONLN Online SCSFM South Carolina State Farmer's Market RSDI Richland School District One WPLAW WP Law, Inc.

**@** Online courses **QJ** Look for the **NEW** New courses **VA** VA approved New courses are identified throughout the catalog by this symbol.

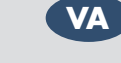

programs are identified through out the catalog by this symbol.

**Locations**

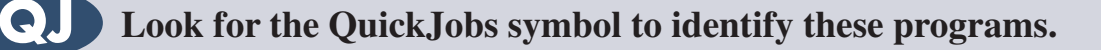

# **Learn to be competitive** Make yourself employable fast

- Start a new career or move up to a better one.
- Fast-paced Continuing Education programs offer Career Training.
- Despite the current economy, there is still a demand for skilled workers in SC.
- Industry experts agree that 70% of jobs projected through 2016 will require specific or occupational training, not a four-year degree.
- QuickJobs programs have been developed for fields where job growth is expected.
- Many programs can be completed in less than three months.
- Some programs have annual earning potentials over \$60,000.
- You may be eligible for tuition assistance.

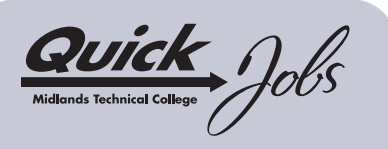

**Scholarships available to qualified applicants. Visit [www.midlandstech.edu/cce/scholarship](http://www.midlandstech.edu/cce/scholarship) or call (803) 732-5360 for more information.**

# *Take a look at the QuickJobs training MTC offers:* **Pick up a paycheck sooner than you think!**

#### **Business**

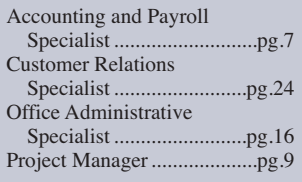

#### **Computer Technology**

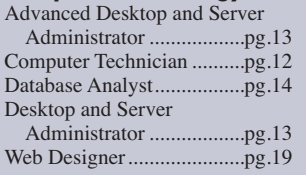

#### **Construction and Trades**

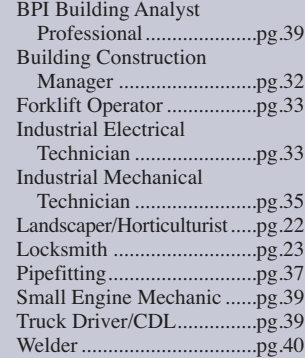

### **Healthcare**

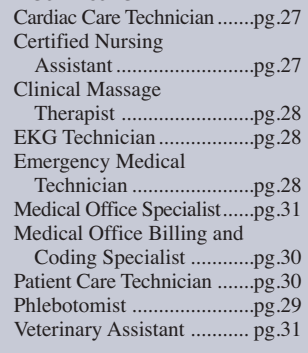

#### **Manufacturing**

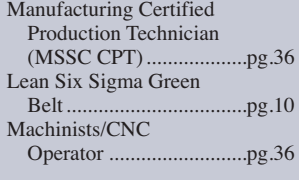

#### **Creative Careers**

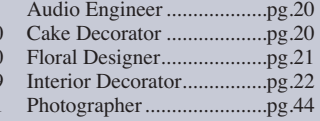

#### **Interested in something else?**

*There are hundreds of other certificates, programs, and even online courses offered by MTC. Check them out at [midlandstech.edu/cce/programs.](http://www.midlandstech.edu/cce/programs.htm)*

# **Start now. Don't wait.**

#### **To begin, go to [midlandstech.edu/cce/quickjobs](http://www.midlandstech.edu/cce/QuickJobs.htm) or call (803) 732-0432 for more information.**

#### **Additional assistance for those receiving unemployment benefits or eligible for WIA**

The Midlands Workforce Development Board works in partnership with Midlands Technical College to help job seekers build the skills they need for jobs that are in demand. Call your nearest SC Works Center in Columbia, Lexington or Winnsboro and ask about the Workforce Investment Act (WIA) and tuition assistance for QuickJobs training as well as other training available at MTC. In Columbia, call (803) 737-0206. If you live closer to the Lexington WorkForce Center, call (803) 359-6131 or go by and ask to speak to a WIA case *manager. In Winnsboro, call (803) 815-0627 and ask about WIA.*

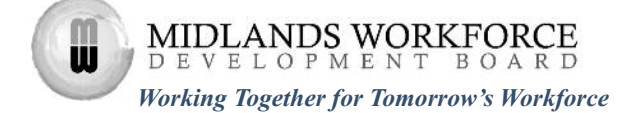

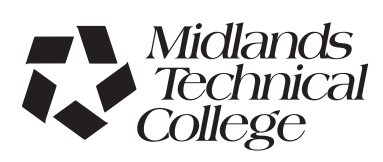

# **Senior Enrichment**

If you are 60 years of age or older, you are eligible for a 10% discount on most Midlands Technical College Corporate and Continuing Education courses.

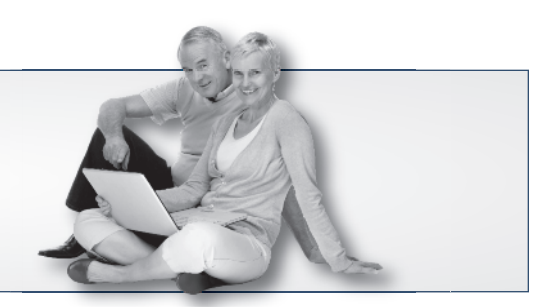

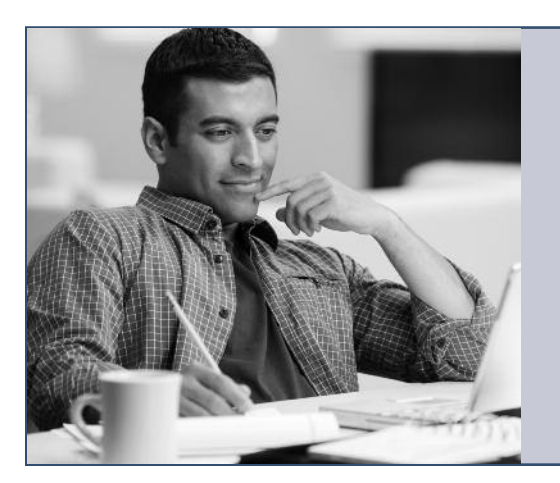

# *Click to your classroom.*

# MTC ONLINE LEARNING. **ANYTIME. ANYWHERE.**

**Register now!** Visit [midlandstech.edu/cce/online](http://www.midlandstech.edu/cce/searchonlinec.html) or call (803) 732-0432.

# **Testing Center for Certifications & Licensures**

Midlands Technical College offers a wide variety of certifications and licensures in its multipurpose testing center. Testing is open to anyone needing to take any of the hundreds of exams that are offered. Tests include high-stakes certification and licensures by Microsoft, CompTIA, Cisco, ASWB, ASE and FSOT as well as many other national and state licensures.

The testing center is located at the Harbison Campus and offers weekday and Saturday hours for most exams. For a complete listing of all certifications and licensures offered, visit one of the following websites or call one of the numbers listed below.

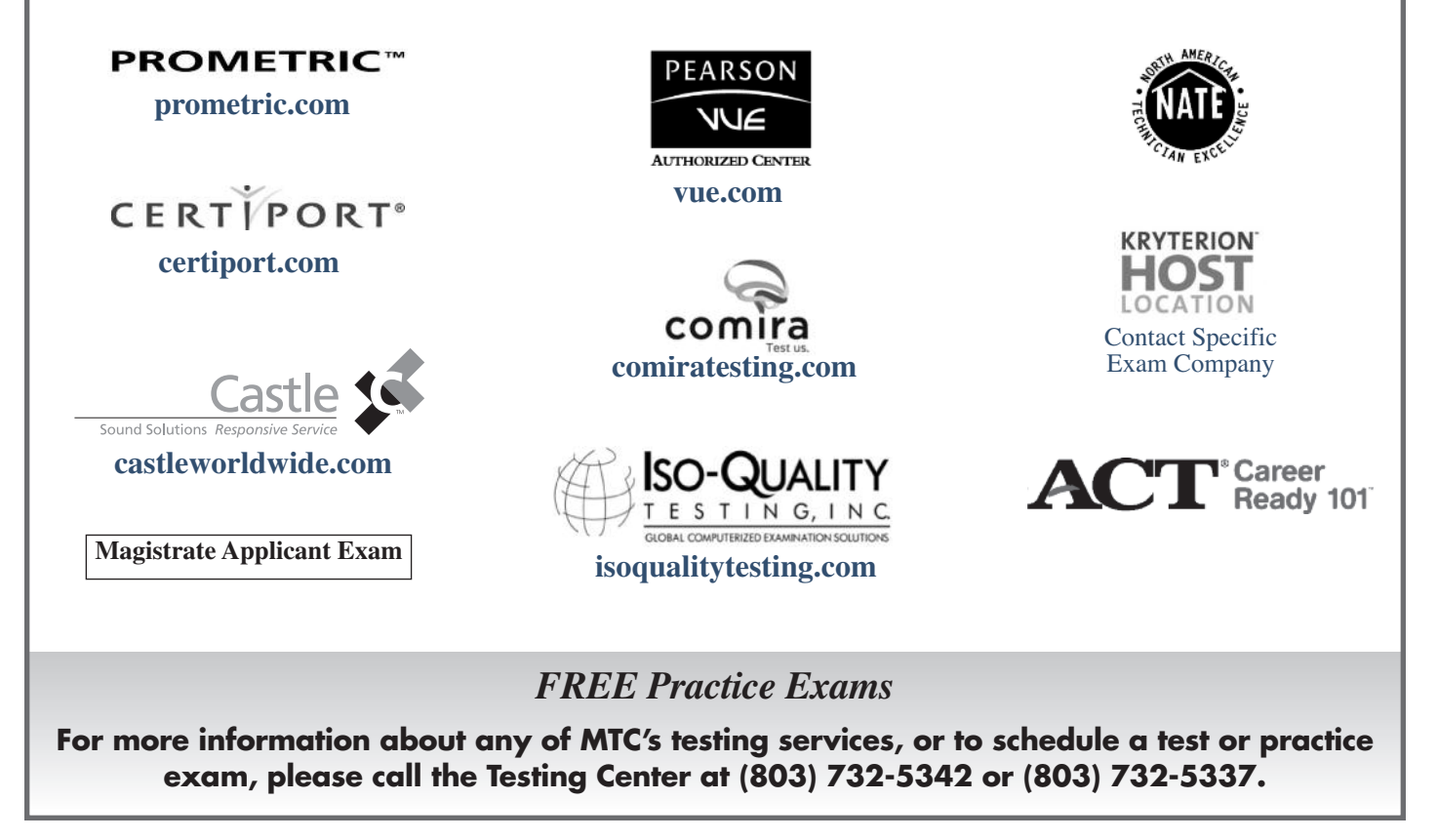

# **Build Your Post-Military Career Build Your Post-Military Career with Midlands Technical College with Midlands Technical College**

MTC offers high-quality education and training programs that provide greater employment opportunities for veterans.

*Nationally recognized certifications • Fast-paced QuickJobs programs • VA approved programs*

# **Tuition Assistance**

Military tuition assistance is dependent primarily upon your command. All of our courses, certificates, and QuickJobs lead toward certificates and are awarded both Continuing Education Units and Clock Hours. Many commands will approve tuition assistance for promotion points, career advancement, and morale purposes. Check with your Education Service Officer (ESO) to find out more.

# **VA Vocational Rehabilitation**

Our courses, certificates, and QuickJobs are approved for Chapter 31 Benefits. To find out more about these benefits go to: **<http://www.vba.va.gov/bln/vre/index.htm>**.

# **Montgomery GI Bill**

Midlands Technical College Corporate and Continuing Education has several programs approved for your VA benefits.

#### BUSINESS MANAGEMENT • Certified Financial Planner

• Lean Six Sigma Green Belt

• Office Administrative Specialist

PHR and SPHR

• Human Resource (SHRM) Exam Review for

### **COMPUTERS**

- A+ IT Technician
- Cisco Certified Entry Network Technician (CCENT)
- Cisco Certified Network Associate (CCNA)
- Database Analyst Certificate
- Desktop Server Administrator MCSA
- Network+ Technician
- Security+ Technician

### **HEALTHCARE**

- Clinical Massage Therapist
- Sonographer

#### INDUSTRIAL/MANUFACTURING

- Certified Production Technician (MSSC – CPT)
- Machinist and CNC Operator
- NCCER Pipefitter
- Welder Basic, Intermediate, and Advanced

*The number and scope of these programs are expanding, so check back frequently at [midlandstech.edu/cce/va](http://www.midlandstech.edu/cce/VeteranAssistance.htm).*

### **Get the latest news on GI Bill Benefits at [http://www.gibill.va.gov.](http://www.gibill.va.gov)**

**Contact MTC's Veterans Affairs Coordinator at (803) 738-7717 for more information on courses or on how to apply for your benefits.**

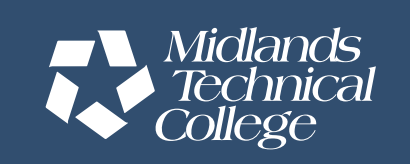

Midlands Technical College does not discriminate in admissions or employment on the basis of race, sex, national origin or ethnic group, color, age, religion, disability, genetic information, military service, or pregnancy. The compliance officer for Affirmative Action, Equal Employment Opportunity and Disability Action can be reached at (803) 822-3261. For information about MTC graduation rates, the median debt of students who completed their programs, and other information, please visit our website at midlandstech.edu/gep.

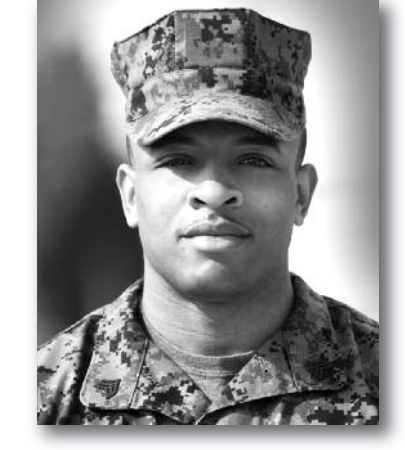

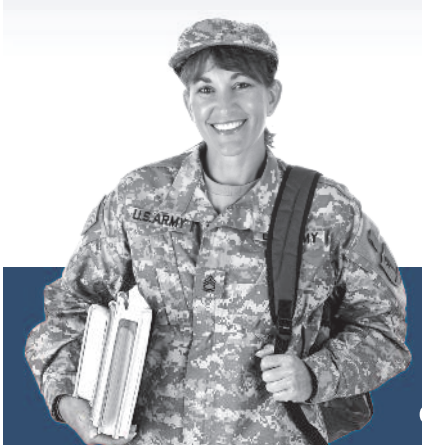

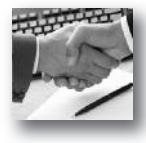

#### **POPULAR BUSINESS MANAGEMENT ONLINE COURSES:**

- **• Achieving Success with Difficult People**
- **• Project Management for PMP**
- 
- **• Fundamentals of Supervision and Management**

**• Individual Excellence**

**• Accounting Essentials**

More than 300 online courses are currently being offered, and new topics are always being added. Go to *[midlandstech.edu/cce/online](http://www.midlandstech.edu/cce/searchonlinec.html) for the latest list of course offerings and to register.*

### **Finance and [Accounting](http://mtconline.midlandstech.edu/CeClassCatalog/catalog?n=3&v1=SCEFIN&hdg=Finance & Accounting&v2=SCEOFF&v3=SCEPFP&ph=finance2)**

#### **Accounting Essentials**

Master basic record-keeping procedures including: journalizing transactions, posting to a ledger, and preparing a trial balance and financial statement. The accounting cycle will also be covered in detail. Students will gain an understanding of key financial and operational measures. \$649

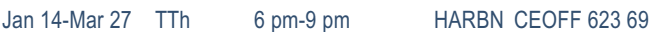

#### **Business Math**

Develop an understanding of the fundamentals of everyday math, the kind we most frequently use in the workplace and at home. Learn practical applications for dealing with percentages, formulas, and the graphics and statistics that are present in everyday activity. Perfect even if you only need a refresher! \$199

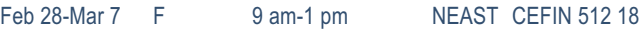

#### **Payroll Preparation Essentials**

Aspiring payroll professionals learn the fundamentals needed to excel in this constantly changing field. The course also will appeal to existing payroll professionals as a way to refresh their knowledge and bring them up-to-date. \$99

Apr 1-Apr 3 TTh 6 pm-9 pm HARBN CEOFF 624 69

#### **QuickBooks**

Set up a general ledger and chart of accounts, customize forms, create invoices, and run payroll using QuickBooks. \$349

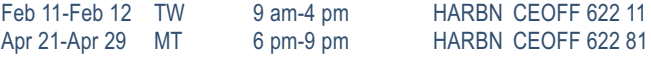

#### **[Accounting](http://www.midlandstech.edu/cce/cit/Acct&Payroll.htm) and Payroll Specialist Certificate Program QJ**

This program is designed to provide training for an entry level accounting and/or payroll specialist position. The certificate earned will indicate to an existing or prospective employer that the participant has both the manual and computerized exposure to basic accounting principles, together with other essential knowledge and skills.

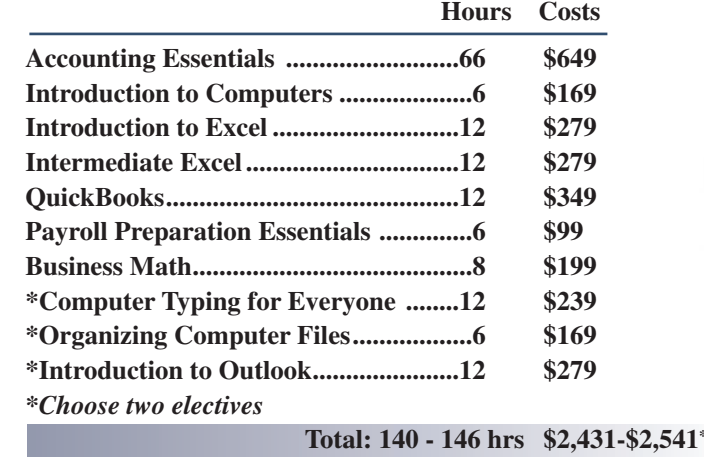

*\*Choose two electives. Total costs will vary, depending on electives.*

### **Human [Resources](http://mtconline.midlandstech.edu/CeClassCatalog/scheduleopen?v=SCEHRS&pr=cehrs)**

#### **Employee Relations Law**

The certificate in Employee Relations Law series is designed to provide a comprehensive, practical, convenient, and cost-effective way to acquire knowledge about complex employment laws that impact virtually every employment-related decision. In addition to continuing education credit, your completion of this program may be applied to recertification credit for HR professionals through the Human Resource Certification Institute (HRCI). Class meets Mar 13, Apr 10, May 8, June 12, July 10, Aug 14, Sept 11, Oct 9, Nov 13, Dec 11. \$749 Mar 13-Dec 11 Th 8 am-12 pm NEAST CEHRS 510 07

#### **Onboarding Made Easy**

This class teaches the fundamentals of a good onboarding program and how to create an orientation and training experience that will improve retention while reducing ramp-up time. \$249

Jan 23 Th 8:30 am-4:30 pm NEAST CEHRS 530 01

#### **SHRM Essentials of HR**

Use this human resource management basics course to increase your HR knowledge and reduce your company's exposure to costly HR-related lawsuits. Managers will also benefit by enhancing their knowledge of employment law, recruiting and selection, compensation, and employee training and orientation. \$499

Apr 22-Apr 23 TW 8:30 am-5 pm NEAST CEHRS 500 32

#### **SHRM Exam Review**

Use this up-to-date program to further develop your HR knowledge or to assist you in preparing for the Professional in Human Resources (PHR®) or Senior Professional in Human Resources (SPHR®) certification exams. Receive the New SHRM Learning System® for PHR®/SPHR® Certification Preparation for free, a \$695 value. Students are encouraged to register two weeks before the class starts. \$999

Feb 17-May 5 M 6 pm-9 pm NEAST CEHRS 503 21

# **[PMP/CAPM](http://mtconline.midlandstech.edu/CeClassCatalog/scheduleopen?v=SCEPMG) Exam Prep Boot Camp**

*MTC's boot camp covers all topics in the Project Management Body of Knowledge (PMBOK) in just four days!*

# **Why MTC's PMP/CAPM Exam Prep is the best**

- Classes conducted in partnership with the Midlands PMI Chapter.
- Classes taught by industry experts who are PMPs, who practice project management daily, and have classroom training experience.
- The same curriculum is used by PMI chapters to prepare their members for the PMP exam.
- Workbooks and practice exams included.
- •Includes more than the number of formal training hours required by PMI to be eligible to take the exam.

Mar 24-27 MTWTh 8 am - 6 pm NEAST CEPMG 547 04 \$1195

# *Be a part of the MTC community*

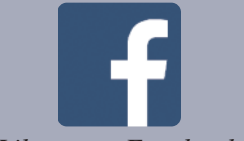

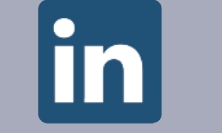

*Like us on Facebook Join our [group](http://www.linkedin.com/groups/Midlands-Technical-College-Corporate-Continuing-3358006/about) on LinkedIn*

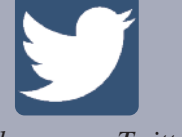

*Endorsed by the PMI Midlands Chapter*

*Fol[low](https://twitter.com/MidlandsTechCCE) us on Twitter*

**Group Name:** Midlands Technical College Corporate and Continuing Education

8 **For expanded course descriptions and additional class dates, go to [midlandstech.edu/cce.](http://www.midlandstech.edu/cce/)**

### **Project [Management](http://mtconline.midlandstech.edu/CeClassCatalog/scheduleopen?v=SCEPMG) QJ**

#### **Project, Introduction**

Create your first Microsoft Project schedule by adding tasks and resources, creating <sup>a</sup> baseline, and viewing the critical path. \$329 Apr 16 W 9 am - 4 pm NEAST CEPMG 560 05

# Foundations of Project [Management](http://www.midlandstech.edu/cce/cit/FoundationsProjectManagement.htm) Certificate

This twelve-class series is designed to provide a solid foundation in the tools and techniques of project management. The material in this series is consistent with the fifth edition of A Guide to the Project Management Body of Knowledge (PMBOK® Guide).

#### *You will benefit from this training series if:*

- You desire to improve or learn new project management skills.
- You are preparing for professional certification (PMP or CAPM).
- You are a professional project manager seeking PDUs for recertification.

### **Classes are offered from 6-9 PM at MTC's Northeast Campus. Cost: \$149 each**

*A student manual and handouts are provided, but each student should bring a personal copy of the PMBOK® Guide.*

**Register today by calling (803) 732-0432 or visit [midlandstech.edu/cce.](http://www.midlandstech.edu/cce/)**

#### **Project, Advanced**

Bring your deliverables in on-time using project calendars, tracking and updating project progress. Advanced features such as working with reports and multiple projects will also be discussed. \$329 Apr 17 Th 9 am - 4 pm NEAST CEPMG 561 04

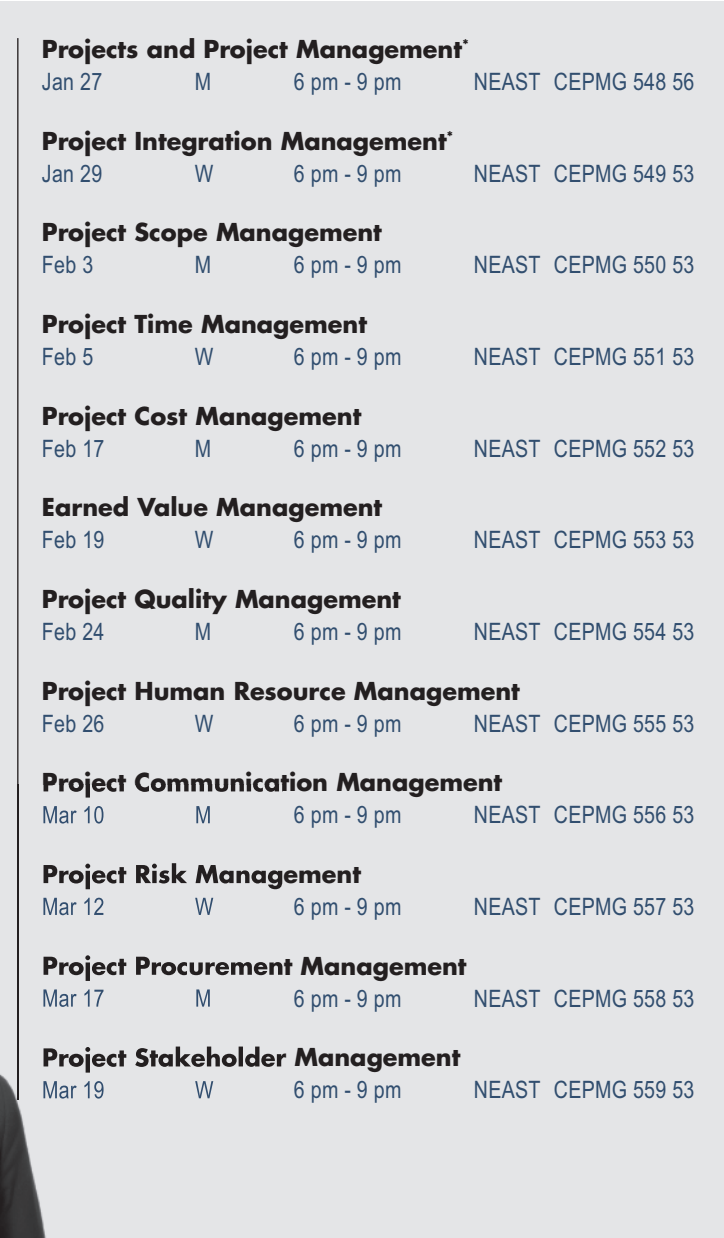

*\* Courses may be taken in any order after completing these two classes.*

### **[Quality](http://www.midlandstech.edu/cce/centerforquality/)**

*Looking for ways to upgrade your skills to become more valuable to your employer or in the marketplace?*

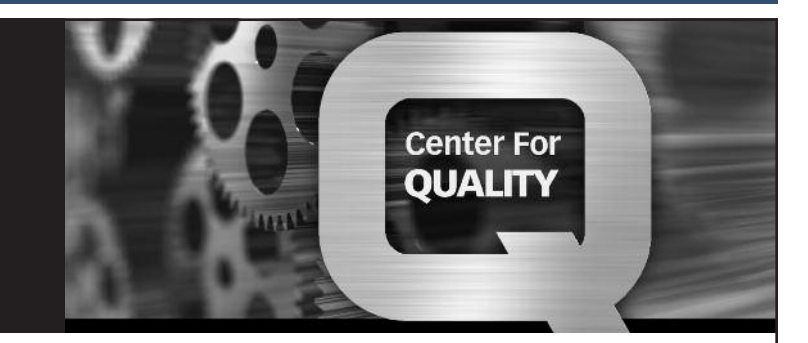

Look no further than the Center for Quality at MTC. We offer a competitive range of Quality programs to meet your needs, ranging from quality systems training (ISO 9001, AS9100, TS 16949, ISO 14000, etc.) to Lean, and Lean Six Sigma Certification programs. See below for a listing of our training programs.

- **• Quality Systems (ISO/TA/AS)**
- **• Five-Day Lead Auditor NEW**
- **• Environmental Systems**
- **• Lean**
- **• Statistical Tools and Methods**
- **• Lean Six Sigma QJ VA**
- **• ASQ Certifications**
- **• Productivity and Quality Improvement Tools**
- **• Aerospace Quality Management System**

**For complete course lists, descriptions and the next available class dates, please visit our website at [midlandstech.edu/cce/centerforquality](http://www.midlandstech.edu/cce/centerforquality/) or call (803) 732-0432.**

### **Real [Estate](http://mtconline.midlandstech.edu/CeClassCatalog/scheduleopen?v=SCERLE)**

#### **Basics of Good Home Design and Building NEW**

Plan your dream home while learning the basics of good architectural design. This course, led by Richard Mock of Richard Mock Designs, will cover designing a custom home, reading architectural plans, adhering to residential building codes, and effectively communicating with builders, subcontractors, architects, and designers. You'll also hear from other building professionals to make sure your dream-home-plan works inside and out. Class participants will have the opportunity to receive constructive feedback about their plan from a professional in the housing industry. All you need is grid paper, a ruler, a pen, and pencil. \$99

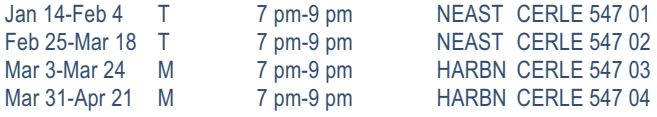

#### **Property Management OPL019004**

This 32-hour, pre-licensing course must be successfully completed prior to taking the SC Real Estate Commission's Property Management Exam. Students will need to download the Real Estate License Law from the LLR website [www.llr.state.sc.us.](http://www.llr.state.sc.us) Text included. \$399 Jan 18-Jan 26 SSu 8:30 am-5 pm NEAST CERLE 504 09

#### **Unit I Real Estate Prelicensing OPL019001**

Successfully complete this course and receive 60 hours toward certification that qualifies you to take the SC Real Estate Commission's first year's sales license exam. Some of the topics covered are: real property law, agency relationships, federal/state laws, and pricing. Bring a calculator and highlighter. Text included. \$450

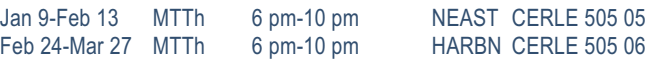

#### **Small Business and [Entrepreneurship](http://mtconline.midlandstech.edu/CeClassCatalog/scheduleopen?v=SCESMB&pr=cesmb)**

#### **In-Business Tax Workshop**

This In-Business Tax Workshop will concentrate on topics to help the entrepreneur who has started their business and is looking for a refresher; or help to understand the following topics: what you need to know about federal taxes when hiring employees/contractors, how to manage your payroll, and what you need to know when you run your business out of your home. \$35

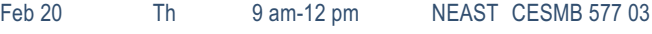

#### **Start-Up Business Tax Workshop**

The Start-Up Business Tax Workshop will concentrate on topics to help the entrepreneur who has never been in business and is looking for the basic first steps to get going in the right direction when it comes to important issues such as: applying for an Employer Identification Number (EIN), recordkeeping, bookkeeping and accounting, and selecting a form of business organization (sole proprietor, partnership, corporation, etc.). The entrepreneur will also learn the basics of calculating a net profit or loss for tax purposes, as well as selfemployment tax and making estimated tax payments. \$35 Jan 23 Th 9 am-12 pm NEAST CESMB 576 04 Mar 20 Th 9 am-12 pm NEAST CESMB 576 05

# Looking for a new insights into your business enterprise? *FastTrac® may be exactly what you need!*

**Be the entrepreneur you want to be!** Midlands Technical College offers FastTrac® NewVenture™, FastTrac® GrowthVenture™, and FastTrac® TechVenture™.

*Don't miss out on statewide grants that are now available.*

- **• FastTrac® GrowthVenture™:** Tues Jan 14-Mar 18, 6-9 pm
- **• FastTrac® NewVenture™ for Veterans**
- **• FastTrac® NewVenture™ for Boomers:** Tues Apr 1-Jun 3, 6-9 pm

**To register for upcoming classes, visit the FastTracSC Coalition website at [http://midlandstech.affiliate.fasttrac.org.](http://midlandstech.affiliate.fasttrac.org)**

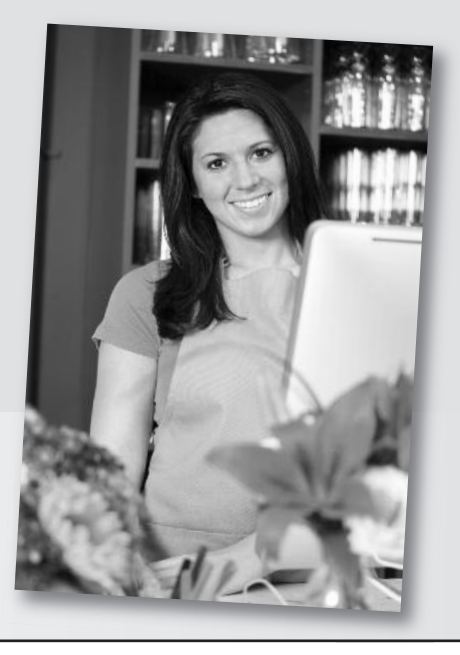

# **COMPUTERS**

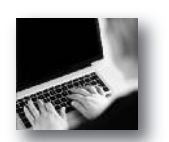

#### **POPULAR COMPUTER ONLINE COURSES:**

- **• Introduction to C# Programming**
- **• Introduction to Java**
- **• Introduction to Excel 2010**
- **• Introduction to Access 2010**

More than 300 online courses are currently being offered, and new topics are always being added. Go to *[midlandstech.edu/cce/online](http://www.midlandstech.edu/cce/searchonlinec.html) for the latest list of course offerings and to register.*

### **[Beginning](http://mtconline.midlandstech.edu/CeClassCatalog/scheduleopen?v=SCEBEG) Computer Courses**

#### **Introduction to Computers**

Perfect for beginners who want to become computer literate. Course topics include hardware, software, Internet, and email. \$169

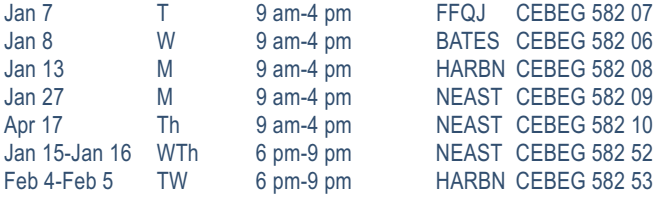

#### **Computer Basics for Seniors**

Perfect for beginners age 60 and older who want to become computer literate. Course topics include hardware, software, Internet, and email. \$99 Mar 7-Mar 14 F 9 am-1 pm NEAST CEBEG 549 15

#### **Computer Typing for Everyone**

If you use a desktop computer or laptop, typing is an invaluable skill that can open doors and enhance your career opportunities. This class will help you get started. \$239

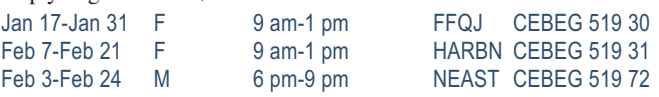

#### **Organizing Computer Files**

Do you have trouble organizing digital photos, documents, and downloads on your computer? Learn to use file management in the Windows environment. The topics include creating and working with folders, finding files, cut, copy, paste, and more. \$169

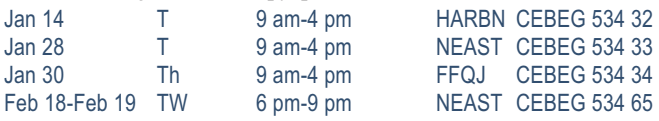

### **[Computer](http://mtconline.midlandstech.edu/CeClassCatalog/catalog?n=8&hdg=Computer Support&v1=CCEDST513&v2=CCENET688&v3=SCEMCS&v4=SCESEC669&v5=SCECIS&v6=CCEHIT500&v7=CCEDST528&v8=CCENET724&ph=comptech) Support**

#### **A+ IT Technician**

The perfect course for those who are or want to be entry-level computer service technicians. Learn to install, remove, upgrade, maintain, and troubleshoot computer hardware. Prepare for the A+ exams 801 and 802. \$1999

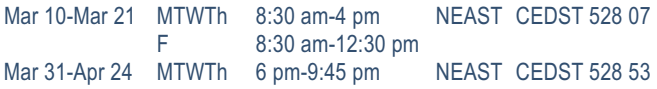

#### **Administering Windows Server 2012**

Learn to administer Windows Server 2012. This course is part-two of a three-part series and focuses on the administration tasks necessary to maintain a Windows Server 2012 infrastructure; such as implementing server images, user and group management with active directory domain services (AD DS) and group policy, remote access and network policies, data security, monitoring, and update management. \$1999

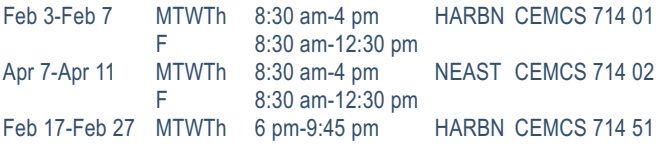

#### **Cisco Certified Entry Networking Technician (ICND1 v2.0)**

This class prepares you to take the Cisco 100-101 Interconnecting Cisco Networking Devices Part 1 (ICND1) exam that validates your ability to install, operate, and troubleshoot a small enterprise branch network; including basic network security. A CCENT will have the skills required for entry-level network support. \$1499

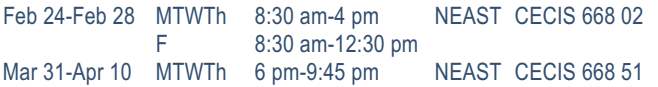

#### **Cisco CCNA (ICDN2 v2.0)**

This class prepares you to take the Cisco 200-101 Interconnecting Cisco Networking Devices Part 2 (ICND2) exam associated with the CCNA Routing and Switching certification. (Note that you must also pass the CCENT 100-101 exam to get the CCNA certification.) \$1499

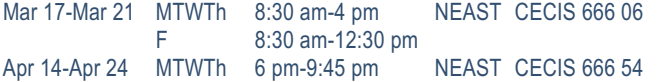

#### **Configuring Advanced Windows Server 2012 Services**

Learn how to provision and configure advanced services using Windows Server 2012. This course is part-three in a series of three courses and

focuses on advanced configuration of services necessary to deploy, manage, and maintain a Windows Server 2012 infrastructure. \$1999

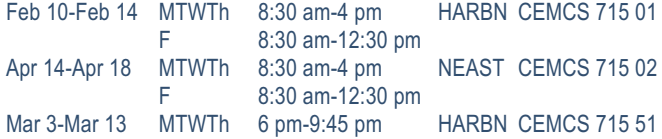

#### **Installing and Configuring Windows Server 2012**

Learn to implement a core Windows Server 2012 infrastructure in an existing enterprise environment. This course is part-one of a three-part series and focuses on the initial implementation and configuration of core services including Active Directory Domain Services (AD DS), networking services, and Microsoft Hyper-V Server 2012 configuration. \$1999

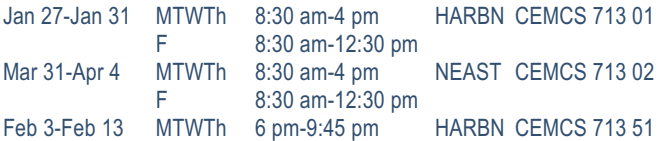

#### **Network+**

Acquire the fundamental skills and concepts that are used on the job in any type of networking career. You will be able to work with the major networking technologies and systems in use in modern PC-based computer networks as you also prepare for the Network+ certification exam. \$1499

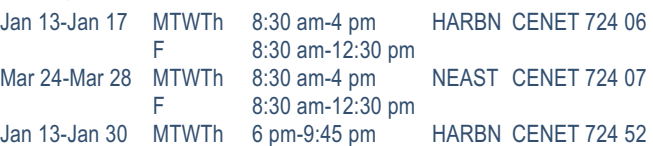

#### **Security+**

Theft and destruction of intellectual property takes place despite the presence of firewalls, encryption, and corporate edicts. Prepare to implement and monitor security on networks, applications, and operating systems, and respond to security breaches, as you also prepare for the Security+ exam. \$1499

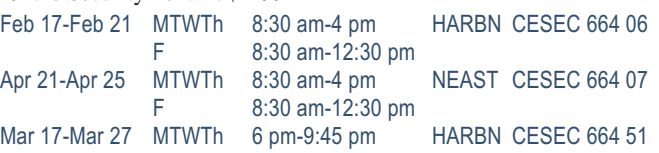

# **QJ VA Computer [Technician](http://www.midlandstech.edu/cce/cit/ComputerTechnician.htm) Certificate**

A computer technician is a person who repairs and maintains computers and network servers. The technician's responsibilities may extend to include building or configuring new hardware, installing and updating software packages, and creating and maintaining computer networks. Computer repair technicians work in a variety of settings, encompassing both the public and private sectors. Get the skills you need to succeed.

#### **Requirements:**

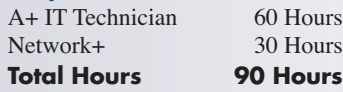

### **[Computer](http://mtconline.midlandstech.edu/CeClassCatalog/catalog?n=8&hdg=Computer Support&v1=CCEDST513&v2=CCENET688&v3=SCEMCS&v4=SCESEC669&v5=SCECIS&v6=CCEHIT500&v7=CCEDST528&v8=CCENET724&ph=comptech) Support**

# **QJ VA Desktop and Server [Administrator](http://www.midlandstech.edu/cce/cit/DesktopSupport&NetAdmin.htm)** MCSA (Microsoft Certified Systems Associate)

This certificate program provides you with the skills necessary to implement, administer, and troubleshoot a Microsoft domain based network. This includes setting up and configuring Windows-based client operating systems and managing Windows servers. The skills learned will make you competitive in today's job market with both large and small IT employers.

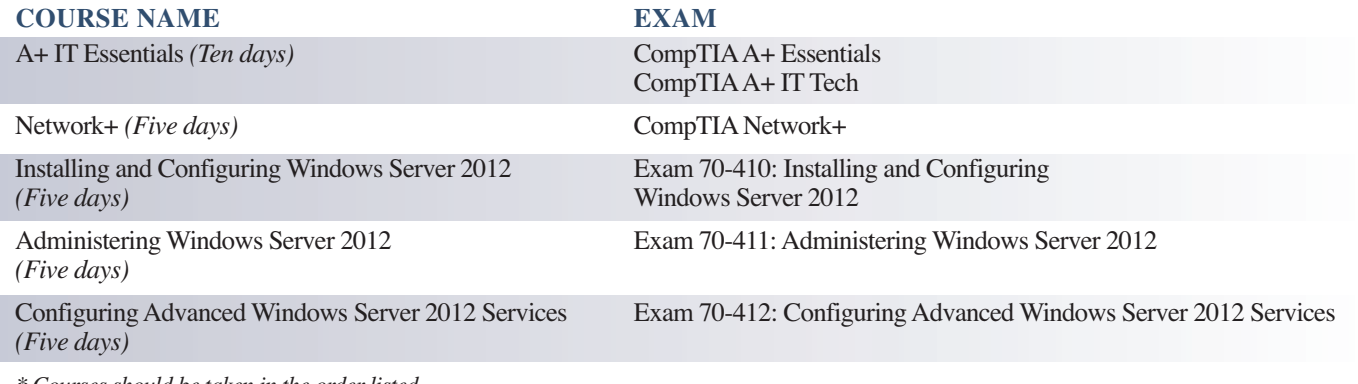

*\* Courses should be taken in the order listed*

### *Save \$2,573 – Enroll in the certificate program today.*

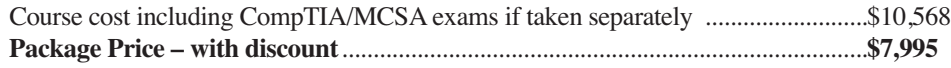

Includes books, materials, practice and certification exams, and the opportunity to retake the course within one year at no cost.

### **QJ Advanced Desktop and Server [Administrator](http://www.midlandstech.edu/cce/cit/AdvancedDesktopSupport.htm) VA** MCSA (Microsoft Certified Solutions Associate) – Security+ (CompTIA)

Cisco (Certified Entry Network Technician and Certified Network Associate)

This advanced certificate takes the Desktop and Server Administrator Certificate to the next level by adding additional credentials in information security and network configuration. With a greater understanding of how to configure and protect sophisticated networks, you will have the skills to work with the largest and most complete corporate networks.

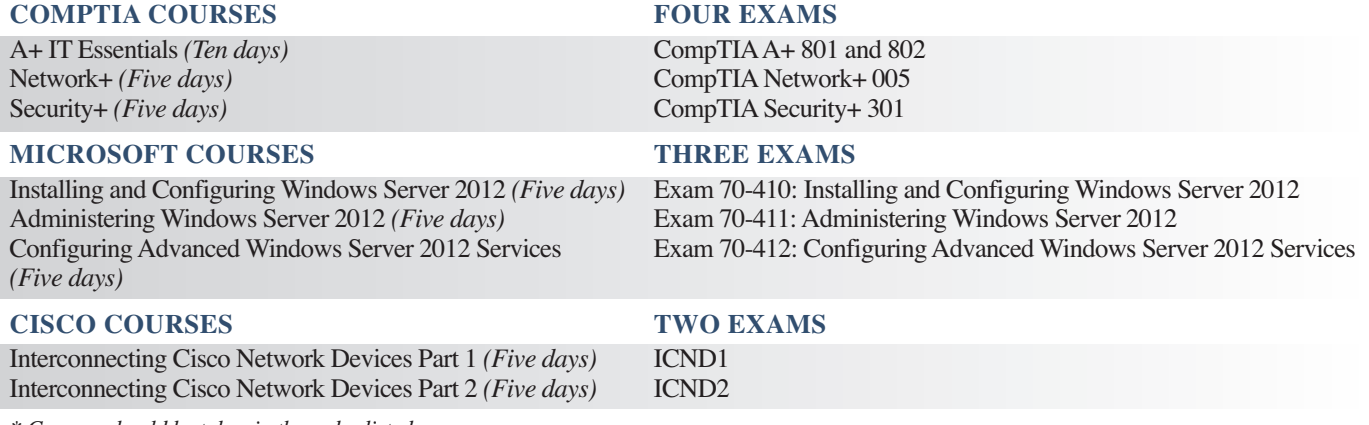

*\* Courses should be taken in the order listed*

### *Save \$3,270 – Enroll in the certificate program today.*

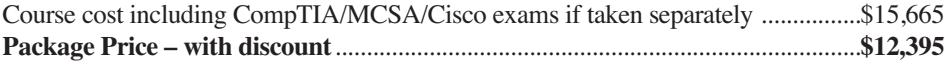

Includes books, materials, practice and certification exams, and the opportunity to retake the course within one year at no cost.

#### **[Databases](http://mtconline.midlandstech.edu/CeClassCatalog/scheduleopen?v=SCEDBS)**

#### **Crystal Reports, Introduction**

Crystal Reports is a database report writer that is used for analyzing and presenting database information. You will learn to create and modify reports, and apply formatting and formulas. \$599 Apr 1-Apr 2 TW 9 am-4 pm HARBN CEDBS 588 33

#### **Database Design**

Is your database easy to work with and efficient? Learn the theory behind relational databases, entity relationship diagrams, and normalization of data. Students will plan the design of a database. \$189

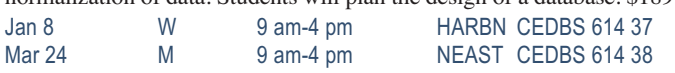

#### **Database Productivity Lab**

At the end of the Database Design and Management Certificate Program, students design a working database, queries, forms, and reports. This hands-on session provides the review and practical

application needed to pull it all together and fine-tune your new database management skills. \$149

Apr 30 W 9 am-4 pm NEAST CEDBS 626 20

#### **SQL, Introduction**

Prepare yourself to use generic SQL (Structured Query Language) to retrieve, store and manipulate data from any relational database. Querying and SQL statements fundamentals will be covered. \$399

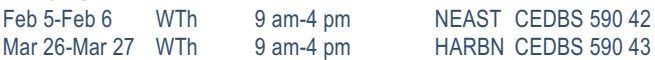

#### **SQL Server Database Services**

Learn everything you need to be productive with SQL Server. This course gives you hands-on exposure to database design and creation, security, diagramming, backup, recovery, indexes, views, stored procedures, triggers, and basics of reporting services. \$699 Apr 22-Apr 24 TWTh 9 am-4 pm NEAST CESQL 609 17

# **[Database](http://www.midlandstech.edu/cce/cit/DatabaseDesign.htm) Analyst QJ VA**

In today's workplace, managers, programmers, and professionals need database skills. Without question, effective understanding, management, and analysis of data is a key to success for business professionals at all levels. To earn this certificate, students must successfully complete the following courses within a two-year period. Courses should be taken in the order listed.

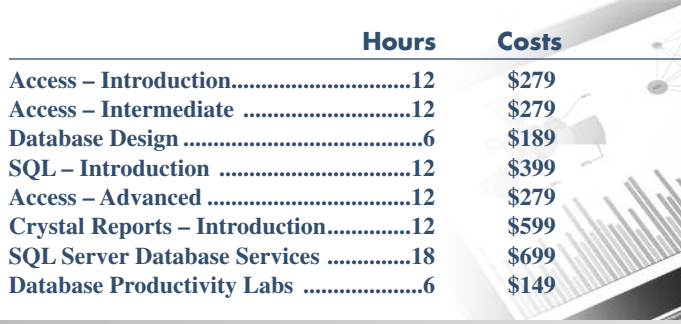

 **Total: 90 hrs \$2,872**

Prerequisites: Basic understanding of computers and Windows, together with an interest in data-gathering techniques and data analysis.

### **Mac [Computer](http://mtconline.midlandstech.edu/CeClassCatalog/catalog?n=4&hdg=Courses%20for%20the%20Mac&v1=CCEMAC500&v2=CCEMAC501&v3=CCEMAC502&v4=CCEBEG578&ph=busi) Courses**

#### **iMovie**

Learn to create high-quality video using iMovie. This course covers importing existing movies, creating a new project, adding effects and sharing your finished product on social media sites. \$99

Jan 7 T 9 am-12 pm NEAST CEMAC 501 02

### **iPhoto**

Learn to organize, edit, and share photos using Apple's iPhoto. A comprehensive look that starts with importing photos from various sources through sharing those photos using print and social media. \$99 Jan 7 T 1 pm-4 pm NEAST CEMAC 500 02

**[Microsoft](http://mtconline.midlandstech.edu/CeClassCatalog/catalog?n=38&hdg=Microsoft Office&v1=CCESCH708&v2=CCESCH702&v3=CCEWDP593&v4=CCEWDP594&v5=CCEWDP595&v6=CCEWDP597&v7=CCEWDP601&v8=CCEWDP602&v9=CCEWDP603&v10=CCEWDP604&v11=CCEWDP605&v12=CCEWDP606&v13=CCEPDP629&v14=CCEPDP631&v15=CCEWDP630&v16=CCESDS602&v17=CCESDS610&v18=CCESDS611&v19=CCESDS621&v20=CCESDS628&v21=CCESDS629&v22=CCESDS630&v23=CCESDS631&v24=CCESDS632&v25=CCESDS633&v26=CCESDS634&v27=CCEDBS639&v28=CCESDS640&v29=CCEDBS620&v30=CCEDBS623&v31=CCEDBS624&v32=CCEWDA522&v33=SCEMSO&v34=CCEPDP639&v35=CCEPMG560&v36=CCEPMG561&v37=CCESDS657&v38=CCEMSO514&ph=misccomp) Office**

#### **Access, Introduction**

Take away the mystery of database design in Access by creating, designing, and editing tables. Learn to create simple queries and filters, and to design simple forms and reports. \$279

Feb 3-Feb 4 MT 9 am-4 pm NEAST CEDBS 620 30 Feb 12-Feb 20 WTh 6 pm-9 pm HARBN CEDBS 620 66

#### **Access, Intermediate**

Learn about database normalization, relationships, referential integrity, and how to analyze tables. Explore complex queries with joins, calculated fields, and summarizing and grouping values. Learn to enhance forms, create customized reports, labels, charts, PivotTables,

and PivotCharts. \$279

Mar 19-Mar 20 WTh 9 am-4 pm NEAST CEDBS 623 25 Mar 5-Mar 13 WTh 6 pm-9 pm HARBN CEDBS 623 61

#### **Access, Advanced**

Learn to query with SQL statements and attach SQL queries to Access controls. Create crosstab, parameter, and action queries. Create, run, and attach macros to the events of database objects. Import, export, and link objects and interact with XML documents. Optimize database resources, and set options and properties to protect the database. \$279

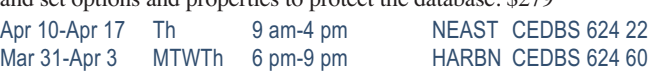

### **[Microsoft](http://mtconline.midlandstech.edu/CeClassCatalog/catalog?n=38&hdg=Microsoft Office&v1=CCESCH708&v2=CCESCH702&v3=CCEWDP593&v4=CCEWDP594&v5=CCEWDP595&v6=CCEWDP597&v7=CCEWDP601&v8=CCEWDP602&v9=CCEWDP603&v10=CCEWDP604&v11=CCEWDP605&v12=CCEWDP606&v13=CCEPDP62) Office**

#### **Excel, Introduction**

Excel is used in most offices. Learn how to create effective and efficient worksheets using formatting, printing, formulas, common functions, and charts. \$279

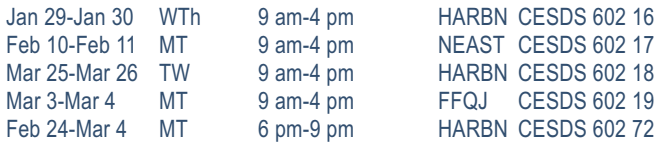

#### **Excel, Intermediate**

Design top-notch workbooks using outlines, templates, custom formats, charts, and links. Data management is discussed in detail to include filtering lists and using autofilter. Also learn how to perform data consolidations, and merge and work with Pivot Tables and Pivot Charts. \$279

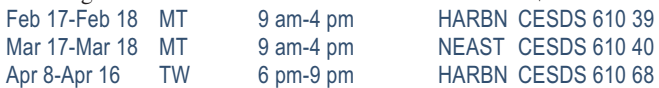

#### **Excel, Advanced**

Discover the value of scenarios, goal seeking, solver, data tables, and more advanced functions such as VLOOKUP. Export and import text and XML files, record and run macros, and create user functions. \$279 Apr 28-Apr 29 MT 9 am-4 pm HARBN CESDS 611 26

#### **Creating a Simple Excel Spreadsheet**

Learn to create a simple Excel spreadsheet complete with formats and easy formulas. \$79

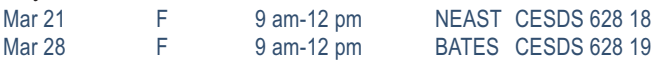

#### **Excel Formulas and Functions**

Work with basic math formulas and progress to conditional, lookups, date and time, financial, statistical, and conversion examples. Protect and hide your formulas and create user-defined functions. \$159 Jan 23 Th 9 am-4 pm HARBN CESDS 630 16

#### **Excel Graphs**

Graphs are very powerful tools for visually representing your important numeric data. Learn how simple it is to create in Excel. \$79 Feb 28 F 9 am-12 pm HARBN CESDS 629 11

#### **Excel Macros**

Enjoy the efficiency of macros as you learn to record mouse clicks and keystrokes for playback later or to record a sequence of commands you use to perform repetitive tasks in Excel. Get the basics in this class. \$79 Jan 31 F 9 am-2 pm HARBN CESDS 640 12

#### **Excel Pivot Tables**

Learn to use Pivot Tables to summarize large amounts of data and analyze it in a variety of ways. \$79

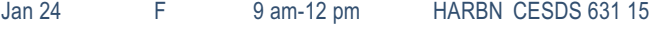

#### **Microsoft Office for PCs**

Learn about the unique user interface available in Microsoft Office for PC users. Get a feel for the suite of products. \$169 Jan 29 W 9 am-4 pm HARBN CEMSO 512 08

# **Microsoft Office Certifications**

#### **Microsoft Office Specialist – MOS**

The Microsoft Office Specialist validates skills using Microsoft Office and Windows. This certification meets the demand for the most up-to-date skills on the latest technologies from Microsoft. Windows, Word, Excel, PowerPoint, Access, and Outlook courses will help you reach this goal.

Exams can be scheduled by calling (803) 732-5337. Corporate and Continuing Education students can take free practice exams in the testing center at the Harbison Campus to further prepare for the exams.

#### **Outlook, Introduction**

Make the most of your email communications. Learn to work with contacts and distribution lists. Find out how Outlook tasks can help you get organized and use the Outlook calendar to keep up with your busy schedule. \$279

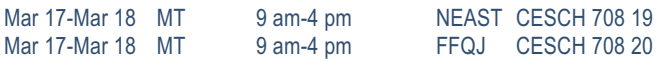

#### **Outlook, Advanced**

Take your Outlook skills to the next level. Learn how to customize Outlook, automate commonly used actions, work with folders, organize Outlook components, and use the Rules Wizard. \$159

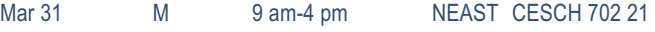

#### **PowerPoint, Introduction**

Your presentations can be show stopping. Create slide shows using PowerPoint's most commonly used features. \$279 Mar 12-Mar 13 WTh 9 am-4 pm NEAST CEPDP 629 24

#### **PowerPoint, Advanced**

Import from other applications, create photo albums, share presentations, and create templates. Use multimedia effects including sound and video to produce professional, effective presentations. \$279 Apr 15-Apr 16 TW 9 am-4 pm NEAST CEPDP 650 01

#### **Transitioning to Office 2013**

Explore the new features in Microsoft's newest release of Word, Excel, PowerPoint, Outlook, and more. Students should have training or experience in a previous version of Microsoft Office. \$159 Jan 21 T 9 am-4 pm NEAST CEMSO 513 03

#### **Top Ten Tips for Microsoft Office**

Technology changes faster than we can keep up – often making our work life harder, rather than easier. In this hands-on workshop, you will learn the top-ten-tips for a more productive and less stressful work day. \$99 Apr 25 F 9 am-12 pm NEAST CEMSO 515 02

#### **Word, Introduction**

Learn everything you need to get started creating and editing documents, formatting, proofing, controlling page setup, and more. \$279

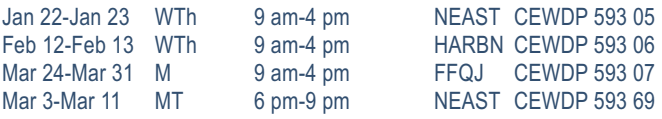

# **[Microsoft](http://mtconline.midlandstech.edu/CeClassCatalog/catalog?n=38&hdg=Microsoft Office&v1=CCESCH708&v2=CCESCH702&v3=CCEWDP593&v4=CCEWDP594&v5=CCEWDP595&v6=CCEWDP597&v7=CCEWDP601&v8=CCEWDP602&v9=CCEWDP603&v10=CCEWDP604&v11=CCEWDP605&v12=CCEWDP606&v13=CCEPDP62) Office**

#### **Word, Intermediate**

Enhance your proficiency with Word using styles, tables, templates, graphics, mail merge, and macros. \$279

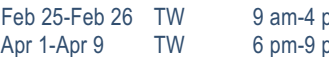

om HARBN CEWDP 594 24 om NEAST CEWDP 594 59

#### **Word, Advanced**

Create top-notch documents using forms, sharing documents, and document revisions. In addition, you will work with long document features, such as table of contents, indexes, bookmarks, and master documents. \$279

Apr 21-Apr 22 MT 9 am-4 pm HARBN CEWDP 595 23

#### **Word, Introduction for Seniors**

A class especially for those age 60 and older who want to learn the basics of Microsoft Word, including creating and editing documents, formatting, printing, and more \$89

Apr 25-May 2 F 9 am-12 pm NEAST CEWDP 597 19

# **QJ Office [Administrative](http://www.midlandstech.edu/cce/cit/OfficeAdministration.htm) Specialist Certificate Program VA**

*Build an effective office career by developing your technical expertise and communication skills.*

Give yourself a competitive edge by obtaining the tools necessary to thrive in a business setting. This program offers a solid business communication foundation while also teaching the computer skills that are vital to every office career. Emphasis is placed on developing strong computer and communication abilities.

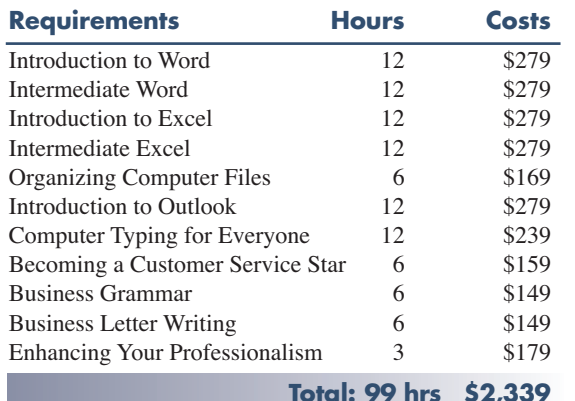

**Total: 99 hrs \$2,339**

# **Microsoft Office [Certificate](http://www.midlandstech.edu/cce/cit/msoCert.htm)**

Get the tools you need to succeed. Microsoft Office is the most used software in offices today. Starting from the absolute beginner level and taking you to advanced levels, these courses provide step-by-step, easy-to-understand instructions on how to work with and master Microsoft Office programs. Learn from our experienced, expert instructors in a hands-on, state-of-the-art computer lab. Each student will receive a professionally prepared manual with each class—perfect for reference afterward. To earn the certificate, participants must satisfactorily complete the following courses within a two-year period.

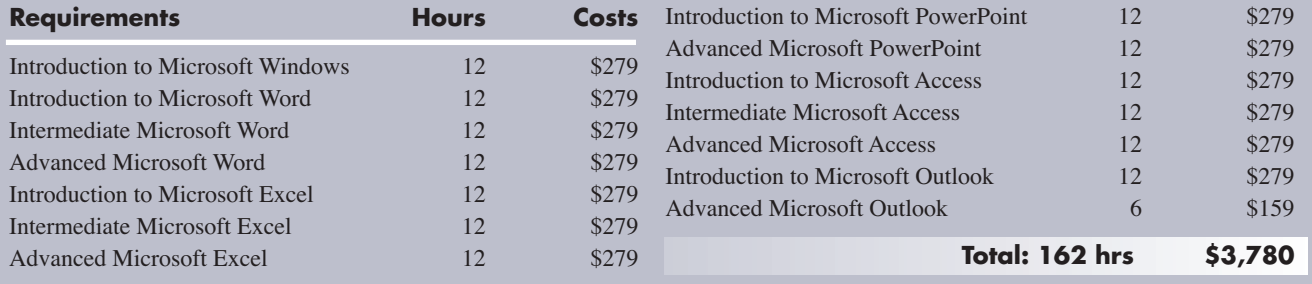

# **Microsoft [SharePoint](http://mtconline.midlandstech.edu/CeClassCatalog/scheduleopen?v=SCESPT)**

#### **SharePoint Foundation 1**

Use, create, and edit content in a team site. You will also create and perform basic management of a team site using SharePoint Foundation 2010. This course is designed for individuals who will need to access information on a Microsoft SharePoint team site or for individuals who may need to create and manage a team site. \$429

Mar 4-Mar 5 TW 9 am-4 pm HARBN CESPT 514 06

#### **SharePoint Foundation 2**

Learn to manage site collections and components as a site collection administrator and as a site administrator. This course is for individual contributors or departmental staff, in a variety of job roles, with basic SharePoint skills. Those with responsibility for managing SharePoint sites as an enabling technology will also benefit. \$429

Mar 11-Mar 12 TW 9 am-4 pm HARBN CESPT 515 08

### **Microsoft [Windows](http://mtconline.midlandstech.edu/CeClassCatalog/scheduleopen?v=SCEWIN)**

#### **Windows 8 Introduction**

Get comfortable with Microsoft Windows 8's NEW operating system. Learn this metro interface and its new capabilities. Whether you are new to computers or have used them previously, this "hands-on" class will

teach you how to easily navigate, customize, launch, house, and secure applications. Learn to also use Internet Explorer 10. \$279<br>Jan 21-Jan 22 TW 9 am-4 nm HARRN CE  $Q$ <sub>am-4</sub> pm  $HARRN$  CFWIN 582 03

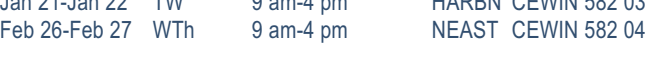

# **Mobile Devices and [Applications](http://mtconline.midlandstech.edu/CeClassCatalog/scheduleopen?v=CCEAPP)**

#### **Beginning iOS for the iPad and iPhone**

This course is for novice developers who want to get started writing iOS programs. We start with an introduction to the Objective-C language and Apple's Xcode development environment. Then we dive into the Cocoa Touch Framework that provides the graphical user interface and multitouch gestures for the iPhone. Topics covered include setting up elegant user interfaces using Storyboards, using Core Location and Mapkit to pinpoint your location, designing view controllers and table views, and accessing the Camera. \$1299

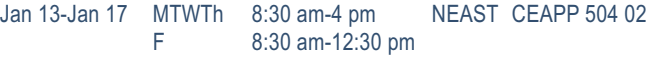

#### **iPad Basics**

Learn to use your iPad to get the most from your mobile device. We'll cover tricks and traps as well as some of our favorite applications. This is a hands-on class, so you'll need to bring your own iPad. \$89

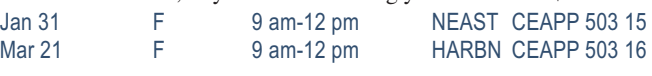

# Validate your knowledge and experience *with an IT Certification*

#### **MTC IT Certifications**

- Cover relevant information in today's changing IT marketplace
- Make a perfect fit if you are:
	- New to technology
	- Changing jobs
- Help you use evolving technologies
- Fine-tune your troubleshooting skills
- Improve your job satisfaction
- Demonstrate to your employers, peers and customers that you are committed to advancing your skills

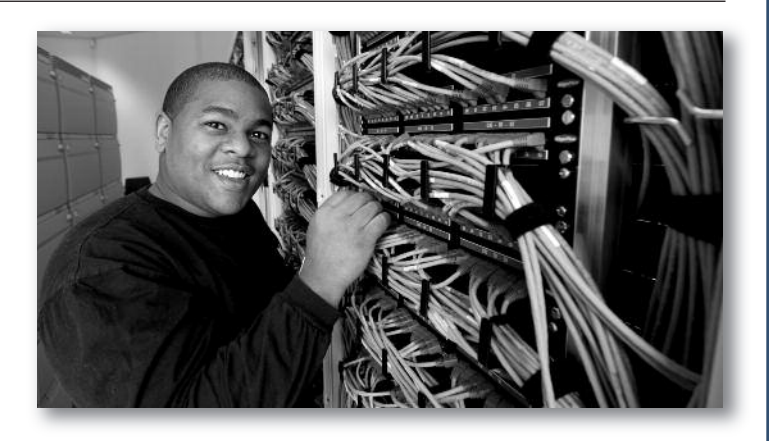

**Register today – call (803) 732-0432 or visit [midlandstech.edu/cce](http://www.midlandstech.edu/cce/)**

*Are you unemployed with training or experience in Information Technology?*

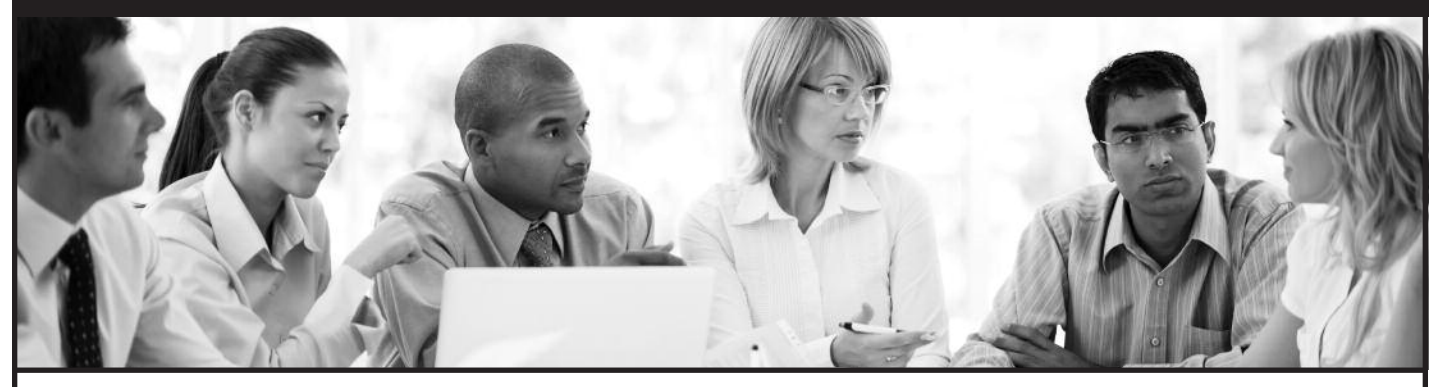

The Growing Resources for Information Technology (GRIT) program funded by the U.S. Department of Labor Employment and Training Administration is offering competitive scholarship opportunities for training in application development and systems support.

### **To see if you meet the eligibility requirements, visit [midlandstech.edu/cce/grit.](http://www.midlandstech.edu/cce/grit/)**

Growing Resources for Information Technology

### **Social [Media](http://mtconline.midlandstech.edu/CeClassCatalog/scheduleopen?v=SCESOC)**

#### **Social Media Business Basics**

What is social media and how can it help my business? Learn the essentials of setting-up and using social media sites such as Twitter, Facebook and others. This class is for business professionals who have little or no experience with social media. \$199

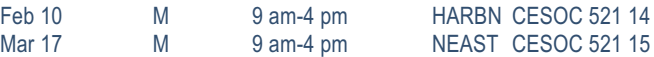

# FVN

# **Applied Computing Certificate**

For students who want to be sophisticated users of computing technology in their field of study, from insurance, to healthcare, to the arts; coursepower provides the foundational computing skills needed for your profession.

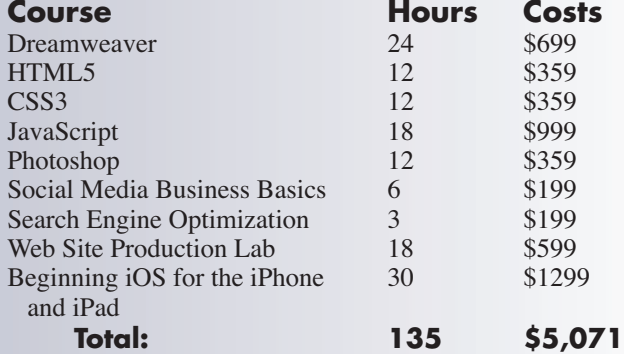

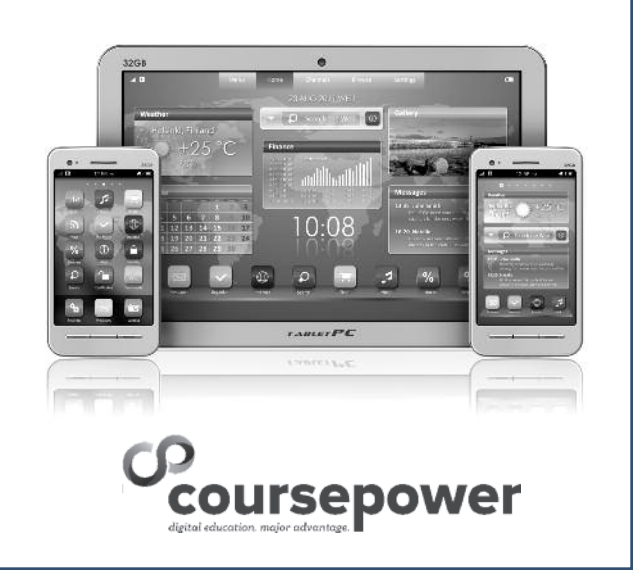

### **Web and Print [Media](http://mtconline.midlandstech.edu/CeClassCatalog/catalog?n=4&hdg=Web & Print Media&v1=SCEGPH&v2=SCEWDV&v3=SCEWDA&v4=SCEPDP&ph=misccomp)**

#### **Acrobat Fundamentals**

Gain the skills you need to create, edit, and secure PDF documents, and learn to create interactive PDF forms. \$199

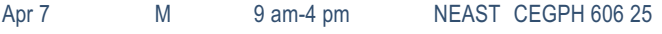

#### **Acrobat, Advanced**

Acquire the skills to produce high-quality PDFs using techniques for color management. Use the Preflight feature to test and convert a document to comply with print provider requirements. Create interactive forms, distribute PDF documents and forms, and compile form data returned from users. \$199

Apr 14 M 9 am-4 pm NEAST CEGPH 612 16

#### **CSS3 – Cascading Style Sheets**

Learn to apply local styles, style sheets, and to create classes to control the appearance of your websites by separating visual presentation from content. Learn CSS basics to build effective navigation and page layouts, and then move on to work with typography, colors, backgrounds, and white space. Explore how the four major browsers affect CSS. Prerequisite: HTML5 or equivalent experience. \$359 Mar 18-Mar 19 TW 9 am-4 pm NEAST CEWDV 551 03

#### **Dreamweaver**

Design and produce high-impact websites with Dreamweaver. Learn to create, link, and enhance web pages that make a difference. If you are a Mac user, call 803.732.0432 to reserve an iMac for use in class. \$699 Feb 17-Feb 20 MTWTh 9 am-4 pm NEAST CEWDA 514 34

#### **HTML5**

Learn to use HTML5 to structure web content. Create semantically meaningful page structures and explore basic CSS principles. Work with lists and tables, links, and images. Explore effective website planning and authoring principles, learn how to create a semantic document structure, and how to build interactive forms, apply native data validation, and embed HTML5 audio and video. \$359 Mar 4-Mar 5 TW 9 am-4 pm NEAST CEWDV 550 03

**InDesign Fundamentals**

You can design and produce professional print documents and layouts. Learn how to manipulate text, shapes, colors, and frames to create eyecatching print products using Adobe InDesign. If you are a Mac user, call 803.732.0432 to reserve an iMac for use in class. \$359 Jan 27-Jan 28 MT 9 am-4 pm NEAST CEPDP 626 29

#### **Javascript**

Learn the fundamental concepts of the JavaScript language. You will learn how to use JavaScript to communicate with users, modify the Document Object Model (DOM), control program flow, validate forms, animate images, create cookies, change XHTML on the fly, and communicate with databases. Prerequisites: HTML5 and CSS3 Part 1 and 2 or equivalent knowledge. \$999

Mar 24-Mar 26 MTW 9 am-4 pm NEAST CEWDV 549 02

#### **Photoshop, Introduction**

Make your graphics shine. Incorporate color techniques and filters. Understand and work with layers; including creating masks, painting layers, adjusting layers, and other tools. Also includes a brief introduction to creating web-ready graphics. If you are a Mac user, call 803.732.0432 to reserve an iMac for use in class. \$359 Feb 11-Feb 12 TW 9 am-4 pm NEAST CEGPH 601 31

#### **Search Engine Optimization (SEO) NEW**

Learn about ETHICAL ORGANIC search engine optimization (SEO) and how you can start using it to increase your website's visibility to search engines to attract the right kind of traffic. You will learn how to implement basic optimization strategies, like conducting keyword research, implementing website coding changes, and the importance of other utilities, such as social media, testimonials, and blogging sites. \$199 Apr 4 F 9 am-12 pm NEAST CEWDV 552 01

### **Web Site Production Lab NEW**

At the end of the Web Design Certificate program, students will design a simple website. Additionally, using current tools, students will configure a hosting system with a domain name, create a directory, and upload files. This hands-on session will showcase and demonstrate the web design skills acquired in the program. \$599

Apr 21-Apr 23 MTW 9 am-4 pm NEAST CEWDV 553 01

# **QJ WEB DESIGNER [CERTIFICATE](http://www.midlandstech.edu/cce/cit/Web_Design.htm)**

Turn your love for technology and design into a career with a Midlands Technical College certificate in web design. Our website design certificate can prepare you for a career in the information technology sector. You will receive hands-on training with programs like Adobe® Dreamweaver and Photoshop and learn to program using HTML5 with JavaScript and CSS3.

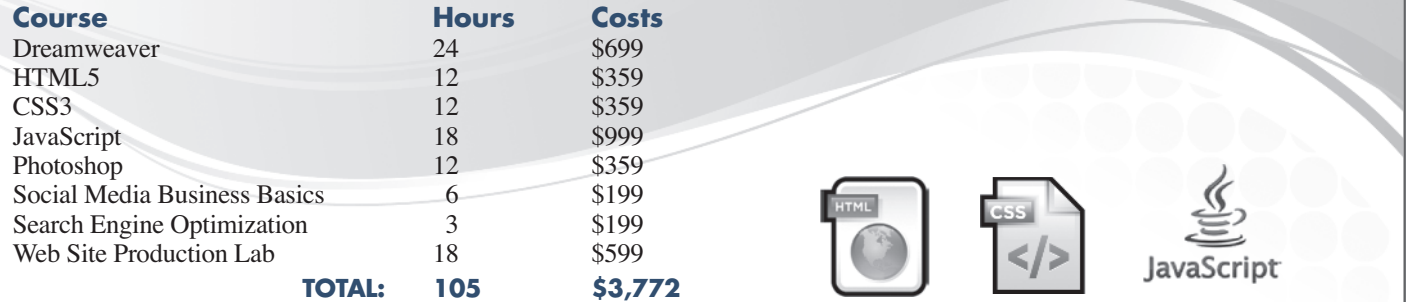

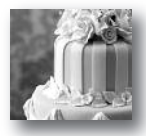

#### **POPULAR CREATIVE CAREER ONLINE COURSES:**

**•Child Day Care Management Specialist •Cooking and Catering/Management Associate** **•Wellness Coaching + Natural Health Consultant Business**

services that meet the high standards of quality that citizens expect and deserve. (Part I and Part II do not have to be taken in sequence.) Check [www.midlandstech.edu/cce](http://www.midlandstech.edu/cce) for scheduled times and locations.

More than 300 online courses are currently being offered, and new topics are always being added. Go to *[midlandstech.edu/cce/online](http://www.midlandstech.edu/cce/searchonlinec.html) for the latest list of course offerings and to register.*

# **Animal [Control](http://mtconline.midlandstech.edu/CeClassCatalog/catalog?n=1&v1=SCEANC&hdg=Animal Control&ph=ceanc)**

#### **Animal Control II**

This 40-hour course offers South Carolina's Animal Control Officers a comprehensive program to prepare to deliver professional and humane

#### **Audio [Engineering](http://mtconline.midlandstech.edu/CeClassCatalog/catalog?n=13&v1=CCEMUS545&v2=CCEMUS507&v3=CCEMUS511&v4=CCEMUS525&v5=CCEMUS521&v6=CCEMUS510&v7=CCEMUS524&v8=CCEMUS522&v9=CCEMUS521&v10=CCEMUS540&v11=CCEMUS519&v12=CCEMUS523&v13=CCEMUS547&hdg=Audio Engineering&ph=cemus&prog=cemus)**

#### **Audio Engineering, Introduction**

Learn how to use standard types of audio equipment – microphones, mixing consoles, compressors, EQ's reverbs, and power amps will be covered with live demonstration during classes. Classes will also cover maintenance and troubleshooting. Classes meet at Midlands Audio Institute, 207 S. Prospect St. (803) 782-6910. \$399 Jan 13-Mar 10 M 7 pm-9 pm MAI CEMUS 507 01Z

#### **Digital Music Production**

Learn how to record music at home with the latest in digital music production. Upon completion of course, students will be able to mix projects into MP3 or CD format. Topics include MIDI, signal flow, multi tracking, and more. This course includes a two-hour lab. Classes meet at Midlands Audio Institute, 207 S. Prospect St. (803) 782-6910. \$399 Jan 16-Mar 6 Th 7 pm-9:15pm MAI CEMUS 525 03Z

# **Recording and Mixing W/Pro Tools**

Importing, exporting, file management, advanced mixing, editing, monitoring, and mastering using the Pro Tools platform will be focus of the class. Students will be required to complete recording projects for a final grade. This course includes a two-hour lab. Textbook included. Classes meet at Midlands Audio Institute. \$399

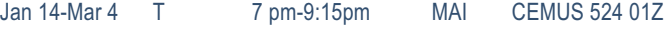

#### **Studio Recording I**

Learn the latest techniques in audio recording. From analog to digital, this course will improve your abilities to record music at home or in a studio. Covers Pro Tools and analog outboard equipment. This class includes a two-hour lab. Classes meet at Midlands Audio Institute, 207 S. Prospect St. (803) 782-6910. \$399

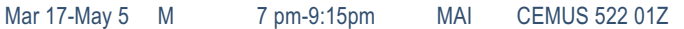

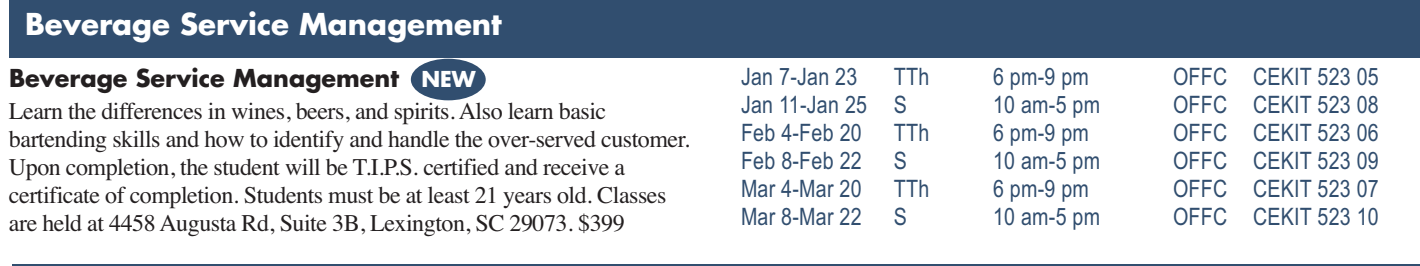

# **Cake [Decorating](http://mtconline.midlandstech.edu/CeClassCatalog/catalog?n=1&hdg=Cake%20Decorating&v1=CCEKIT522&ph=campus)**

#### **Cake Decorating Professional Certificate QJ QJ**

This 18-hour certificate program prepares you for all aspects of cake decorating – personal pleasure, the workplace, or starting your own business. Bring to the first class: Tips, bags, couplers, spatula or spoons, and practice board. A list of all required supplies will be handed out at the first class. See the "materials list" on the website for all supply

requirements. Class will meet in the Demonstration Kitchen located in the Corbett Building at the SC State Farmers Market. \$159 SCSFM CEKIT 522 12

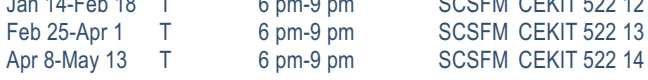

### **Child [Development](http://mtconline.midlandstech.edu/CeClassCatalog/catalog?n=1&v1=SCEABC&hdg=Child Development&prog=ceabc&pr=ceabc)**

#### **Curriculum**

Take this opportunity to gather creative ideas to strengthen the curriculum at your center. \$20

Feb 1 S 8 am-1:30 pm HARBN CEABC 501 12

### **Growth and Development**

This program focuses on physical, emotional, social, cognitive, and language development. \$20 Jan 11 S 8 am-1:30 pm HARBN CEABC 503 09 **Health and Safety**

Study health and safety issues by creating a safe and healthy environment for children. Learn the proper procedures to prevent illness and accidents in the classroom. \$20 Mar 1 S 8 am-1:30 pm HARBN CEABC 500 05

### **[Constable](http://mtconline.midlandstech.edu/CeClassCatalog/scheduleopen?v=SCECON)**

#### **SC State Constable Training Program: Basic Course**

State constables are commissioned by SLED and support SC law enforcement in times of emergency and/or crisis. Prior to registering, candidates must take application to SLED and receive approval to receive the training. Must pass a comprehensive test and qualify with firearms. Yearly in-service training updates are required. See web for detailed schedule. \$599

Mar 3-Apr 14 MW 6 pm-10 pm HARBN CECON 501 05

#### **Constable Training Update**

For currently licensed State Constables. Changes in laws and new legislation will be discussed. Afternoon session focuses on firearm safety and re-qualification on firing range. SLED requires you to have completed yearly update by June 30. Class location: A. Lewis McCarty Firearms Training Center, 357 Landfill Lane, Lexington, SC 29073. \$99

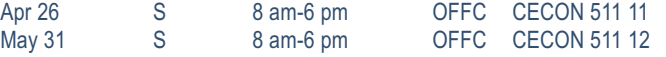

### **[Ebay](http://mtconline.midlandstech.edu/CeClassCatalog/catalog?n=1&hdg=Ebay&v1=CCECED542&ph=campus)**

#### **Ebay Basics**

Learn the basics of buying and selling on eBay plus tips on bidding to win. Prerequisites: Basic computer and email skills with a working email address. \$119

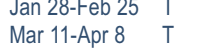

28-Feb 25 T 6 pm-9 pm HARBN CECED 542 11 6 pm-9 pm NEAST CECED 542 12

### **Event [Planning](http://mtconline.midlandstech.edu/CeClassCatalog/catalog?n=1&v1=SCEEVT&hdg=Event & Meeting Planning&ph=wedding2&prog=ceevt)**

#### **Event and Wedding Planning I**

Part one of a three-course certificate program. Master the scope of duties, personal interest and aptitude, potential career paths, selfpreparation to begin a business, and the components of a basic event planning client consultation. Participation in an assigned class event is required for certificate completion. \$339

Jan 21-Jan 29 TW 6 pm-9 pm HARBN CEEVT 505 12

#### **Event and Wedding Planning II**

Part two of a three-course certificate program. You will receive step-bystep instructions, worksheets and checklists, guidance for selecting venues/vendors, contract negotiation skills, protocol/etiquette, dealing with VIPs, security issues, etc. Prerequisite: Event and Wedding Planning I. All materials included in price. \$339

Feb 4-Feb 18 TW 6 pm-9 pm HARBN CEEVT 506 12

#### **Event and Wedding Planning III**

It all comes together in this course which offers guidance and resources for the event professional and wedding consultant who is ready to put knowledge into action. This class covers all aspects of starting a business, creating a business plan, and marketing. Prerequisites: Event Planning I and II. All materials included in price. \$339 Feb 25-Mar 5 TW 6 pm-9 pm HARBN CEEVT 512 02

#### **Corporate Event Planning**

Gain an overview of planning events from a corporate perspective covering topics such as how to plan business meetings and conferences, working with vendors, contracts, seating, protocol, business etiquette, use of social media and webinars in events, and other related topics. Two nights of this class will be spent with the Event and Wedding Planning II class. Schedules overlap. \$349

Feb 4-Feb 19 TW 6 pm-9 pm HARBN CEEVT 513 02

### **Fitness [Trainer](http://mtconline.midlandstech.edu/CeClassCatalog/scheduleopen?v=SCEPYT&pr=cepyt)**

#### **Personal Trainer Certification**

Six-week program covers hands-on practical training preparing you to work with clients one-on-one in fitness facilities. Students participate in lectures including anatomy, exercise physiology, and nutrition. Prior to

obtaining their certification, students must get an Adult CPR/AED certification and complete a 30-hour internship. \$699 Feb 8-Mar 15 S 9 am-12 pm BLTLN CEPYT 600 04

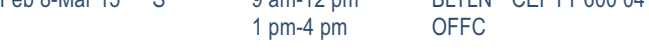

### **Floral [Design](http://mtconline.midlandstech.edu/CeClassCatalog/scheduleopen?v=SCEFLC)**

#### **Floral Design Certificate QJ**

This 24-hour course in the fundamentals of floral arranging will give students enough basic skills to seek entry level positions in the floral business. Introduction to materials and equipment, principles of good design, color, and specialized designs are covered. No class 1/20/14. \$349

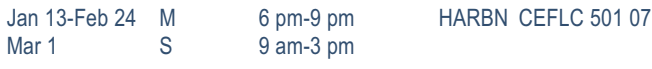

#### **Floral Design, Basic**

You will learn about bow-tying, bud vases, one-sided, and all-around arrangements; as well as cut flower care, contemporary, exotic, and silk arrangements. No class 1/20/14. \$159 Jan 13-Feb 10 M 6 pm-9 pm HARBN CEFLC 517 03

#### **Floral Design, Advanced**

Enhance your skills. Emphasis will continue on fresh floral arrangements but will also touch on uses of artificial flowers. \$159 Mar 10-Mar 31 M 6 pm-9 pm HARBN CEFLC 502 14

### **[Interior](http://mtconline.midlandstech.edu/CeClassCatalog/scheduleopen?v=SCEDCP) Design**

#### **Interior Decorating Certificate QJ**

Students complete projects applying color and pattern relationships, floor planning skills, window treatments, furniture selection, blueprint reading, cost estimations, accessories, electrical and lighting, and the decorator/client business relationship. Optional three-hour business start-up class is included. \$699

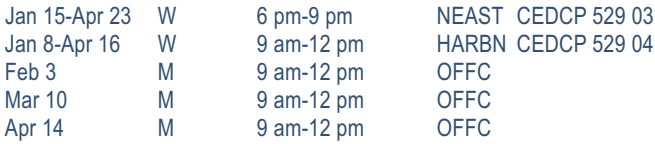

#### **Interior Decorating, Beginning**

Fundamental theories of decorating are introduced enabling students to apply beginning skills. Lessons include floor plan drafting, traffic flow, space and furniture arranging, furniture history and period styles, and a beginning analysis of color and pattern relationships. Students will complete a project based on skills learned. \$239

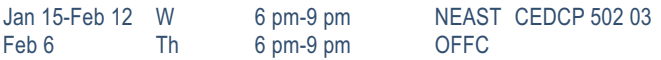

#### **Interior Decorating, Intermediate**

Prerequisite: Beginning Interior Decorating. Color and pattern, window treatments, fabric applications, carpet and oriental rugs, wall coverings, and painted finishes are covered. Estimate and calculate yardage for window treatments, carpet and wallpaper. Apply floor-planning skills

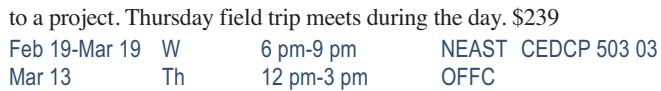

#### **Interior Decorating, Advanced**

Prerequisite: Intermediate Interior Decorating. Final theories include blueprint reading, electrical and lighting, accessories and trends, cost estimations and the decorator/client business relationship. The final project utilizes all skills to prepare a furniture, color/pattern layout, and cost schedule. Thursday field trip meets during the day. \$239

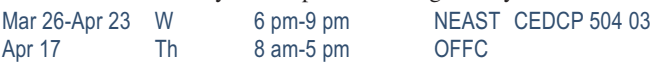

#### **Designing Your Way NEW**

Learn to navigate the many options for today's savvy decorating consumer using your computer and new technology to visualize and create your dreams. Use the most current tips, trends, and techniques to achieve your personal aesthetic goals. \$239

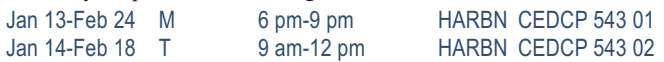

#### **Home Staging**

Home staging is the most important tool for home sales. Master up-to-date techniques to accent the uniqueness of your space through lecture/video format and hands-on training. Three classes will be offsite; locations to be determined. \$219

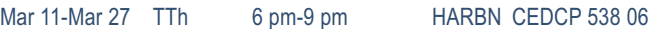

### **[Landscaping](http://mtconline.midlandstech.edu/CeClassCatalog/scheduleopen?v=SCEHOR&pr=cehor)**

# **[Landscaping](http://www.midlandstech.edu/cce/careers/landscape&horticulture.htm) and Horticulture Certificate Program QJ**

# *Your Program – Your Way*

You can earn a Midlands Technical College certificate in Landscaping and Horticulture by completing the seven core courses and two electives. Or you can pick and choose just the courses that interest you and take them at your leisure.

#### **Required Core Courses**

- Soil Management
- Woody Plants and Shrubs
- Pests in the Landscape
- Landscape Management
- Plant Growth and Development
- Landscape Construction
- Landscape Design
- **Electives**
- Arboriculture
- Nursery Production, Greenhouse Management, and Plant Propagation
- Irrigation
- Annuals and Perennials
- Lawn Care
- Home Vegetable Gardening

# **For complete course descriptions, visit [midlandstech.edu/cce](http://www.midlandstech.edu/cce/) or call (803) 732-0432.**

# **SPRING COURSES**

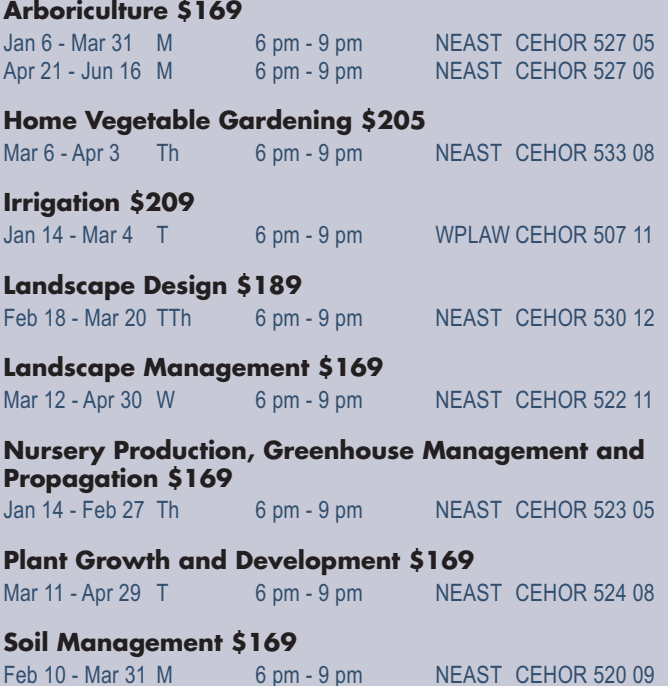

### **[Locksmith](http://mtconline.midlandstech.edu/CeClassCatalog/scheduleopen?v=SCELKS)**

### **Locksmithing Certificate QJ QJ**

Fundamental theories of locksmithing are introduced enabling students to apply beginning skills. Lessons include blank key cutting, lock disassembly, lock reassembling and lock pinning. History, applications

and tools will be covered. Current SLED background check required, \$25. Report due at first class meeting. Text included. \$999 Jan 21-Feb 26 TW 5:30 pm-7:30 pm HARBN CELKS 503 07

### **Pool [Operator](http://mtconline.midlandstech.edu/CeClassCatalog/catalog?n=1&v1=SCECPO&hdg=Certified Pool Operator&ph=pool&pr=cecpo)**

#### **SC Certified Pool Operator**

Prepares individuals responsible for operating and/or managing swimming pools or spas in SC to sit for the CPO Exam and covers pertinent topics. The SC CPO exam is administered through Applied

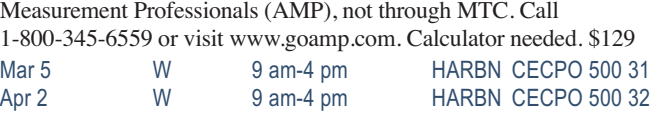

# **EMPLOYEE AND LEADERSHIP DEVELOPMENT**

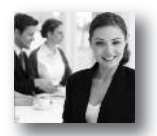

#### **POPULAR EMPLOYEE AND LEADERSHIP ONLINE COURSES:**

**•Effective Business Writing •Grammar Refresher**

- **•Technical Writing**
- **•Writing Effective Grant Proposals**

*More than 300 online courses are currently being offered, and new topics are always being added. Go to [midlandstech.edu/cce/online](http://www.midlandstech.edu/cce/searchonlinec.html) for the latest list of course offerings and to register.*

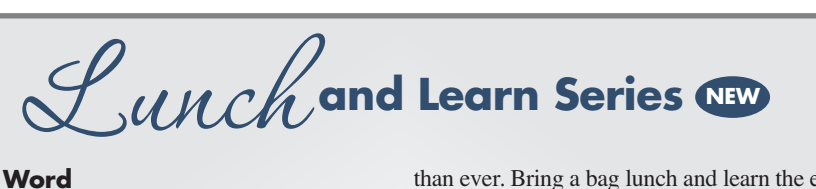

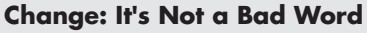

Change is positional – the new method, the new boss, the new idea, the new policy. Transition is the mental process that people go through as they struggle to accept these new things. Bring a bag lunch and learn new ways to strengthen your change resilience. \$25 Feb 7 F 12 PM - 1 PM OFFC CELUN 505 01

#### **Dining Etiquette in Business Settings**

Lunch and Learn Session. Location to be announced. Enjoy a lunch where business dining etiquette is taught and practiced. Lunch is included. \$50 Jan 29 W 12 PM - 1:30 PM OFFC CELUN 502 01

#### **Dress for Success**

Want your personal appearance to match your professional knowledge and skills? Bring a bag lunch and join others to learn tips and tricks to dress for success every day. \$25

Feb 12 W 12 PM - 1 PM OFFC CELUN 504 01

#### **Excel Pivot Tables**

Learn to use PivotTables to summarize large amounts of data and analyze it in a variety of ways. \$25<br>Mar 28 F 12 PM - 1 PM F 12 PM - 1 PM OFFC CELUN 501 01

#### **Handwritten Notes – An Effective Business Tool**

Handwritten notes are a rare commodity now, but are more important

than ever. Bring a bag lunch and learn the essential, effective techniques for using handwritten notes in the business world. \$25 Feb 26 W 12 PM - 1 PM OFFC CELUN 503 01

#### **Managing Time to Manage Your Life**

Time management techniques are important for any profession. Without appropriate techniques for managing time, you can become overwhelmed and unable to meet the demands placed on your time. Bring a bag lunch and learn how to get back on track and give your priorities the time they need. \$25 Mar 7 F 12 PM - 1 PM OFFC CELUN 506 01

#### **Out Interviewing the Interviewer**

You've seen the job posting – you feel you have the qualifications – you'd love to apply. But, the thought of having to interview for a position puts fear in your heart and sends your stress levels skyrocketing. Bring a bag lunch and come learn how to take the fear out of interviewing by learning how to interview successfully. \$25<br>Apr 4 F 12 PM - 1 PM OFFC CELUN 507 Apr 4 F 12 PM - 1 PM OFFC CELUN 507 01

#### **Templates Save Time**

Templates are a great way to save time and create consistent Office 2010 documents. The right template can make creating attractive documents quicker and easier. \$25 Feb 28 F 12 PM - 1 PM OFFC CELUN 500 01

**All classes are held at IT-oLogy, 1301 Gervais Street, Suite 200, Columbia, SC 29201. Bring your lunch and gain new skills.**

# **EMPLOYEE AND LEADERSHIP DEVELOPMENT**

### **[Business](http://mtconline.midlandstech.edu/CeClassCatalog/scheduleopen?v=SCEWCS) Writing**

#### **Business Grammar**

Prevent embarrassing errors and increase your writing success with this intensive one-day program. Gain important tips on correct use of the English language and grammar rules. \$149

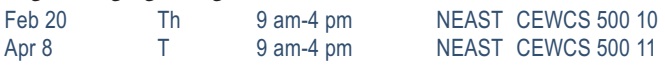

#### **Business Letter Writing**

Learn to write business letters that get results. This course will help you write clear, concise, and well-organized letters that present a positive, professional image of you and your organization. \$149

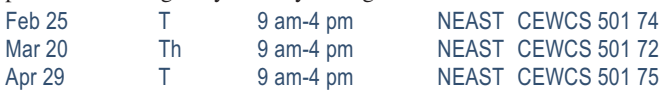

#### **Business Writing Essentials**

Writing is an essential way of communicating with others. The quality of your writing impacts how people view you and your organization. This course provides a grammar refresher and review of basic writing concepts such as structuring documents and proofreading. \$149 Mar 15 S 9 am-4 pm NEAST CEWCS 541 13

#### **Writing Grants That Win!**

Learn how to write winning grant proposals. The instructor will share proven strategies for preparing successful grant application packages. Learn how to write a compelling needs statement and program description that gets funders' attention. Gain techniques for developing measurable objectives, evaluation plans, and timelines. Learn where to gather financial documents and budget information you'll need to demonstrate sustainability. Take away many valuable tools and resources. \$189

Mar 19 W 9 am-4 pm NEAST CEGRT 501 11

### **Career [Development](http://www.midlandstech.edu/cce/OnlinePgs/CareerDevelopment.htm) Facilitator**

### **Career Development Facilitator @**

This program is comprised of 120 hours of coursework, based on a nationally accepted curriculum. The program is designed to standardize the knowledge and experience of individuals who are working in workforce training programs and other career development services. Three onsite-sessions are required. The first two onsite-sessions, held at the Northeast Campus, will be on the first Friday (5-10 pm) and first Saturday (8:30 am-4:30 pm) after start date. The third onsite session is

graduation and determined by you and your instructor at a later date. Book and DVD are included. Instructor, Beth Lengel, Lengel Vocational Services. \$915

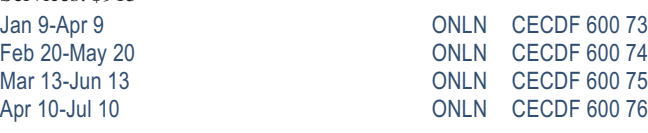

### **[Customer](http://mtconline.midlandstech.edu/CeClassCatalog/scheduleopen?v=SCECUS) Service**

#### **Becoming a Customer Service Star**

Don't just talk about providing exceptional customer service; make it happen. Becoming a Customer Service Star will help you develop a service mindset and gain skills to boost your service performance. Examine your own customer service attitudes and relationships, both internally and externally, and explore opportunities for improvement. \$159

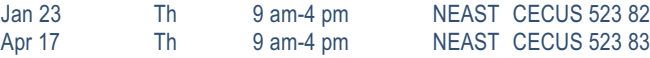

#### **Customer Relations Specialist Certification Program**

The Customer Relations Certificate is designed for a broad range of participants, including individuals who seek entry into the customer service field or are seeking a career change. The certificate provides a well-rounded foundation in customer relations, professionalism, time management, and business communication. \$479

Jan 28-Feb 13 TTh 9 am-4 pm HARBN CECUS 539 25

#### **Dealing With the Angry Customer**

Are you prepared to deal with upset customers? Each customer has his or her own unique wants, needs and personal situations. Sometimes, customers can be difficult and challenging. When situations like this occur, you must have the skills to deal effectively with the challenging customer, to maintain respect for the customer, and to refocus the situation on a positive outcome. \$149 Feb 19 W 9 am-4 pm NEAST CECUS 532 07

#### **Telephone Skills: Connecting With the Customer**

From taking calls to transferring calls, from putting people on hold to taking messages, this program connects all the rules of telephone courtesy into a simple, easy-to-remember concept: treat the person on the other end of the line as though they were in the same room with you. \$79

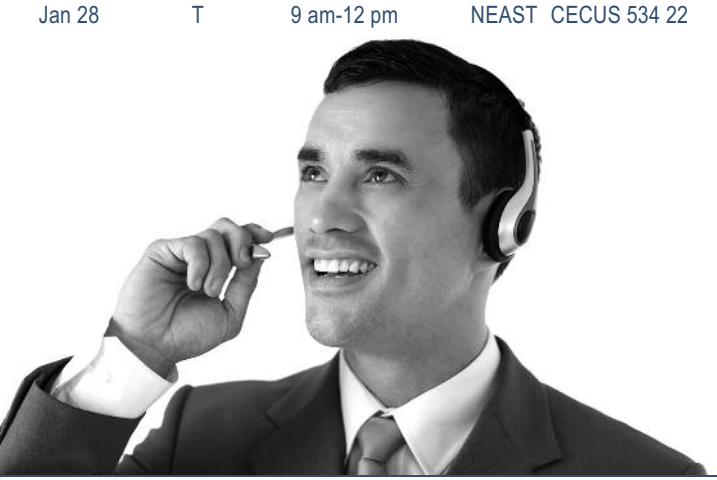

24 **For expanded course descriptions and additional class dates, go to [midlandstech.edu/cce.](http://www.midlandstech.edu/cce/)**

# **EMPLOYEE AND LEADERSHIP DEVELOPMENT**

# **Personal [Development](http://mtconline.midlandstech.edu/CeClassCatalog/scheduleopen?v=SCECDS)**

#### **Critical Thinking and Problem Solving**

Employers rank critical thinking as the most important skill for employees in the next five years. Critical thinking helps you step back, examine your thoughts, test assumptions, and process information more effectively. This course helps you identify your thinking style and follow a process to think critically, solve problems and make informed decisions. \$79

Feb 24 M 6 pm-9 pm NEAST CECDS 722 11

#### **Dealing With Conflict**

Conflict is inevitable. The key is dealing with conflict in a way that produces positive outcomes. This course will help you learn how to work through conflict situations and avoid the traps that damage relationships and negatively impact productivity and results. You will learn proven methods to recognize the signs of conflict and apply a process to resolve conflict effectively. \$79

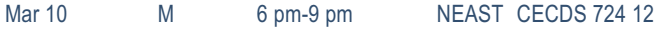

#### **Enhancing Your Professionalism**

Building and maintaining a professional image is key to your success. Learn how to build self-confidence, present yourself professionally, and communicate more effectively. Take away the top traits of true professionalism. \$79

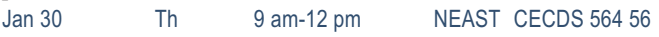

#### **Improve Your Memory**

Are you struggling with your memory or retaining information? This threehour program provides an array of tips and techniques to expand the power of your mind. You will gain tools to help you retain more information, such as names, numbers, and important facts and details. This class is based on information from Memory Dynamics by Evelyn Wood. \$79

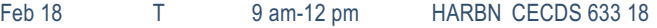

#### **Personal Accountability and Professionalism**

When you take on an attitude of accountability, you empower yourself to be responsible, accomplish your goals, and demonstrate professionalism. You will gain strategies to avoid the blame game, overcome obstacles, manage expectations, and achieve your highest potential. \$79 Feb 10 M 6 pm-9 pm NEAST CECDS 720 10

#### **Principles of Teamwork, Collaboration and Trust**

In almost every job, success depends on working together to achieve shared goals. Your ability to collaborate and learn from others is essential to getting the job done. This course will help you identify the key principles for being a team player and developing trusting relationships. \$79

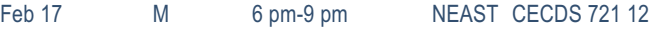

#### **Taking Charge of Change**

When you can recognize your internal reactions to change, you can better manage your responses. This course will help you learn strategies to accept change, reduce stress, and remain productive during the change process. \$79

Mar 3 M 6 pm-9 pm NEAST CECDS 723 12

#### **Verbal Communication Skills**

Poor communication creates chaos in the workplace and costs organizations millions of dollars each year in lost productivity, mistakes, and lost customers. Learn how to ensure your communication is clear and direct so that listeners receive information accurately. Improving your verbal communication skills can enhance working relationships and increase your success. \$79

Feb 3 M 6 pm-9 pm NEAST CECDS 719 09

# **21st Century [Workforce](http://www.midlandstech.edu/cce/bus/21stCenturySkills.htm) Skills Certificate**

# *Are you equipped for the future?*

#### **21st Century Skills Certificate**

Do you have the right skills employers are looking for? Technical skills alone are not enough to meet employer's expectations for productivity and performance. In a recent survey, employers ranked professionalism, teamwork, critical thinking, and verbal communication as the most important skills in the workplace. This certificate will prepare you to be successful at work by building the core set of skills employers' value most. By learning to communicate effectively, think critically, collaborate well with others, and demonstrate personal accountability you will have the skills to succeed in the 21st century workplace. \$623

Jan 20 - Jan 23 MTWTH 9 AM - 4 PM HARBN CECDS 763 02

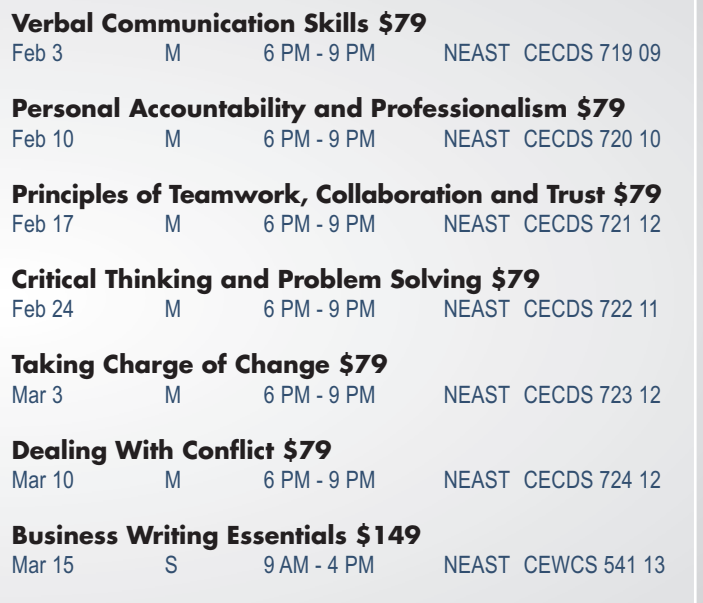

# **EMPLOYEE AND LEADERSHIP DEVELOPMENT**

### **[Supervisory](http://mtconline.midlandstech.edu/CeClassCatalog/catalog?n=2&v1=SCELDS&hdg=Leadership&Supervisory&v2=SCELSD&prog=celsd) and Leadership**

#### **Analyzing and Solving Problems**

Learn systematic models to understand the root of a problem, how to solve a problem, and how to prevent future problems. \$79 Mar 13 Th 6 pm-9 pm AIRPT CELSD 694 40

#### **Coaching and Counseling-Part 1**

Learn methods of distinguishing coaching from counseling and how to provide positive feedback for improvement. \$79 Feb 4 T 1:30 pm-4:30 pm NEAST CELSD 660 38

#### **Coaching and Counseling-Part 2**

A continuation of the Part 1 course in which you learn to recognize, overcome concerns, and practice counseling skills. \$79 Feb 11 T 1:30 pm-4:30 pm NEAST CELSD 690 33

#### **Defining Performance Expectations**

Participants will have the opportunity to analyze the expectations they have of their employees and the effect on performance and practice setting specific, realistic, and measurable performance standards. \$79 Jan 23 Th 6 pm-9 pm AIRPT CELSD 566 37

#### **Evaluating Performance**

The participant will have the opportunity to become comfortable with a process for evaluation that will contribute to positive relationships and performance outcomes. \$79

Mar 11 T 1:30 pm-4:30 pm NEAST CELSD 567 41

#### **Leading in a Changing Environment**

Learn strategies to introduce change into the workplace, while also learning what roles and responsibilities you have in leading a change effort. \$79

Mar 27 Th 6 pm-9 pm AIRPT CELSD 696 32

#### **Leading Work Teams**

Upon completion, participants will be able to define the difference between a group and a team; explore the behaviors of members of

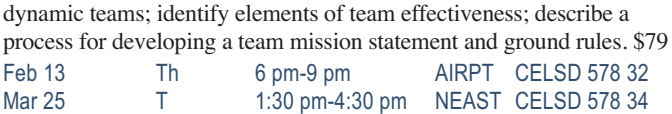

#### **Making Solid Decisions**

Workplace decision making can be both challenging and rewarding. Although supervisors have the authority to make decisions on behalf of direct reports, most will find more support for decisions (and more cooperation when it comes time to implement those decisions) if stakeholders are involved in the process. \$79

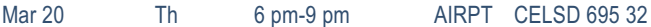

#### **Motivating to Excel**

Participants learn how basic motivation theory relates to workplace behavior, what competencies supervisors need to provide a motivating environment, and how to develop a tool kit for employee reward and recognition. \$79

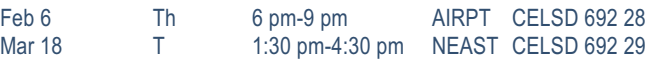

#### **Planning for Results**

Who has time to plan? This course will help participants discover the benefits of planning, as well as help them identify various types of planning tools. \$79

Mar 6 Th 6 pm-9 pm AIRPT CELSD 583 34

#### **Setting Goals and Objectives**

Learn how to be successful at goal setting through action plans and methods of measuring progress for continuous improvement. \$79 Feb 27 Th 6 pm-9 pm AIRPT CELSD 693 31

#### **Understanding Your Communication Style**

Participants learn the communication process, how to identify barriers to communication, and practice developing messages for professional and personal use. \$99

Jan 14 T 1:30 pm-4:30 pm NEAST CELSD 535 37

# **[Supervisory Certificate](http://www.midlandstech.edu/cce/bus/Supervisory.htm)**

#### **Unit 2: Communicating for Impact**

Communication is a necessity for successful supervision. Essential Communication Skills is designed to equip leaders with the skills they need to communicate clearly, listen carefully, give and receive feedback, and coach and counsel effectively. \$299 Jan 14 - Feb 11 T 1:30 PM - 4:30 PM NEAST CELSD 512 41

#### **Unit 3: Developing and Retaining Talent**

Creating and maintaining a quality work team is a business imperative. Learn how proper interviewing and selection techniques, coupled with effective employee orientation and training, evaluation and recognition methods, enable supervisors to develop and retain a productive workforce. \$299

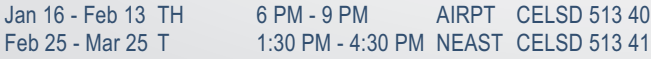

#### **Unit 4: Managing the Process**

Helping employees manage work processes involves setting goals, solving problems, making decisions, creating a plan, and managing the changes that are inevitable in any process. This unit takes a howto, hands-on approach to managing each of these functions. \$299 Feb 27 - Mar 27 TH 6 PM - 9 PM AIRPT CELSD 514 38 Apr 8 - May 6 T 1:30 PM - 4:30 PM NEAST CELSD 514 41

#### **Unit 5: Leading for Desired Results**

Now, more than ever, leadership skills are critical. Situations require adaptive leadership skills in a diverse work environment. Learn to be a leader who drives major strategic initiatives and positions your organization to win. \$299

Apr 10 - May 1 TH 6 PM - 9 PM AIRPT CELSD 515 39

### **POPULAR HEALTHCARE AND SOCIAL SERVICES ONLINE COURSES:**

**• Drug and Alcohol Counseling • HIPAA Compliance**

**• Mental Health Technician Certificate • Nutritional Fitness Coach**

More than 300 online courses are currently being offered, and new topics are always being added. Go to *[midlandstech.edu/cce/online](http://www.midlandstech.edu/cce/searchonlinec.html) for the latest list of course offerings and to register.*

### **[Healthcare](http://www.midlandstech.edu/cce/Healthcare.htm)**

#### **Basic IV Therapy**

This four-hour course teaches healthcare professionals the knowledge and skills necessary to insert and maintain peripherally inserted catheters. The student will gain hands-on experience and will earn 0.4 CEUs upon successful completion. \$115

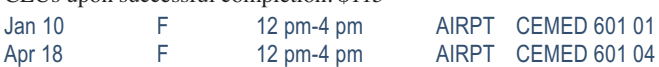

#### **Cardiac Care Technician QJ**

The ability to read and recognize heart rhythms is the main function of the cardiac care technician. Students will receive hands-on experience in interpreting heart rhythms and arrhythmias. White scrubs and white closed-toe shoes must be worn to all classes/clinicals. Clinical hours will vary. \$549

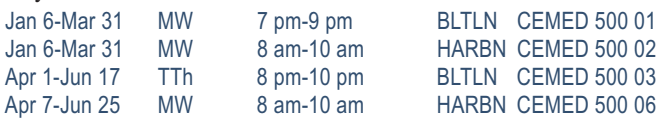

#### **Certified Nurse Assistant QJ**

Students receive 107 hours of training in basic nursing care through a combination of classroom lecture, simulated laboratory care, and handson clinical experience in a local long-term-care facility. This DHHS-approved course prepares students to sit for the Nurse Aide Competency Evaluation Services Exam (800-475-8290). \$809

Jan 6-Feb 6 MTWThF 8 am-1 pm AIRPT CEMED 613 13 Jan 6-Mar 10 MTW 6 pm-10 pm FFQJ CEMED 613 45

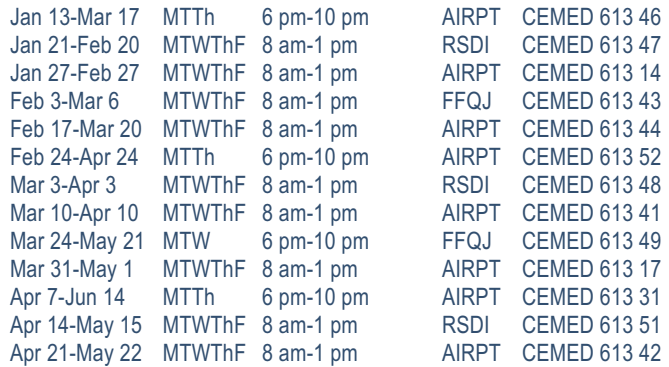

#### **CPR**

BLS Healthcare Provider CPR/AED for adult, child and infant is taught using the most current guidelines for healthcare providers and emergency response personnel. Qualification is good for two years. \$85

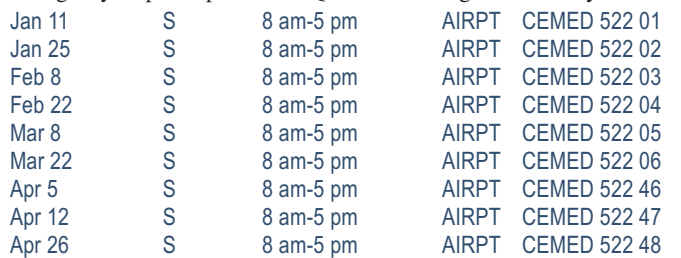

# **Attention Healthcare Students:**

#### **You must bring the following items to the first class:**

#### **EKG, Cardiac Care Technician and Phlebotomy Students:**

• Completed immunization form, midlandstech.edu/cce/hs/CEhealthform.pdf. Immunization records may be attached to this form. If vaccination records are not available, then titer levels demonstrating immunity may be used in lieu of having the immunizations re-administered.

#### **Certified Nurse Assistant, EKG, Cardiac Care Technician and Phlebotomy Students:**

- Two-Step TB test please see date range specifics for each course.
- SLED background check please see date range specifics for each course.
- Clean drug screen (five-panel minimum) taken within 30 days of start of class.

**Uniform policy:** All CNA, EKG, Cardiac Care Tech, and Phlebotomy students must wear white scrubs and white closed-toe shoes to all classes and clinicals.

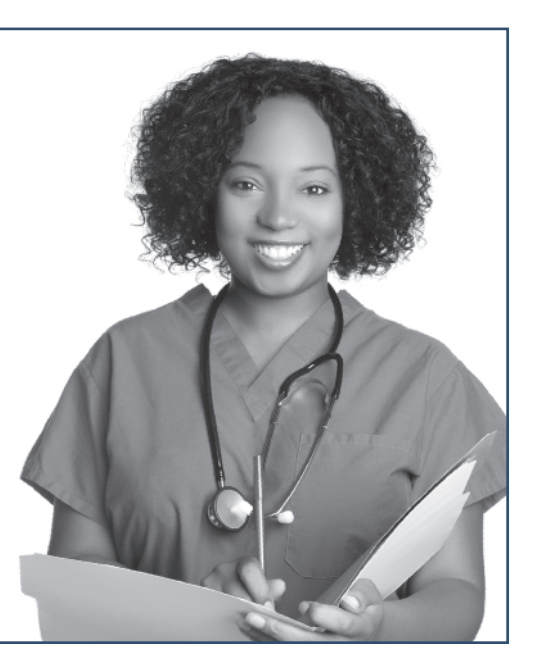

### **[Healthcare](http://www.midlandstech.edu/cce/Healthcare.htm)**

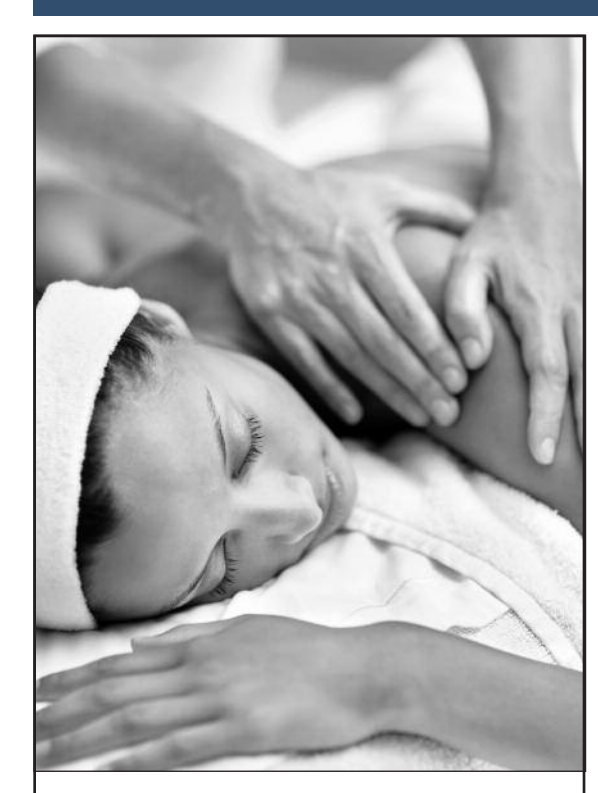

# **Massage Therapy [Certificate](http://www.midlandstech.edu/cce/massage/) Program QJ VA**

Massage therapy provides not only stress relief to patients/clients but also health benefits. Swedish massage, deep tissue massage, reflexology, acupressure, sports massage, and neuromuscular massage are just a few of the many approaches to massage therapy.

Employment for massage therapists is expected to increase, 20 percent from 2013 to 2020, faster than average for all occupations. Let us help you gain the skills necessary to begin your career as a Clinical Massage Therapist.

**For more information about this exciting career, visit [midlandstech.edu/cce/massage](http://www.midlandstech.edu/cce/massage/) or call (803) 732-5218.**

**Plan ahead and register now. Classes start September 2014.**

#### **CPR Instructor Course**

Instructor course for AHA CPR healthcare providers. Must be AHA BLS CPR certified to register. Students will receive instruction on how to teach the class in week one and then demonstrate proficiency in teaching a class during week two. \$165 Feb 1-Feb 8 S 8 am-4 pm AIRPT CEMED 523 01

#### **First Aid**

General principles of first aid covering medical emergencies, injury emergencies, and environmental emergencies according to American Heart Association and National Safety Council guidelines. \$55

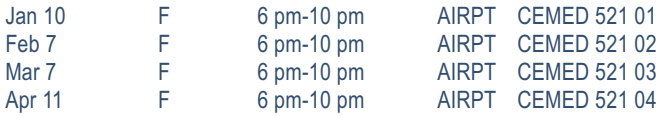

#### **Injections for Medical Assistants**

This course provides medical assistants with training for performing successful injections. Students must have completed or be enrolled in a medical assisting curriculum. \$55

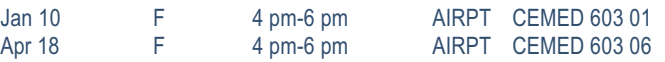

### **EKG Specialist QJ**

Topics include anatomy and physiology of the heart, mechanics of the EKG machine, stress testing and Holter monitoring. The course consists of 32 hours of classroom training and 24 hours of clinical training. Clinical hours will vary. \$549

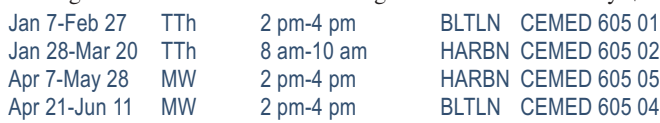

# **EMT Basic QJ**

Students who successfully complete this course will be eligible to take the National Registry exam sponsored by SC DHEC. Prerequisite: High school diploma, GED, and WorkKeys assessment tests all with a minimum score of 3 or above. WorkKeys must be submitted PRIOR to registration (EMT Program Manager, Continuing Education, PO Box 2408, Columbia, SC 29202). \$1059

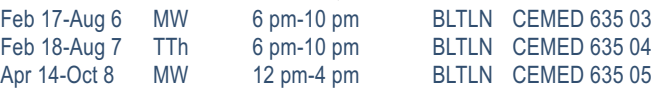

### **EMT Hybrid QJ**

This course requires students to complete online course work every week and attend one night of practical work per week. Students who successfully complete this course will be eligible to take the National Registry exam sponsored by SC DHEC. Prerequisites: high school diploma/GED, and WorkKeys assessments tests (reading for information, applied math, locating information, minimum score 3). This information must be submitted prior to registration – mail to: EMT Program Manager, Cont. Ed., PO Box 2408, Columbia, SC 29202. Mandatory uniform policy: black khaki pants, black polo shirt, black shoes, and black belt. \$1059

Feb 18-Aug 19 T 6 pm-10 pm OFFC CEMED 641 02

#### **EMT Refresher Course**

The EMT Refresher Course is 24 hours in length and covers a condensed review of topics outlined in the SC EMT initial program. There is not a clinical component. \$359 Feb 1-Feb 22 S 8 am-3 pm BLTLN CEMED 633 03

### **[Healthcare](http://www.midlandstech.edu/cce/Healthcare.htm)**

### **Phlebotomy QJ**

Students will learn to follow universal precautions, tie tourniquets, identify veins, and demonstrate knowledge and use of equipment necessary for drawing blood. Students will be able to identify appropriate tubes and labels for tests, prep the site, perform venipunctures and finger sticks, and administer bedside glucose. \$639

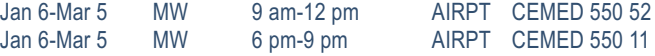

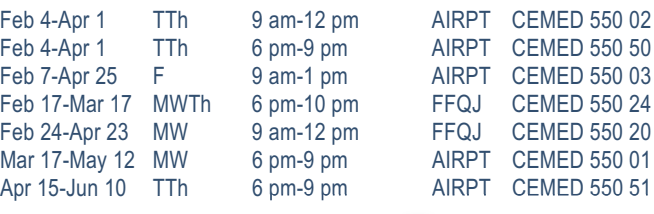

# **Dietary Manager [Certification](http://www.midlandstech.edu/cce/careers/DietaryManager.htm)**

**A dietary manager is a professional who is employed as a manager of food service at:**

- long-term care or assisted-living facilities • hospitals
	-
- schools • correctional facilities

• other institutions that serve food

As a dietary manager, you have specialized knowledge and experience in human resource management, nutrition therapy, and sanitation management as it relates to food service. Salaries vary by region, but the national average is over \$39,000.

#### **This course prepares you for both the CDM credentialing exam AND the ServSafe certification exam.**

Choose online or by-mail participation. You may enroll at any time. You have 12 months from your enrollment date (with two six-month extensions allowed for additional fees) to complete all course requirements.

#### **COURSE COST**

The total course cost is \$750, which includes the course tuition, required course materials, preceptor materials, and course exams. No refunds after 30 days. The cost of your textbooks is NOT included in the course tuition.

#### **Call (803) 732-0432 for an application, or visit our website at [midlandstech.edu/cce.](http://www.midlandstech.edu/cce/)**

### **Medical Information [Management](http://www.midlandstech.edu/cce/Healthcare.htm)**

#### **Certified Professional Coder Exam Prep**

This course prepares students to sit for the American Academy of Professional Coders Exam (AAPC). Students will fine tune their knowledge of ICD-9, CPT, and HCPC coding for physician, hospital, and outpatient settings and learn about the different coding books, the layout of each book and how to use each. Prerequisites: Medical Billing with a minimum grade of C. \$409

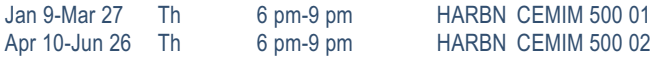

#### **Electronic Health Records**

Learn the concepts of recording a patient's record in digital format that can be shared across different healthcare settings. The EHR is a complete record of a clinical patient encounter as well as supporting other care-related activities. \$469

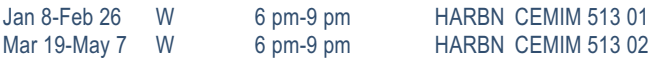

#### **CPT and HCPCS Coding**

CPT is a coding method used to bill for procedures and services performed by physicians. HCPCS is a coding system that represents procedures (other than those described in CPT) that might be provided in a medical setting. This course uses case studies to provide a basic understanding of the principles and guidelines used in CPT and HCPCS coding. Prerequisites: high school diploma or GED, Anatomy and Physiology, and Medical Terminology with minimum grade of C. \$769 Jan 8-Mar 12 W 6 pm-9 pm AIRPT CEMIM 563 01 Mar 26-May 28 W 6 pm-9 pm AIRPT CEMIM 563 02

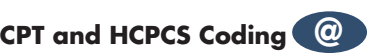

CPT is a coding method used to bill for procedures and services performed by physicians. HCPCS is a coding system that represents procedures (other than those described in CPT) that might be provided in a medical setting. This course uses case studies to provide a basic understanding of the principles and guidelines used in CPT and HCPCS coding. Prerequisites: high school diploma or GED, Anatomy and Physiology, and Medical Terminology with minimum grade of C. Must have computer access. \$769

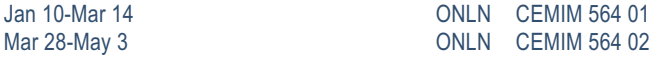

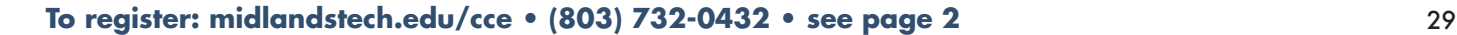

### **Medical Information [Management](http://www.midlandstech.edu/cce/Healthcare.htm)**

#### **ICD-10 Coding**

The international classification of diseases (ICD) is a standardized coding system that correlates diseases and diagnosis. Understanding ICD codes is essential for anyone working in medical records, patient billing and insurance forms, and admitting. This course teaches the principles and guidelines for assigning the appropriate codes to diagnostic conditions. \$729

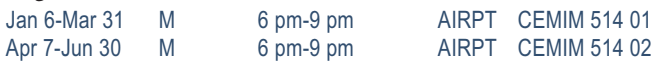

### **ICD-10 Coding @**

The international classification of diseases (ICD) is a standardized coding system that correlates diseases and diagnosis. Understanding ICD codes is essential for anyone working in medical records, patient billing and insurance forms, and admitting. This course teaches the principles and guidelines for assigning the appropriate codes to diagnostic conditions. \$729

Jan 10-Mar 28 ONLN CEMIM 515 01

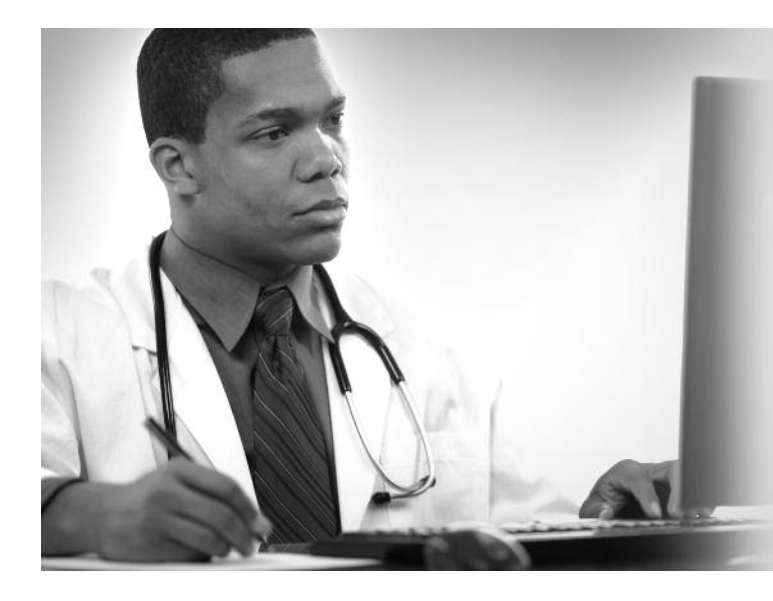

#### **Medical Billing**

This class teaches the student how to be proficient in billing in a healthcare setting and how to enhance reimbursement. Clinical and legal issues are included. \$559

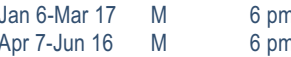

1-9 pm HARBN CEMIM 510 05 n-9 pm HARBN CEMIM 510 06

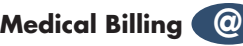

This class teaches the student how to be proficient in billing in a healthcare setting and how to enhance reimbursement. Clinical and legal issues are included. \$559

 $Jan 10-Mar 14$   $C$ Mar 28-May 30 C

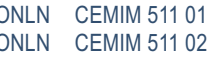

# **Medical Office Billing and Coding [Specialist](http://www.midlandstech.edu/cce/hs/MedicalCodingandBilling.htm) QJ**

The medical office billing and coding specialist has more responsibility than ever with the advent of electronic health records. This certificate prepares students to sit for the CPC exam administered by the AAPC.

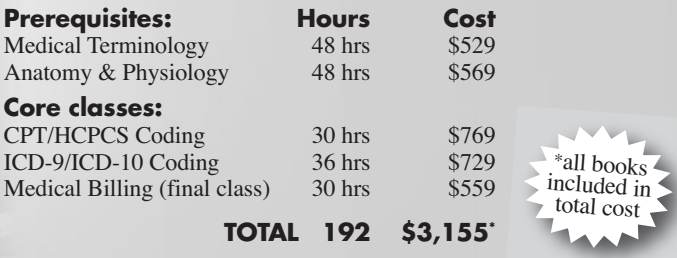

### **Patient Care [Technician](http://www.midlandstech.edu/cce/hs/PatientCareTechnician.htm) Certificate QJ** Students who complete this course of study will be able to work in a variety of healthcare settings. The program includes successful completion of Certified Nurse Assistant (CNA), Phlebotomy, Cardiac Care Technician, and EKG Classes. Medical Terminology is a prerequisite for both Phlebotomy and EKG. Cardiac Care Technician is a prerequisite for EKG. **Hours Cost CNA 107 \$809 Medical Terminology 48 \$529 Phlebotomy 51 \$639 Cardiac Care Technician 46 \$549 EKG 56 \$549 Total: 308 hrs \$3,075\*** \*All books included in cost.

30 **For expanded course descriptions and additional class dates, go to [midlandstech.edu/cce.](http://www.midlandstech.edu/cce/)**

# **Medical [Prerequisites](http://www.midlandstech.edu/cce/Healthcare.htm)**

#### **Anatomy and Physiology**

This 48 contact-hour, all-lecture course is a general introduction to the anatomy and physiology of the human body. This course is a prerequisite for other courses and certificate programs. \$569

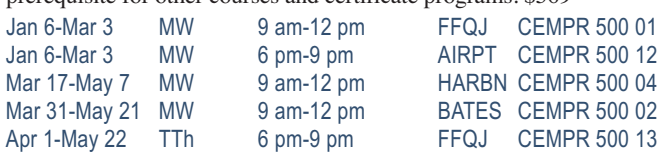

### **Anatomy and Physiology @**

This 48 contact-hour online course is a general introduction to the anatomy and physiology of the human body. This course is a prerequisite for other courses and certificate programs. Must have PC availability. \$569

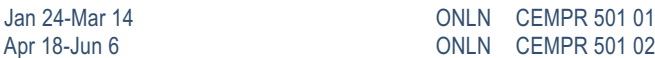

#### **Medical Terminology**

Students will learn medical terminology by analyzing the prefix, suffix, word roots, and combinations used in medical terms. This course is a

prerequisite for other courses and medical certificate programs. This course may be used for exemption of AHS 102. \$529

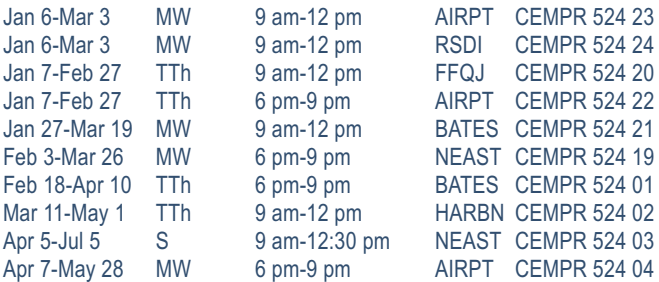

# **Medical Terminology @**

Students will learn medical terminology by analyzing the prefix, suffix, word roots, and combinations used in medical terms. This course is a prerequisite for other courses and medical certificate programs. This course may be used for exemption of AHS 102. Mandatory attendance for orientation, mid-term, and final exam. Must have PC availability. \$529

Jan 10-Feb 28 **ONLN** CEMPR 525 01 Mar 7-Apr 25 02

# **VA Diagnostic Medical Sonography Certificate**

Choose from two areas of study: general (which includes abdominal and OB/GYN ultrasound) and cardiovascular (which includes vascular and echocardiography ultrasound). To be eligible, you must have a two-year degree in healthcare or a four-year degree. Each program is 15 months in length and consists of both classroom study and clinical rotations. Upon successful completion, students are prepared to sit for certification exams given by the national registry. Applications accepted through December 18, 2014. Visit [midlandstech.edu/cce/radtech/sonhome.htm](http://www.midlandstech.edu/cce/hs/SonographyCertificate.htm) for information and application.

# **Medical Office [Specialist](http://www.midlandstech.edu/cce/hs/MedicalOfficeSpecialist.htm) QJ NEW**

Perform office administrative duties utilizing specific knowledge of medical terminology for hospital, clinic, or physician offices. Duties include scheduling appointments, compiling and recording medical charts, reports, correspondence, and other types of patient records.

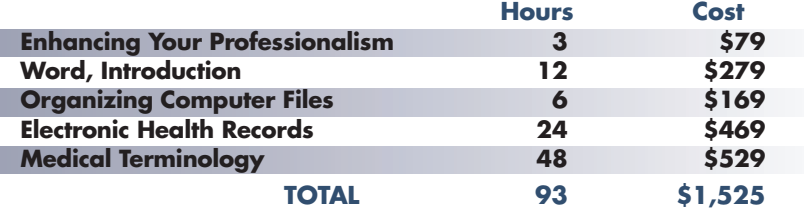

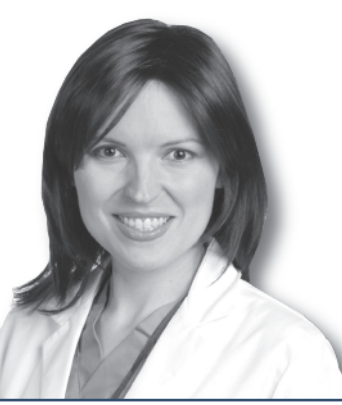

### **[Veterinary](http://mtconline.midlandstech.edu/CeClassCatalog/catalog?n=1&hdg=Careers&v1=CCEANC508&ph=miscbusi2) Assistant**

#### **Veterinary Assistant Certificate QJ**

Become a competent veterinary assistant learning receptionist duties, laboratory procedures, medical terminology,Animal CPR, and customer skills. Successful completion of this certificate program will qualify you for an entry-level position as a veterinary assistant. All materials included. Offsite dates meet at Midlands Veterinary Practice. \$799

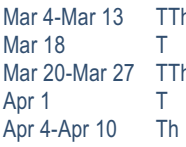

6:30 pm-9:30 pm OFFC 6 pm-9 pm HARBN 6:30 pm-9:30 pm OFFC 6 pm-9 pm HARBN

6 pm-9 pm HARBN CEANC 508 11

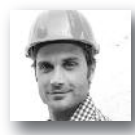

#### **POPULAR INDUSTRIAL AND MANUFACTURING ONLINE COURSES:**

**• Performing Comprehensive Building Assessments • Principles of Green Buildings •Wastewater Analysis**

More than 300 online courses are currently being offered, and new topics are always being added. Go to *[midlandstech.edu/cce/online](http://www.midlandstech.edu/cce/searchonlinec.html) for the latest list of course offerings and to register.*

### **[Construction](http://mtconline.midlandstech.edu/CeClassCatalog/scheduleopen?v=SCECLR)**

#### **Print Reading for Construction**

Learn the basics of reading construction blueprints. Primary emphasis is on architectural and structural plans. Learn symbols, terminology, and abbreviations associated with reading construction plans. \$379 Jan 6-Feb 10 MW 6 pm-9 pm AIRPT CECLR 515 15

#### **Residential Builder Exam Prep**

Prepares experienced residential trades people to pass the SC Residential Contractors Exam. Emphasis is on study methods, test taking procedures, and highlighting the reference materials recommended by the examiners. State exam references are surveyed and recommendations made concerning study, tabbing, and highlighting key information. \$249 Apr 15-May 13 T 6 pm-9 pm AIRPT CECLR 523 07

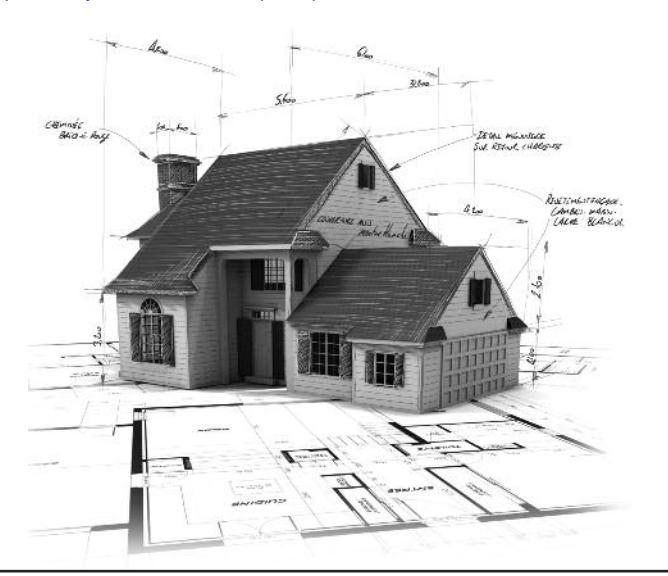

#### **Residential Building Codes**

This class explains the SC Residential Codes Manual; focusing on areas that building contractors need to know to pass the State Exam. The course will explain relevant portions of the code that residential contractors, home inspectors, or homeowners need to understand to be sure work is performed according to code. \$289 Jan 7-Feb 25 T 6 pm-9 pm AIRPT CECLR 506 07

#### **Residential Building Framing and Finishing**

Learn to frame floors, walls, ceilings, roofs, build stairs, install roof coverings, siding, windows and doors, interior wall coverings, cabinets, and trim. Emphasis is placed on construction industry approved building methods and estimating procedures. Training prepares students for the Residential Contractor Exam. \$289

Mar 13-May 1 Th 6 pm-9 pm AIRPT CECLR 532 07

#### **Residential Building Site Preparation and Foundations**

Learn to lay out and prepare a building site, pour footings and slabs, and build concrete and masonry foundations using multimedia classroom presentations and field demonstrations. Emphasis is on construction industry approved building methods and estimating procedures. Helps prepare students for the SC Residential Contractor Exam. \$289 Jan 9-Feb 27 Th 6 pm-9 pm AIRPT CECLR 531 07

#### **Residential Contractor Business and Law**

This course helps prepare you for the Business and Law portion of the SC Residential Contractors Exam. This class will also help individuals who plan to build their own home, as well as currently licensed contractors and home inspectors to understand legal and management issues involved in construction. \$249

Mar 11-Apr 8 T 6 pm-9 pm AIRPT CECLR 508 07

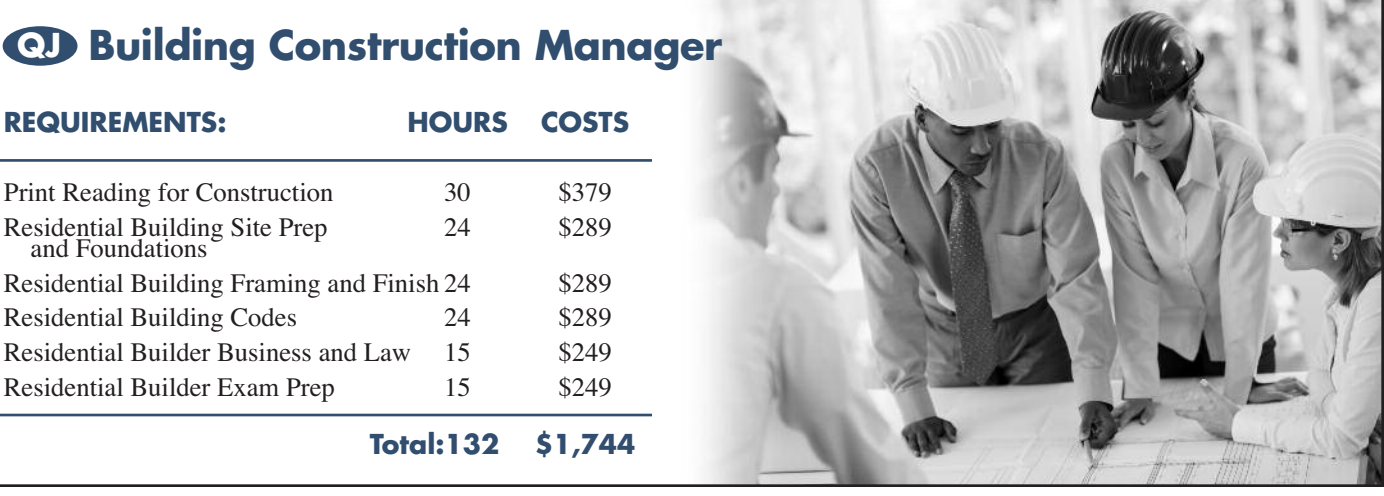

### **[Electrical](http://mtconline.midlandstech.edu/CeClassCatalog/scheduleopen?v=SCEEEM)**

# **QJ Industrial Electrician Certificate**

Gain good fundamental knowledge of the theory and skills that are required of an electrical technician in the industrial arena. For complete course details, and prerequisites, visit **[midlandstech.edu/cce/ic/IndustrialElectrical.htm](http://www.midlandstech.edu/cce/ic/IndustrialElectrical.htm)**. Books are included in tuition.

For questions, call (803) 732-0432.

#### **Basic Electronics**

Learn the basic concepts of electricity, beginning with atomic structure and electron current flow, including electrical quantities, Ohm's Law, static electricity, magnetism, resistance, basic DC circuits, electrical units, and power measuring instruments. Prerequisite: Basic Math for Electricians. Prerequisites for this course are Basic Math for Electricians and Electrical Fundamentals I, II and III. \$499 Jan 7 - Feb 6 TTh 6 pm - 9 pm AIRPT CEEEM 562 11

#### **Electrical Fundamentals III**

Learn about three-phase circuits, circuit impedance, and the effects of capacitance/inductance in RCL series and parallel circuits; including single-phase transformers, three-phase wye and delta connections, transformers, DC generators, DC motors, three-phase alternators, and single and three-phase motors. Prerequisite: Electrical Fundamentals II. \$499

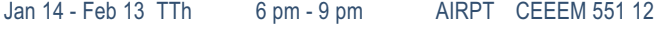

#### **Electrical Code Journeyman**

Prepare to take the licensing exam (city, state, or county) for journeyman electricians. Learn problem solving, voltage drop, conduit, fuse, wire load sizing, grounding, and other residential wiring. Emphasis is placed on the codebook. \$595 Feb 18 - Mar 20 TTh 6 pm - 9 pm BLTLN CEEEM 502 06

#### **Electrical Motor Controls**

Learn to work with relays, timers, push buttons, magnetic starters, fuses overloads, and wiring practices; all of which are related to industry and motor control. Students will physically connect threephase motors and control circuits as part of the course. Prerequisites for this course are Basic Math for Electricians and Electrical Fundamentals I, II and III. \$499

Apr 8 - May 8 TTh 6 pm - 9 pm AIRPT CEEEM 505 12

#### **Programmable Logic Controllers**

Learn to use the hardware and software associated with the programmable logic controller (PLC), using Allen Bradley PLC trainers and MicroLogix software. Learn the basics of programming, including basic Boolean algebra. Prerequisites for this course are Basic Math for Electricians and Electrical Fundamentals I, II and III. \$499 Feb 25 - Mar 27 TTh 6 pm - 9 pm AIRPT CEEEM 507 12

#### **Basic Math for Electricians**

This course provides the math skills a student needs to begin the study of electricity. The course provides students with fundamentals of arithmetic and a review of basic math. Higher level math (square, square-root, reciprocal, exponents) and trig used in electrical calculations are taught. \$169 Feb 25 - Mar 11 TTh 6 pm - 8 pm AIRPT CEEEM 566 04

Prerequisite: High School Diploma or GED. 75% attendance and a 70% test score average is required for successful completion of the courses.

# **[Forklift](http://mtconline.midlandstech.edu/CeClassCatalog/catalog?n=2&v1=CCESAF508&v2=SCEHEQ&hdg=Forklift&ph=campus)**

#### **Forklift Training QJ QJ**

Learn the correct care and use of forklift equipment. Topics include information covered in OSHA's Powered Industrial Truck Standard (OSHA Standard 1910.178). Successful students receive a three-year forklift certification. Safety requirements prohibit open, cloth or highheeled shoes. Students must be 18 years of age. \$159

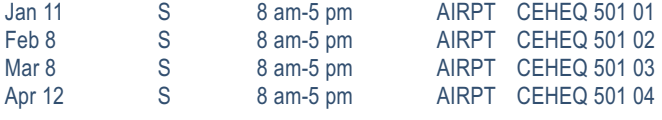

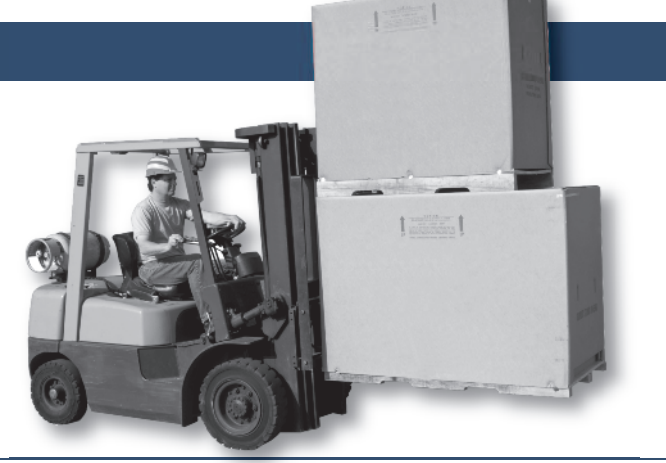

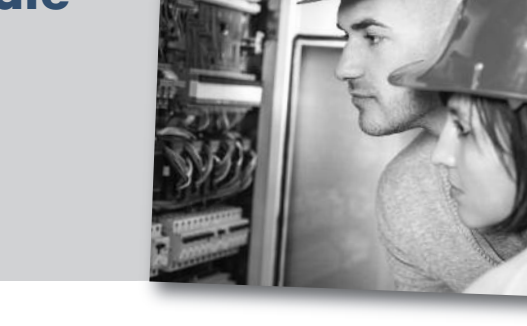

### **Heating, Ventilation and Air [Conditioning](http://mtconline.midlandstech.edu/CeClassCatalog/scheduleopen?v=SCEHVA) (HVAC)**

#### **Basic Air Conditioning, Electrical Controls and Troubleshooting**

This course includes basic information on air conditioning, electrical wiring, and control circuits. The student will also learn fundamental troubleshooting techniques. This course is an excellent prerequisite for the "Everything You Need to Know About Heat Pumps" class. \$299 Feb 15-Mar 8 S 8 am-11:45am HARBN CEHVA 520 10

#### **Heat Pumps – Everything You Need to Know**

Service technicians – enhance your service and repair abilities. Learn the

inner workings of heat pump systems from refrigerant circuits and components, to defrost controls and troubleshooting. \$299 Mar 22-Apr 17 S 8 am-11:45am HARBN CEHVA 500 10

#### **NATE Heat Pump Certification**

Prepare for NATE certification in four areas: heat pump installation, heat pump servicing, air conditioner installation, and air conditioner servicing. Taught by (NATE) proctor. \$379 Apr 21-May 6 MTh 6 pm-9 pm NEAST CEHVA 510 07

### **Industrial [Maintenance](http://mtconline.midlandstech.edu/CeClassCatalog/scheduleopen?v=SCEIMT&pr=ceimt)**

#### **Basic Hydraulics NEW**

Understand the principles of hydraulicsincluding Pascal's Law and Bernoulli's Principle. Explore the various components in a hydraulic system and how a hydraulic system is depicted in a schematic diagram. \$399 Feb 24-Mar 19 MW 6 pm-9 pm AIRPT CEIMT 579 18

#### **Basic Mechanical Components NEW**

This course identifies couplings, chain drives, bearings, mechanical and other seals, gaskets, and O-rings. It covers the function and advantages of each and teaches how to select and install or remove the proper component. Fan and blower types and operation are also discussed. \$1329 Jan 21-Feb 24 MTWTh 8 am-12 pm AIRPT CEIMT 693 01

#### **Bearings and Lubrication NEW**

Explains lubrication safety, storage, classifications, selecting lubricants, additives, lubrication equipment, and lubricating charts. Introduces plain, ball, roller, thrust, guide, flanged, pillow block, and take up bearings, and also explains bearing materials and bearings designation. \$899 Mar 3-Mar 25 MTWTh 8 am-12 pm AIRPT CEIMT 694 01

**Gearboxes NEW**

Identifies and explains gearboxes and their uses. Explains how they operate and various types of gears. Troubleshooting and repair of gearboxes will be demonstrated. Shows wear patterns and proper backlash and adjustment. \$329

Apr 3-Apr 10 MTWTh 8 am-12 pm AIRPT CEIMT 695 01

#### **Intermediate Hydraulics NEW**

The course covers standard hydraulic components like reservoirs, pumps, pressure relief valves, directional control valves, flow control valves, cylinders, and hydraulic motors; and describes how they function in standard hydraulic circuits. Troubleshooting labs are used to demonstrate using the theory to detect and correct problems. \$399 Apr 21-May 21 MW 6 pm-9 pm AIRPT CEIMT 665 06

### **Pumps NEW**

This course explains pumps and their operation. It covers reciprocating pumps and various kinds of rotary pumps. A lesson on special-purpose pumps describes diaphragm pumps and pumps used for corrosive and abrasive materials. Also covered is the maintenance of pumps, including the replacement of packing glands, seals, and bearings. \$659 Apr 16-May 1 MTWTh 8 am-12 pm AIRPT CEIMT 696 01

#### **Safety and Rigging Fundamentals NEW**

Learn how to work and rig loads safely. It includes personal protective equipment, how to perform basic construction tasks safely, and what to do if an accident occurs. Covers the slings, hardware, hoists, and hitches used in rigging operations. Highlights critical safety issues and accepted rigging techniques and practices. \$329

Jan 7-Jan 14 MTWTh 8 am-12 pm AIRPT CEIMT 692 01

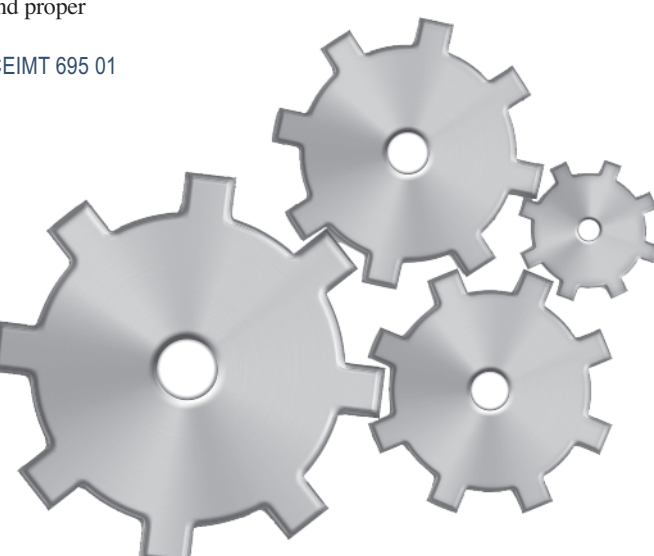

### **Industrial [Maintenance](http://mtconline.midlandstech.edu/CeClassCatalog/scheduleopen?v=SCEIMT&pr=ceimt)**

### INDUSTRIAL MAINTENANCE TECHNICIAN PROGRAMS

# *the advanced technical skills of a few team members are the only* **When a billion-dollar operation suddenly goes down…**

*thing that can bring the whole automated process back to life.*

This program focuses on preparing the student with solid entry level skills for a mechanical and electrical industrial maintenance career.

Industrial employers are finding that the supply of experienced industrial maintenance technicians is shrinking due to an aging workforce, and an increasing demand due to an increase in industry moving into the Midlands area. This creates a gap between the need for qualified technicians and their availability to employers. This generates an excellent opportunity for successful students in this program to find high-paying jobs in this field.

The curriculum in this program is geared toward providing participants with the entry level skills they need to be employed as industrial maintenance technicians. The curriculum includes approximately 880 hours of training in the following topics.

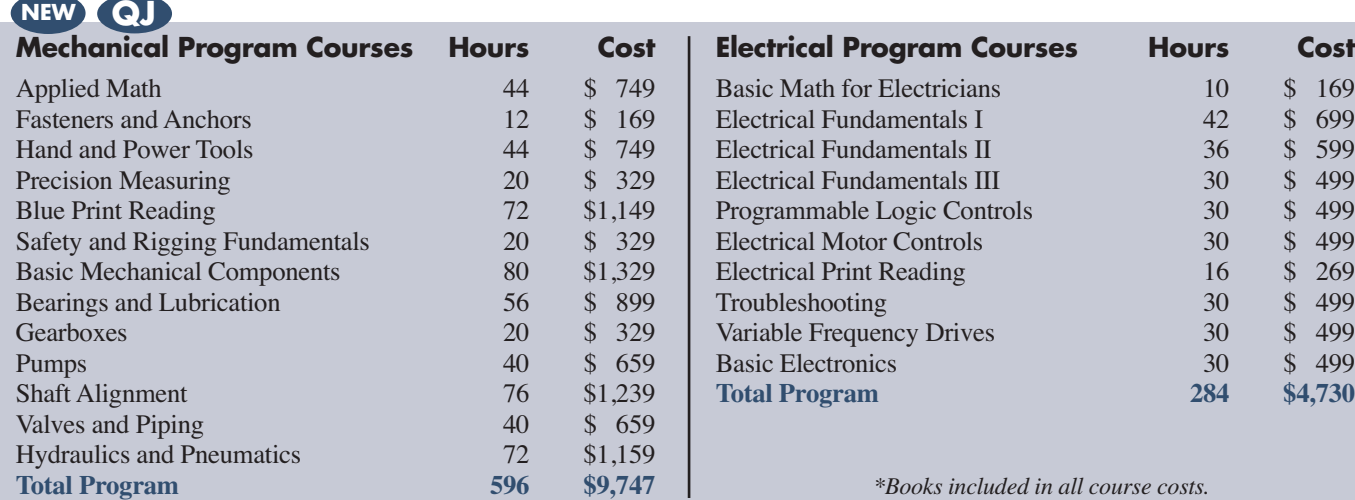

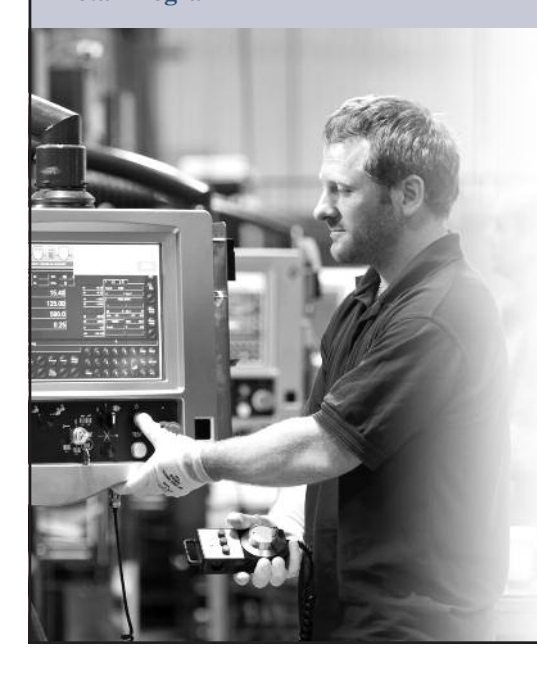

Midlands Technical College, in conjunction with local manufacturing companies, has developed training that offers you the opportunity to achieve your goals and become an integral part of one of these companies' teams. We have dedicated training programs that can range in length from one to two years. Combine this training with your talent and commitment, and your opportunities could be life-changing.

**Visit [midlandstech.edu/cce](http://www.midlandstech.edu/cce/) for a complete listing of class dates and times. Call (803) 732-0432 for additional class information and to register.**

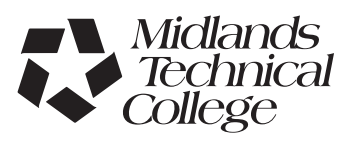

ommercial Metal

Nestinghouse

INTERNATIONAL (A) PAPER

### **[Manufacturing](http://mtconline.midlandstech.edu/CeClassCatalog/scheduleopen?v=SCEMFG)**

# **QJ Machinists and Computer Numerical Control (CNC) Operators Certificate**

# *Have you got what it takes?*

Machinists and Computer Numerical Control (CNC) Operators work in small, medium and large facilities manufacturing parts for almost everything you see in your daily life. Anything from a part for a kitchen appliance to a machined part for your car was created by a machinist or a CNC operator.

Machinists and CNC operators are enjoying a strong job market with full- and part-time employment opportunities and varied working hours available. High volume manufacturers typically run their machining centers 24/7. Salaries range from \$15-\$22 per hour with proficient CNC programmers making from \$50,000-\$60,000 based on expertise. If you are good with your hands and technically inclined, this could be a career path for you.

#### **Classes fill quickly. Plan now for this 10-month CNC certificate training program.**

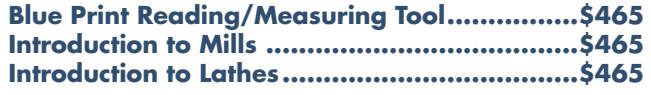

**Fundamentals of CNC Operator/Programmer**

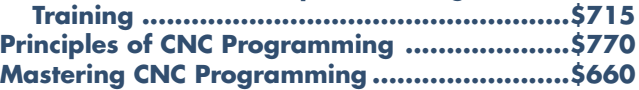

# **For more information, please visit [midlandstech.edu/cce](http://www.midlandstech.edu/cce/) or call (803) 732-0432.**

#### **Basic GD&T**

**QJ**

Content and concepts are based on the ASME Y14.5 dimensioning and tolerancing standard. This course will cover practical concepts of geometric controls used on mechanical engineering drawings as well as cover interpretation of feature control frames. \$225 Mar 3-Mar 6 MTWTh 5 pm-8 pm NEAST CEMFG 632 02

#### **Fundamentals of CNC Operator/Programmer Training**

Gain the knowledge to become a CNC operator/programmer. Topics covered: shop math, right angle trig., English/Metric conversion tooling for mills and lathes, CNC offsets, cutting speed and fee calculations, inter-working, and functionality of the actual CNC machine components. Prerequisite: Blueprint Reading, Mills and Lathe classes. \$715

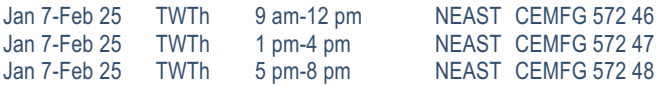

#### **Principles of CNC Programming**

Transform blueprints into CNC machine programs by designing your own generated CNC programs on computer based simulators in the classroom. Topics covered include: machine language (G & M codes), work coordinates, various types of offsets, cutter compensation, canned cycles, etc. Prerequisite: Fundamentals of CNC Operator/Programmer \$770

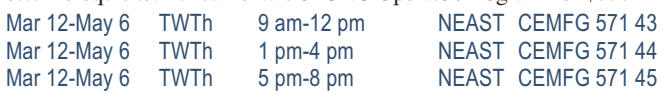

# **Make a Name for Yourself in Manufacturing as a Certified Production Technician**

*Get the training you need to get started in this growing field – at no cost to you!*

### *Scholarships available to selected, qualified applicants!*

A combination of raw talent and technical training is what it takes to make a name for yourself in the modern world of manufacturing.

Certification by the Manufacturing Skills Standards Council (MSSC), the leader in the industry, lets area employers know your skills are the ones they need. Many firms are hiring now! To apply for a scholarship you must attend one of the upcoming information sessions.

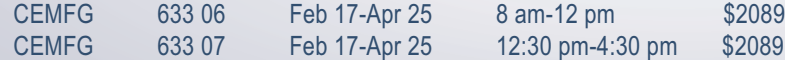

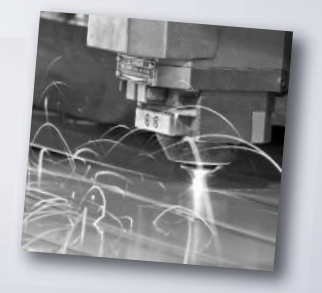

**For more information, please visit [midlandstech.edu/cce/programs.htm](http://www.midlandstech.edu/cce/programs.htm) under Manufacturing, or call (803) 732-0432.**

### **[Pipefitting](http://mtconline.midlandstech.edu/CeClassCatalog/scheduleopen?v=SCEPIP)**

### **NCCER Pipefitting QJ VA**

NCCER Pipefitting the NCCER Core, Pipefitting Level One and Pipefitting Level Two. This course teaches entry level skills required for hire by SCB&I at the VC Summer Site. Personal equipment needs will

### **Safety and [Environmental](http://www.midlandstech.edu/cce/Safety.htm)**

#### **Asbestos Inspector**

Federal and state regulations require specific training for personnel involved in asbestos management. This inspector course is designed for individuals who inspect for the presence of asbestos. SC-DHEC and NC-DHHS approved. Requires pre-notification to regulatory authorities and may be used for NC and SC licensing. \$525

Feb 10-Feb 12 MTW 8:30 am-5:30 pm NEAST CEASB 508 07

#### **Asbestos Inspector Refresher**

Upon successful completion of the course, students will receive certificates of re-accreditation that may be used for licensing purposes. \$150

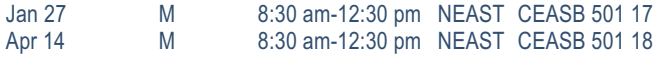

#### **Asbestos Management Planner Refresher and Asbestos Inspector Refresher**

This course combines the four-hour Asbestos Inspector Refresher Training and the four-hour Asbestos Management Planner Refresher training. It reviews the initial Asbestos Inspector course and the Asbestos Management Planner course. Students will receive certificates of re-accreditation that may be used for licensing purposes. \$215

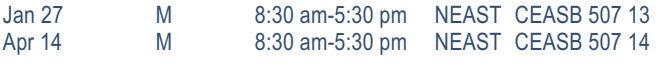

#### **Asbestos O&M Worker**

This course meets SC-DHEC and EPAAHERA/ASHARA requirements for operations and maintenance workers performing clean-up or repair activities on friable asbestos-containing materials in schools, municipal water facilities, industrial manufacturing, and electrical generating facilities. Requires annual refresher. \$245 Mar 26-Mar 27 WTh 8:30 am-5:30 pm NEAST CEASB 510 08

#### **Asbestos O&M Worker Refresher\***

Reviews the initial Asbestos Operations and Maintenance Worker course. Students will receive certificates of re-accreditation used for licensing. SC-DHEC, NC-DHHS, and OSHA approved asbestos abatement training. Requires pre-notification to authorities and may be used for NC and SC licensing as an asbestos abatement professional. \$195

Mar 25 T 8:30 am-5 pm NEAST CEASB 509 11

#### **Asbestos Supervisor**

The course meets SC-DHEC and EPA AHERA/ASHARA requirements for supervisors of asbestos projects and the NIOSH 582 course. Also for SC-DHEC licensing for persons performing air monitoring on asbestos projects and for the OSHA Competent Person training for all asbestos work in accordance with 1926.1101. Annual refresher required. \$700 Mar 17-Mar 21 MTWThF 8:30 am-4:30 pm NEAST CEASB 505 11

#### **Asbestos Supervisor Refresher\***

Reviews the initial AHERA Asbestos Supervisor course required for

be discussed at the first class (an additional student cost of \$30). Books are included in tuition. \$4815

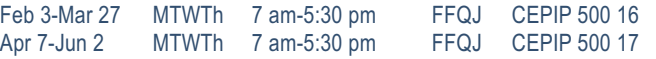

asbestos abatement supervisors in schools and public and commercial buildings and meets the annual refresher training requirements for OSHA Class I and II Competent person and SC-DHEC Asbestos Supervisor licensees. Students will receive certificates used for licensing. \$195 Mar 24 M 8:30 am-4:30 pm NEAST CEASB 506 10

#### **Asbestos Worker**

This course meets SC-DHEC and EPAAHERA/ASHARA accreditation requirements for abatement workers disturbing friable asbestos in schools and in public and commercial buildings. The course meets the requirements of OSHA 1926.1101. Course completers receive a certificate of accreditation used for licensing purposes. \$475 Mar 10-Mar 13 MTWTh 8:30 am-4:30 pm NEAST CEASB 503 07

#### **Asbestos Worker Refresher\***

This course reviews the initial AHERA Asbestos Worker course required for asbestos abatement workers in schools, public, and commercial buildings. The course meets the annual refresher training requirements for OSHA Class I asbestos workers and SC-DHEC Asbestos Worker licensees. Students receive certificates for licensing purposes. \$195 Mar 25 T 8:30 am-4:30 pm NEAST CEASB 504 10

#### **Lead Dust Sampling Technician**

This course is approved by the US EPA and HUD to teach individuals how to conduct non-abatement lead dust clearance testing. \$225 Mar 5 W 8:30 am-5:30 pm NEAST CELED 504 08

#### **Lead Renovation, Repair, and Painting**

EPA rules apply to contractors who renovate or repair housing, childcare facilities or schools built before 1978. Trained contractors and workers must follow lead-safe work practice standards to reduce potential exposure to dangerous levels of lead during renovation and repair work. These standards are taught in this course. \$215

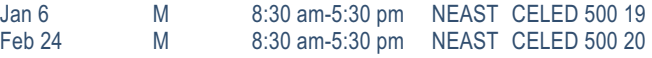

#### **Lead Safe Weatherization**

In addition to the EPA certification requirements for lead renovators, workers performing weatherization in pre-1978 housing funded by the US Department of Energy (DOE) must have training in Lead Safe Weatherization. \$195

Apr 23 W 8:30 am-5:30 pm NEAST CELED 505 09

#### **Lead Supervisor**

Skills to manage a lead abatement project are taught in this EPAapproved Lead Supervisor course. Learn how to interpret lead specifications and supervise workers performing abatement work. Some states require on-the-job experience prior to licensure. This training may be used to perform work until experience requirements are met. \$695 Feb 25-Feb 28 TWThF 8:30 am-5:30 pm NEAST CELED 503 07

\*Student must complete the initial training class and have a certificate of completion as proof when they attend this class. Certificates must be current. If the certificate is expired, the student must retake the initial class before taking the refresher class. The student must have taken his or her last refresher class or initial class in that same discipline within the last two years.

### **Safety and [Environmental](http://www.midlandstech.edu/cce/Safety.htm)**

# **Environmental, Health, and Safety Training**

*Midlands Technical College provides customized environmental, health, and safety training at our college locations or your place of business. Contact us at (803) 691-3907 or [corporatetraining@midlandstech.edu](mailto:corporatetraining@midlandstech.edu)*

#### **Courses Offered:**

#### **DOT Awareness Level Training 49 CFR 172.700**

#### **Hazmat/HAZWOPER**

- 40-, 24-, and 8-Hour HAZWOPER **Training**
- Annual Refresher
- Accident Investigations
- Written Safety Plans
- Hazardous Chemical Handling, Storage, and Transportation
- Worksite Audits
- Employee/Employer Training

### **NFPA 70E-ARC Flash Protection OSHA**

- 10-Hour General Industry/Construction Standard Training
- 30-Hour General Industry/Construction Standard Training
- Safety Audits
- Written Safety Plans
- Specialized Training
- Equipment Training and Testing
- Operator of Records<br>• Investigations
- **Investigations**
- Troubleshooting

#### **Wastewater/Water**

- Physical/Chemical Certification Exam Review
- Physical/Chemical Recertification Review Unit Operations
- Physical/Chemical Recertification Review Chemistry
- Biological Certification Exam Review
- Biological Recertification Review Audits
- Site Start-Up Planning/Design
- Sample Testing

#### **Courses are in accordance with: OSHA, EPA, DOT, and NFPA Regulations**

# **@ Green and Environmental Online Classes**

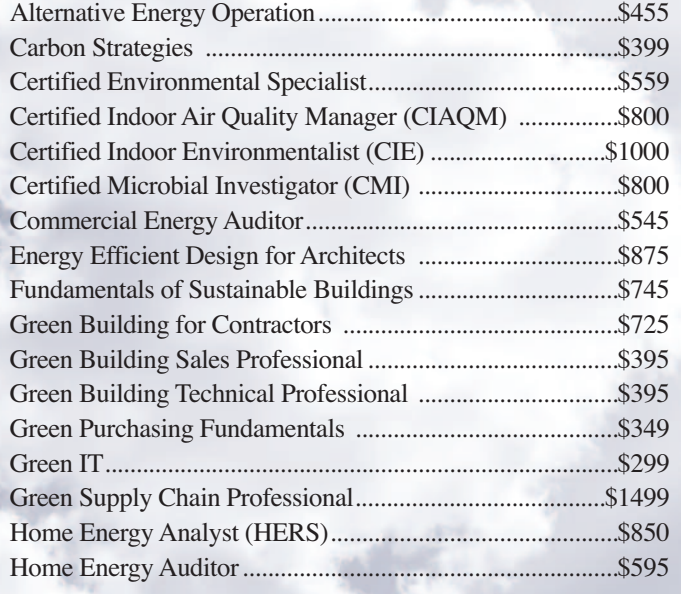

Indoor Air Quality - Fundamentals of ASHRAE Standard 62.1 ..................................................\$395 LEED Building Design and Construction BD+C ................\$225 LEED Green Associate Exam Prep ......................................\$225 Solar Hot Water Heating Specialist ......................................\$695 Solid Waste Operations Certificate........................................\$800 Sustainability 101 ..................................................................\$299 Sustainability Professional ..................................................\$1499 Wastewater Treatment Operations Certificate (Complete)............................................................................\$1495 Wastewater Treatment Operations Certificate (Standard) ............................................................................\$1000 Wastewater Treatment Operations Certificate Advanced ......\$1000 Water Treatment Operations Certificate (Complete)..........\$1395 Water Treatment Operations Certificate (Standard) ............\$800 Water Treatment Operations Certificate Advanced ..............\$800 Wind Energy Professional ..................................................\$1150

# **For course descriptions, visit [midlandstech.edu/cce/OnlinePgs/Green.htm](http://www.midlandstech.edu/cce/OnlinePgs/Green.htm)**

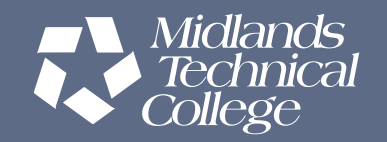

### **Small [Engine](http://www.midlandstech.edu/cce/careers/SmallEngine.htm) Repair**

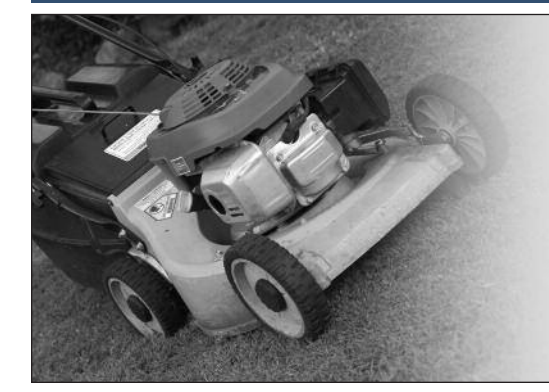

# **Small Engine Repair QJ**

Gain a working knowledge of types and operation of small engines, engine service and repair of outdoor power equipment, engine tune-up procedures and troubleshooting methods, engine failure analysis, engine performance measurement, and engine rebuild procedures. See midlandstech.edu/cce for required tools. Lots of hands-on training. \$489

Jan 8-Mar 3 MW 6 pm-9 pm AIRPT CESME 506 11

### **Truck [Driver](http://www.midlandstech.edu/cce/careers/TruckDriver.htm)**

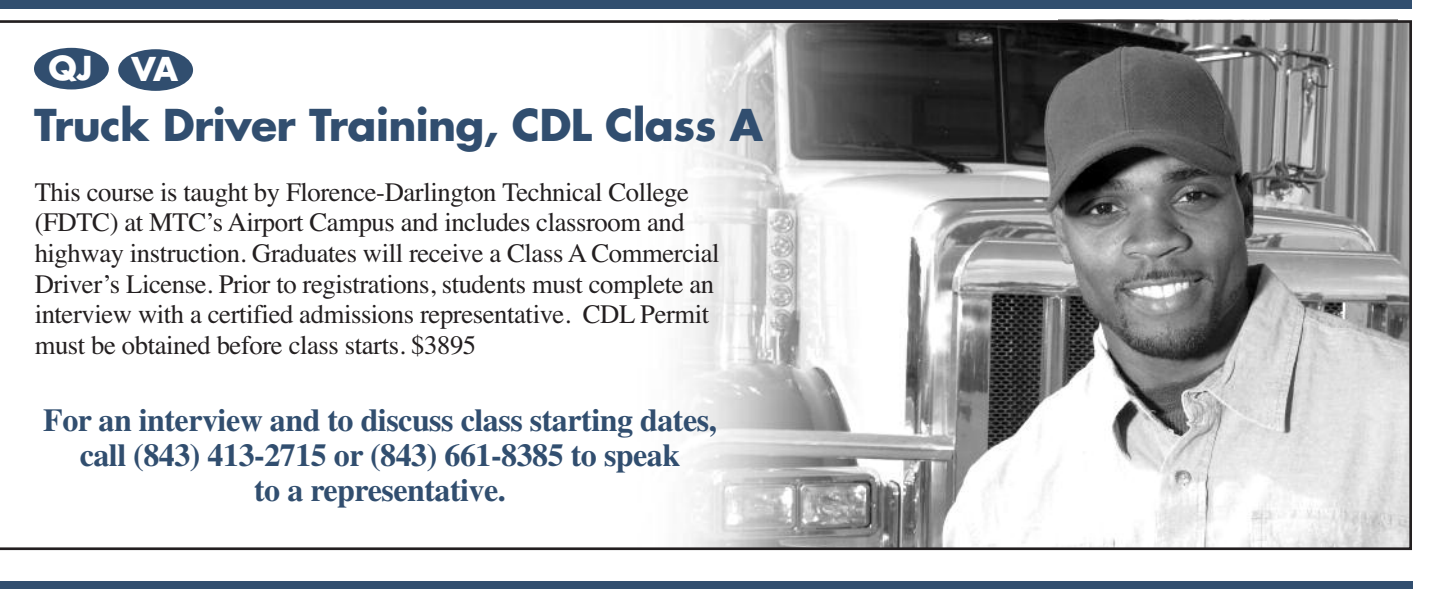

### **[Weatherization](http://www.midlandstech.edu/cce/weatherization/)**

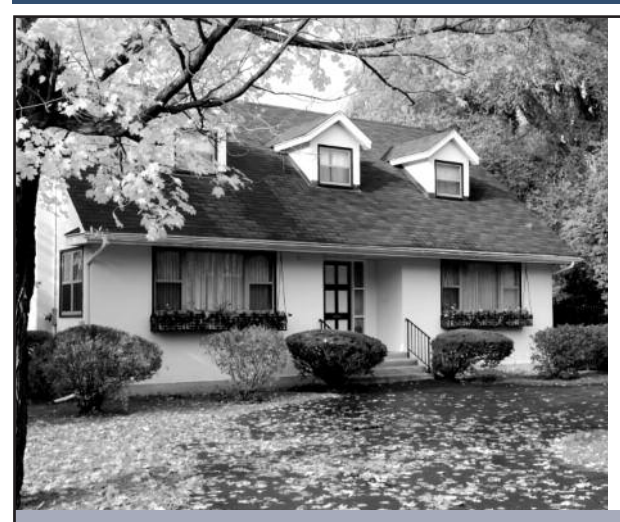

# **Weatherization**

*MTC's weatherization programs, accredited by the Building Performance Institute Inc. (BPI), use building science technology to solve heating, cooling, and air leakage problems that are driving high energy costs.*

- **• BPI Envelope Professional Certification** \$1720
- **• BPI Manufactured Housing Professional** \$1720
- **• BPI Building Analyst Professional** \$1720 **QJ**
- **• BPI Heating Professional** \$1720
- **• BPI Air Conditioning & Heat Pump Professional** \$1720
- **• Fundamentals of Building Science** \$325
- **• Administer BPI Written Exam** \$400
- **• Administer BPI Field Exam** \$500

**For complete course descriptions and more information, visit [midlandstech.edu/cce/weatherization](http://www.midlandstech.edu/cce/weatherization/) or call (803) 732-0432.**

### **Welding Training and [Certification](http://www.midlandstech.edu/cce/welding/)**

### **Become a welding professional through Midlands Technical College's comprehensive day or modular evening welding programs.**

- Classes are taught in accordance with AWS D1.1 standards and ASME (American Society of Mechanical Engineers) Section IX standards.
- Personal equipment needs will be discussed at the first class (an additional student cost of approximately \$300).
- 85% attendance, 70% test score average and satisfactory proficiency test performance are required for successful completion of all welding courses.
- Official AWS Certifications are available for an additional fee.

# **Basic Welding for Home Projects**

Learn the various welding techniques you can use in home projects. Includes safe practices, brazing, and arc welding. Learn how to safely and effectively use a cutting torch, do minor non-structural repairs, or weld artwork. Personal equipment needs will be discussed at the first class (additional cost of approximately \$100). \$349

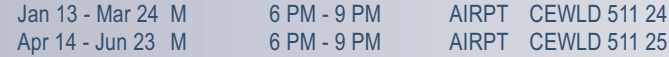

#### **[COMPREHENSIVE](http://www.midlandstech.edu/cce/welding/) WELDING QUICKJOBS DAY PROGRAM QJ VA**

#### **Basic Welding QuickJobs Day Program**

Welding students will learn the basics of safety, metallurgy, and industrial tool operation. Skills learned will include fillet and groove welding in basic positions using the (SMAW) process. Students will weld to industrial standards such as the American Welding Society (AWS). Get the entry level skills needed for construction positions and general fabrication shops. \$2695

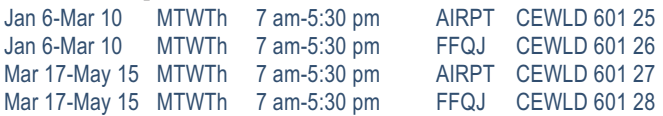

#### **Intermediate Welding QuickJobs Day Program**

Get the intermediate skills for employment in the construction industry, and maintenance welding and repairs. Topics include: personal safety; SMAW welding in non-standard positions; GMAW to include solid wire and dual shield flux cored wire in fillet and groove welding; and GTAW in multiple positions and metals to include steel, aluminum, and stainless steel. Students will perform welding to industrial standards such as the American Welding Society (AWS). \$2995

Jan 13-Mar 10 MTWTh 7 am-5:30 pm AIRPT CEWLD 602 25

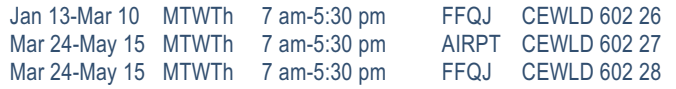

#### **Advanced Welding QuickJobs Day Program**

Develop the skills required in the pipe welding and fabrication industry. Topics include SMAW, GTAW, and GMAW. Students will be introduced to high pressure pipe welding during the course, as well as weld root passes, hot passes, and fill and cover passes to code requirements on various diameter pipe. This class is intense and prepares the student for testing to corporate standards, such as the American Welding Society (AWS), and the American Society of Mechnical Engineers (ASME) section 1X. \$1595

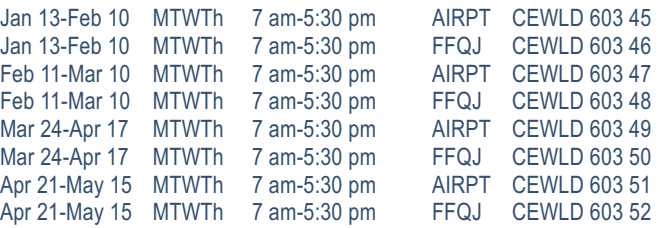

# **Train now for employment at V.C. Summer Nuclear Station and other welding opportunities in business and industry.**

*MTC students can be ready to be employed in as little as four months and often earn \$15-\$25 per hour to start, in welding and pipefitting jobs.*

# *Start your future now. Sign up for a class today.* **(803) 732-0432 [midlandstech.edu/cce/welding](http://www.midlandstech.edu/cce/welding/)**

# **MODULAR WELDING EVENING TRAINING [PROGRAM](http://www.midlandstech.edu/cce/welding/) QJ**

### **SMAW [\(Shielded](http://www.midlandstech.edu/cce/welding/) Metal Arc Welding)**

#### **Basic Shielded Metal Arc Welding**

Learn SMAW for fabrication as well as production of standard and code welding applications, using various electrodes and joint configurations. Includes basic blueprint reading, basic weld symbols, equipment operation, and industrial safety. \$599

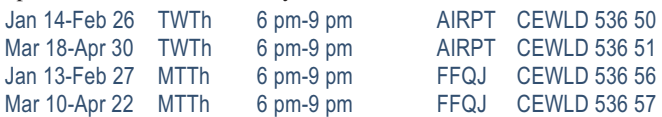

#### **Intermediate Shielded Metal Arc Welding**

Intermediate skills are developed in accordance with various codes and standards to include the AWS, ASME, and IL STDS. Prerequisite: Completion of CEWLD 536-SMAW or permission of the instructor. \$599

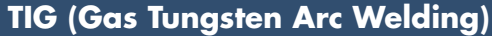

#### **Basic Gas Tungsten Arc Welding (TIG)**

Learn the entry level aspects of the GTAW process. Instruction follows the guidelines set in the AWS entry level welders program. Instruction on safety, equipment, materials selection, basic blueprint, and weld symbols is included. \$599

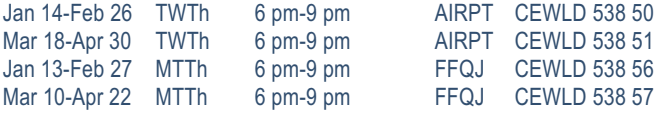

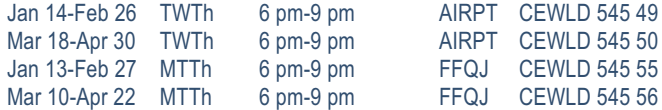

#### **Advanced Shielded Metal Arc Welding**

Intermediate and advanced skills are developed in accordance with various codes and standards to include the AWS, ASME and IL STDS. Prerequisite: Completion of CEWLD 545-SMAW or permission of the instructor. \$599

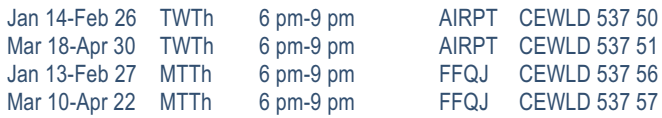

#### procedures, and positions. Prerequisite: CEWLD 538-TIG or permission

**Advanced Gas Tungsten Arc Welding (TIG)**

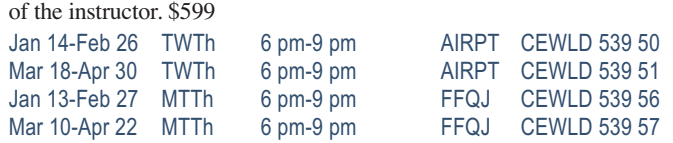

Instruction includes advanced MIG/TIG welding of various metals,

### **MIG (Gas Metal Arc [Welding\)](http://www.midlandstech.edu/cce/welding/)**

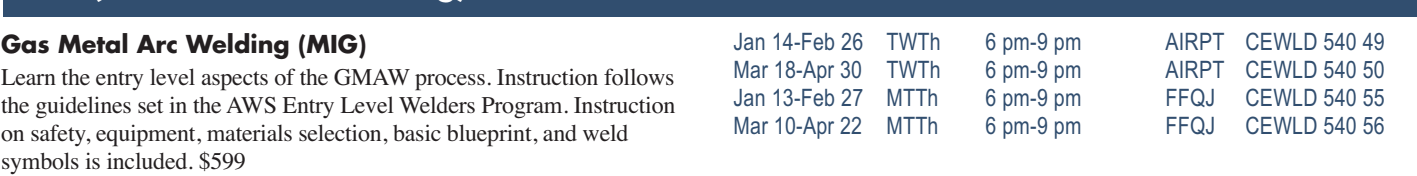

### **Pipe [Welding](http://www.midlandstech.edu/cce/welding/)**

#### **Basic Pipe Welding**

A beginning course in the pipe-welding process. This course will be taught within the guidelines provided by ASME Section IX and AWS D 1.1 standards. Proficiency in shielded metal arc welding (SMAW) is a prerequisite. \$599

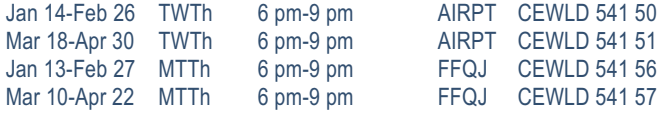

#### **Intermediate Pipe Welding**

Intermediate skills are taught within the guidelines provided by ASME Section IX and AWS D 1.1 standards. Prerequisite: Completion of a basic pipe-welding course, or permission of instructor. \$599

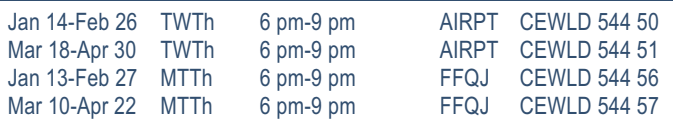

#### **Advanced Pipe Welding**

Advanced skills are developed in accordance with the guidelines provided by ASME Section IX and AWS D 1.1 standards. Prerequisite: Completion of CEWLD 544-Intermediate Pipe Welding or permission of instructor. \$599

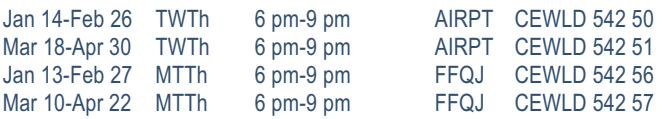

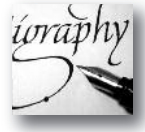

### **POPULAR PERSONAL ENRICHMENT ONLINE COURSES:**

**• Listen to Your Heart and Success will Follow • Pleasures of Poetry**

**• Start Your Own Edible Garden**

More than 300 online courses are currently being offered, and new topics are always being added. Go to *[midlandstech.edu/cce/online](http://www.midlandstech.edu/cce/searchonlinec.html) for the latest list of course offerings and to register.*

#### **[Art](http://mtconline.midlandstech.edu/CeClassCatalog/catalog?n=2&hdg=Art&v1=CCECED552&v2=SCEART&ph=CEART)**

#### **Commercial Art and Storybook Illustrating**

Learn how to illustrate and develop storybooks for children and adults from an award-winning commercial artist who worked with ad agencies and clientele such as Disney, Marvel, and Reader's Digest. \$199

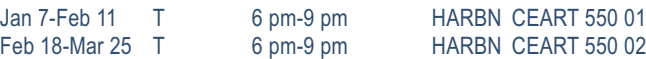

#### **Watercolor I**

Learn step-by-step to paint basic watercolor paintings and to use and care for supplies, color mixing, elements of design, and various watercolor techniques. Students will work from enlarged realistic photo references of flowers and landscapes. \$139

Jan 14-Feb 18 T 6:30 pm-9 pm HARBN CEART 553 06

### **[Consumer](http://mtconline.midlandstech.edu/CeClassCatalog/catalog?n=4&hdg=Consumer%20Education&v1=CCECED547&v2=CCECED542&v3=CCECED548&v4=CCECED555&ph=campus) Education**

#### **Discount and Couponing Strategies**

Finding values through the use of discounts and coupons is easier than you think. Coupons and discounting are a great start to living the frugal

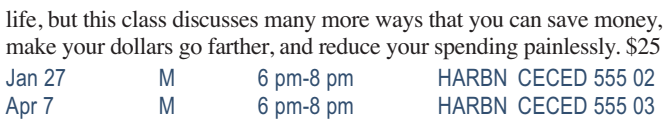

# **[Defensive](http://mtconline.midlandstech.edu/CeClassCatalog/scheduleopen?v=SCEDDC) Driving**

#### **Defensive Driving**

Licensed drivers may take this eight-hour National Safety Council course every three years. Successful completion will remove up to four points on a SC driver's license (except DUI). Driver's license number and state required when registering. Students arriving after the start time will not be admitted. Defensive driving techniques are stressed through lectures, videos, and classroom demonstrations. \$79

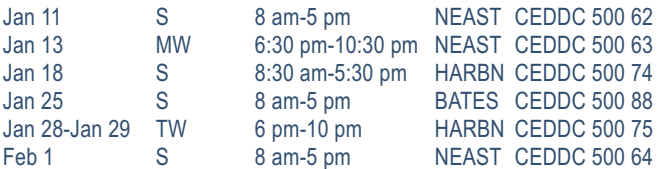

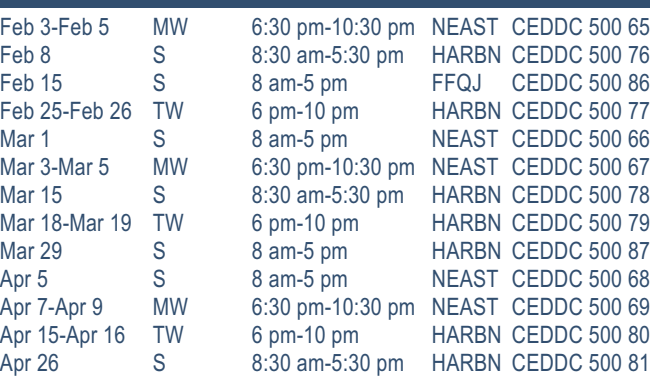

#### **[Languages](http://mtconline.midlandstech.edu/CeClassCatalog/scheduleopen?v=CCELNG)**

#### **French I**

Do you need to communicate with French-speaking individuals? If so, this new direct approach to communicating with French-speaking individuals is for you. It's fast paced, easy to comprehend, and fun. \$129 Jan 14-Mar 4 T 6 pm-8:30 pm BLTLN CELNG 554 11

#### **French II**

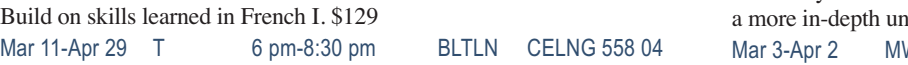

#### **Spanish I**

Learn basic Spanish conversational skills needed to ask questions and understand the answers given. Text is included with tuition. \$169 Jan 27-Feb 24 MW 6 pm-8 pm HARBN CELNG 510 19

#### **Spanish II**

Increase your vocabulary, strengthen your pronunciation skills, and gain derstanding of Spanish culture. \$169 6 pm-8 pm HARBN CELNG 511 10

### **[Finance](http://mtconline.midlandstech.edu/CeClassCatalog/scheduleopen?v=CCEPFP)**

#### **Financial Strategies for Successful Retirement**

Learn which assets are appropriate for retirement income, for lifetime use and for future generations. Explore how to make appropriate healthcare decisions. Couples may attend together for the single fee. Optional financial planning consultation is provided after the class. \$79

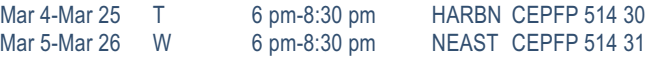

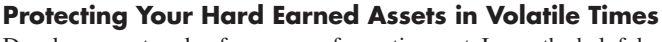

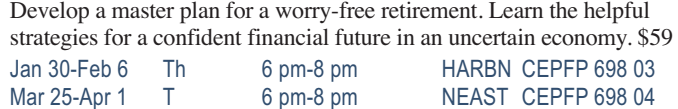

### **[Wellness](http://mtconline.midlandstech.edu/CeClassCatalog/catalog?n=11&hdg=Fitness%20and%20Wellness&v1=CCECED546&v2=CCECED549&v3=CCECED541&v4=CCECED550&v5=CCECED544&v6=CCECED537&v7=CCEPYT600&v8=CCECED554&v9=CCECED556&v10=CCECED553&v11=CCECED560&ph=campus&pr=cepyt)**

#### **Chocolate for Your Health NEW**

Just in time for Valentine's Day, we'll spend an evening celebrating all things chocolate while making fabulous chocolate candies and desserts using healthy ingredients like seeds, nuts and fruit. Students will sample a selection of candies and desserts made in class. \$39

Feb 10 M 6 pm-8 pm HARBN CECED 558 01

#### **Eating Gluten-Free NEW**

Learn which foods are acceptable on a Gluten-Free Diet. Instructor will provide all supplies. We'll make a gluten-free snack that students can sample. \$39

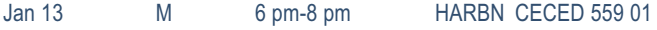

#### **Exercise for Beginners NEW**

This class covers gear, nutrition, injury prevention, and training schedules. The goal is to inspire you to better health – off the couch or computer to walking, jogging, or running on a regular basis in less than three months. Dress comfortably as students will exercise. \$79 Mar 6, Mar 20 & Apr 3 Th 6 pm-8 pm HARBN CECED 560 01

#### **Fitness, Food, and Losing Weight**

Learn unique principles and secrets to losing weight permanently, naturally, and without gimmicks. We are all in control of our nutrition, health, and fitness. Learn the three stages of permanent weight-loss – Mind, Muscle, and Mouth in this engaging seminar. Learn the basics PLUS a few "Biggest Loser Secrets" to turbo-charge your weight loss efforts. \$25

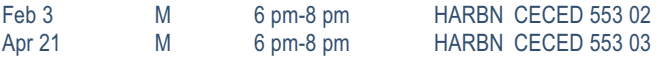

#### **Invest in Your Wellness**

Our health is our greatest asset. Total wellness is achievable, because we have control over the two most important aspects of our health – fitness and nutrition. Learn fitness and nutrition recommendations that you can use in your everyday life to achieve total wellness. \$25

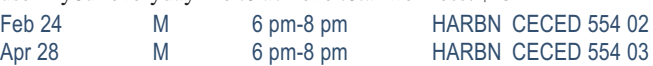

#### **Wash Away Stress and Anxiety with Self-Hypnosis**

What life changes will you make when you learn how to tap into the power of your subconscious mind? Learn to relax into self-hypnosis and understand what to do to create change. \$79

Feb 20-Feb 27 Th 6 pm-9 pm NEAST CECED 556 02

#### **Wholesome Meals in Minutes**

Do you find yourself cooking on the run and wondering if your family's school lunches and meals are healthy? Do you have favorite recipes that may not be nutritionally balanced? Bring a family favorite recipe or two to class; and learn to create nutrient dense super food meals that are quick, easy, and delicious. \$25

Jan 22 W 6 pm-8 pm HARBN CECED 551 06

#### **Yoga**

Feel calm, peaceful and centered as you learn yoga techniques. You'll practice yoga postures, breathing exercises, meditation, deep relaxation, along with lecture, and discussion. Classes meet at Arsenal Hill Community Center, 1800 Lincoln Street, Columbia. Bring a yoga mat to class. \$99 Jan 16-Mar 6 Th 5:30 pm-7 pm OFFC CECED 537 03

### **[Motorcycle](http://mtconline.midlandstech.edu/CeClassCatalog/catalog?n=1&v1=SCEMOT&hdg=Motorcycle Rider Education&ph=cemot&prog=cemot)**

#### **Beginner's Motorcycle Class**

This course is for individuals who want to learn basic techniques. A valid driver's license is required at the first class meeting. Twelve hours of riding on small (100-350 cc) training motorcycles. Must pass both a written and riding assessment to receive a completion certificate. \$239

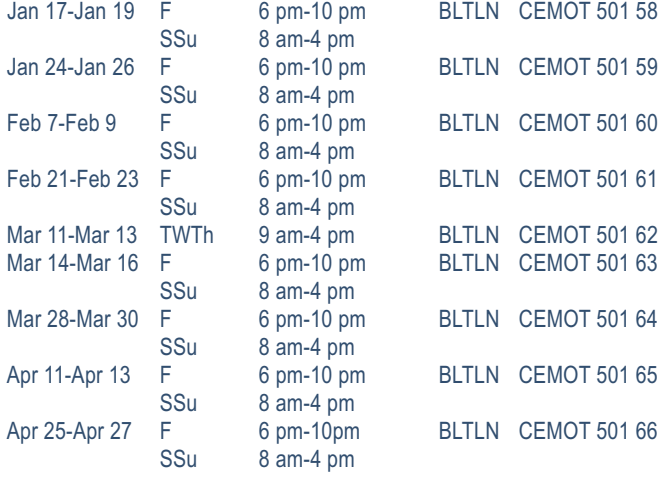

#### **Intermediate Motorcycle Class**

Class is for the rider with minimum-to-moderate riding experience; includes SEVEN hours of riding. Must have held a motorcycle learner's permit for a minimum of 60 days. A fully licensed and insured motorcycle or scooter is required. No mopeds. \$139

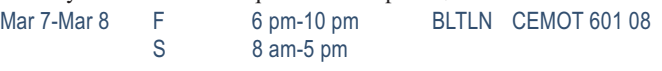

#### **Experienced Motorcycle Class**

Class is a skills tune-up for the experienced rider with a motorcycle license. Students with a learner's permit must have had the permit for 60 days minimum. Includes five hours of riding. A fully licensed and insured motorcycle or scooter is required. No mopeds. \$79 Mar 9 Su 9 am-4 pm BLTLN CEMOT 701 08

#### **Motorcycle Repair, Introduction**

This course will provide you with the knowledge to do routine preventive maintenance on your motorcycle including minor tune-ups, changing tires, changing oil, and changing lights. It will also incorporate how to do pre-trip inspections and limited roadside repairs. \$149 Feb 11-Feb 20 TTh 6 pm-9 pm BLTLN CEMOT 502 14 Apr 15-Apr 24 TTh 6 pm-9 pm BLTLN CEMOT 502 15

*Books and materials for Personal Enrichment program courses can be determined by looking up the course on [midlandstech.edu/cce](http://www.midlandstech.edu/cce/) and clicking on "materials."*

### **[Music](http://mtconline.midlandstech.edu/CeClassCatalog/scheduleopen?v=SCEMUS)**

#### **Guitar**

Beginners to intermediate players will learn the various parts of the guitar, how to name the strings and how notes relate to the guitar in this hands-on class. Please bring an acoustic guitar (in good working order) to class--not a classical guitar. \$149

Feb 13-Mar 20 Th 8 pm-10 pm HARBN CEMUS 544 04

#### **Harmonica**

Beginner to intermediate students will learn scales, straight harp, cross harp, blues and note bending. Styles include folk, country and blues. Bring a Hohner Special 20 Harmonica in the key of C to the first class. \$149

Feb 13-Mar 20 Th 6 pm-8 pm HARBN CEMUS 541 02

# **[Photography](http://mtconline.midlandstech.edu/CeClassCatalog/catalog?n=1&v1=SCEPIC&hdg=Photography&prog=cepic)**

#### **Photography: Basic**

Study camera techniques that go beyond the auto setting. Learn basic camera parts and how they affect the look of the final image. Study exposure, depth of field, perspective, composition, and the basics of digital photography to produce beautiful photos. An SLR or DLSR camera is recommended, but not necessary. \$179

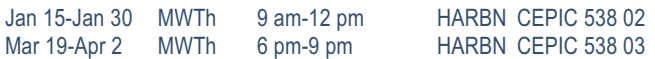

#### **Photography: Certificate**

Learn everything covered in Photography: Basic including camera functions, exposure, and depth of field. In addition, get further instruction in composition, how light affects images, using filters, and flash photography. Conclude with a workshop in digital photo editing using Photoshop Elements. An SLR or DSLR camera is required. \$729

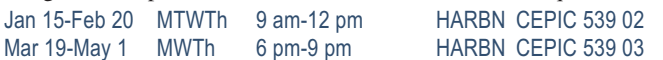

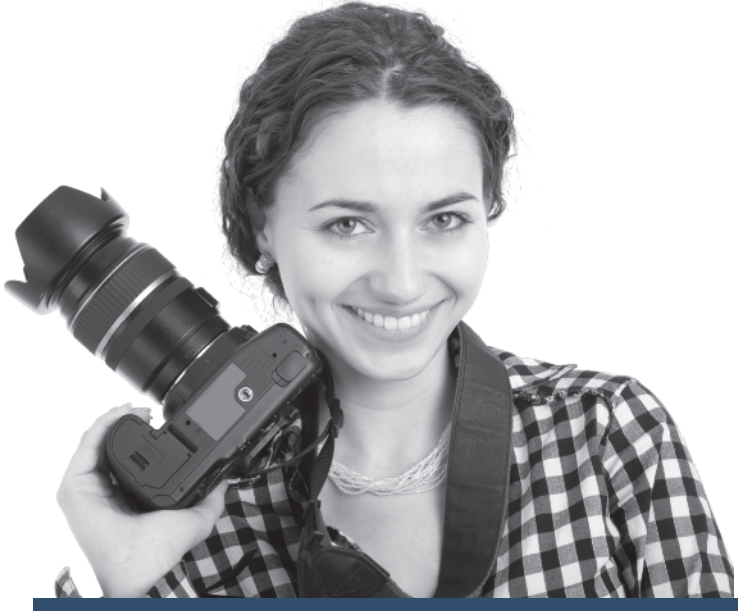

#### **Photography: Professional Certificate QJ**

This course encompasses everything learned in the Photography: Basic, and Photography: Personal Certificate courses. Additional classes cover photographic marketing, wedding photography, and a workshop on portrait lighting. An SLR or DSLR camera is required. \$829

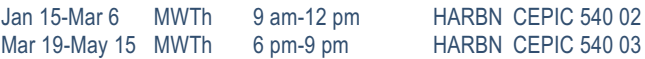

#### **Editing Your Digital Photos**

Improve your existing photographs through digital editing techniques. Learn to use generic editing tools to alter your images. Working knowledge of computers is required. Though computers are provided, students may also bring their own laptops with any photo editing software installed. \$99

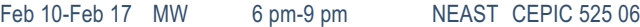

#### **Great Photography-Quick**

Improve your photography in less than a week. No matter what type of camera you have, you will gain creative and compositional tips to build compelling images. Focus on the image, not the camera.

Composition, visual elements, creative approach, and personal style will be discussed. \$129

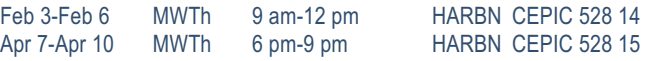

#### **Learning Camera Basics**

This course will teach you how, when, and why to change the settings in your digital camera. Learn how to identify particular camera settings and when to use them for given effects. Students should bring their cameras (and manuals) for individual coaching. \$89

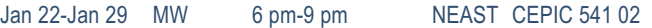

#### **Sports Photography**

Take the same great sports pictures as the pros. Learn when and where to position yourself, what to consider, and the protocols you need to know from a professional sports photographer. Come and learn how to do it right. \$99

Mar 3-Mar 10 MW 6 pm-9 pm NEAST CEPIC 535 06

# **[Private](http://mtconline.midlandstech.edu/CeClassCatalog/scheduleopen?v=SCEFLY) Pilot**

#### **Private Pilot Ground School**

Ground school course designed to prepare a student to take the FAA private pilot written exam. No experience needed to take the course. Required JS302008-Private Pilot Part 61 Kit, may be ordered after the first class meeting at [www.jeppesen.com](http://www.jeppesen.com) or 1-800-621-5377. \$169 Jan 15-Apr 2 W 7 pm-10 pm AIRPT CEFLY 501 08

# **Sewing and [Quilting](http://mtconline.midlandstech.edu/CeClassCatalog/scheduleopen?v=SCESEW&pr=cesew)**

#### **Sewing I**

Beginners and those with minimal experience will learn the practical basics and creative potential sewing offers. Learn straight and zigzag stitches, straight seams, curved seams, fabrics, and patterns. Students will complete a decorative pillow and a project with a pattern. Class will choose the final project. Sewing machine required. \$179

Feb 11-Mar 18 T 6 pm-9 pm HARBN CESEW 533 03

#### **Sewing II**

Perfect your sewing skills in this follow-up to Sewing I. Students must be able to sew and operate their sewing machines. Sewing machine needed in class. \$139

Mar 25-Apr 15 T 6 pm-9 pm HARBN CESEW 531 10

#### **Beginner 2 Block LapQuilt**

Complete your first small quilt (42"x54") as you learn to safely use a rotary cutter and mat, and piece two basic blocks, nine patch, and friendship star blocks. The teacher will walk you through the steps to complete and piece together blocks, add borders, sandwich the quilt, and do basic quilting. Sewing machine is required in class. \$89 Feb 27-Mar 27 Th 6 pm-8 pm HARBN CESEW 542 02

#### **Machine Appliqué for Beginner**

Learn machine appliqué technique using freezer paper templates and liquid starch. Appliqué the pieces to a 17" square fabric using a blindhem or buttonhole stitch. The finished 16" block can be included in a larger project or set on-point to create a 27" piece. This is an ideal project to practice free-motion machine quilting. \$79 Jan 30-Feb 20 Th 6 pm-8 pm HARBN CESEW 551 02

### **[Woodworking](http://mtconline.midlandstech.edu/CeClassCatalog/catalog?n=1&hdg=Woodworking&v1=CCECED561&ph=campus)**

#### **Woodworking Practices and Principles NEW**

This class will give a broad introduction about woodworking. Students will learn the principles of sharpening tools, using hand tools, woodworking joints, furniture construction, tool selection,

and a brief introduction to woodworking machinery. No tools are necessary to take the course. \$129 Mar 3-Apr 7 M 6 pm-9 pm NEAST CECED 561 01

### **[Writing](http://mtconline.midlandstech.edu/CeClassCatalog/scheduleopen?v=SCEWRT)**

#### **Basics of Screenwriting**

Screenwriting basics include formatting, structure, dialogue, and character, referencing familiar citations, and examples from classic and current cinema. \$119<br>Feb 19-Mar 26 W

7 pm-9 pm BLTLN CEWRT 548 02

#### **From Prose to Screenplay NEW**

A basic overview of writing an industry standard screenplay with emphasis on adaptation from other resources such as books, short stories, plays, articles, etc. Focus will be on the challenges of adapting from different mediums and conforming them into products that are relevant, entertaining, and marketable. \$119

Jan 14-Feb 18 T 7 pm-9 pm HARBN CEWRT 550 01

#### **Fiction Writing I**

Short-story writers and novelists will be introduced to techniques to improve skills. Explore the essential elements of fiction: compelling plots, characters, dialogue, voice, tone, style, pacing, and setting. An overview of the publishing industry will be addressed as well as how to submit polished manuscripts to industry professionals. \$169 Jan 21-Feb 18 TTh 7 pm-9 pm BLTLN CEWRT 507 07

#### **Write That Novel**

Aspiring writers will learn to create engaging plots, vivid characters, riveting dialogue, and most importantly how to attract the interest of agents and editors. \$159

Jan 14-Mar 4 T 6:30 pm-9 pm NEAST CEWRT 542 02

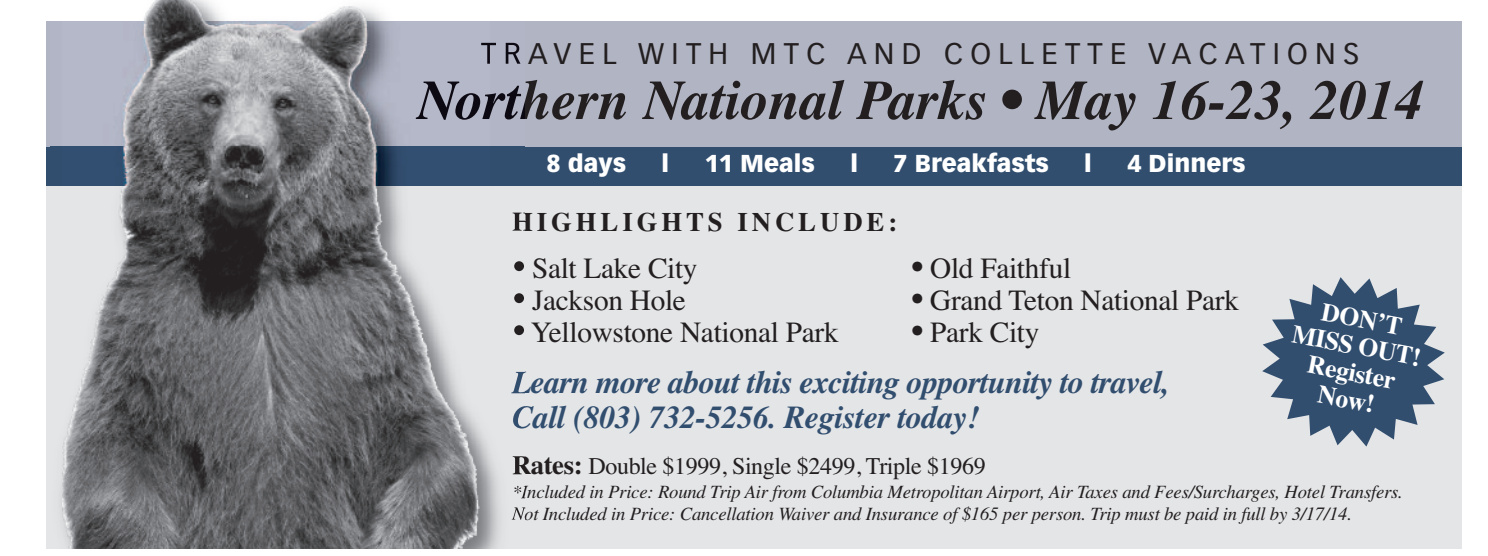

# **I N DEX**

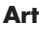

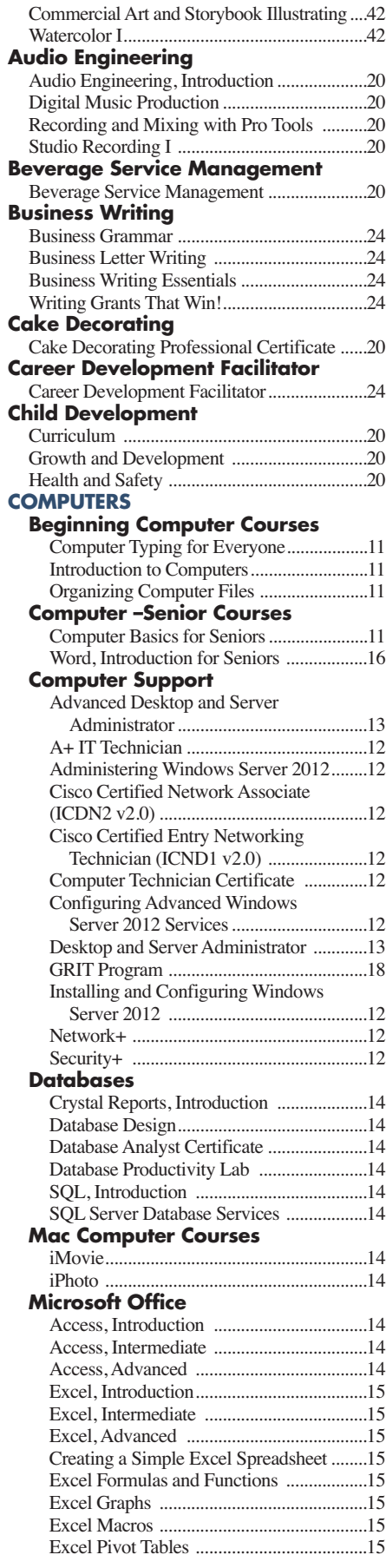

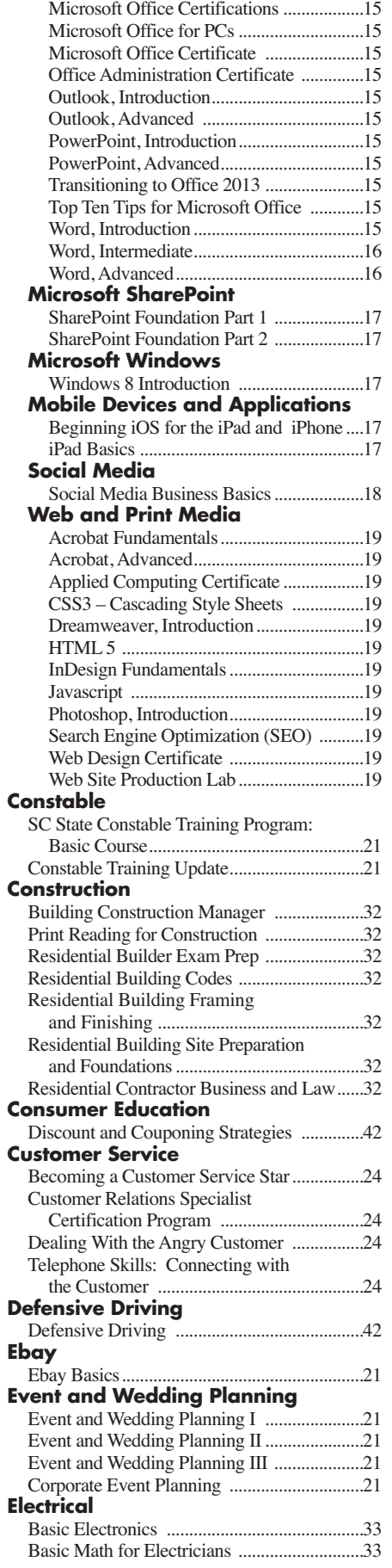

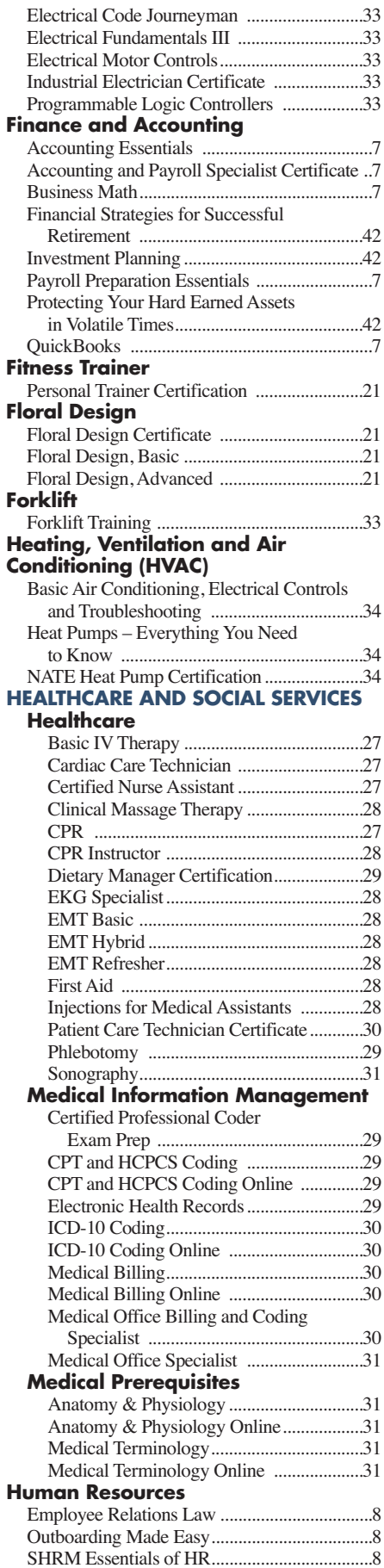

46 **For expanded course descriptions and additional class dates, go to [midlandstech.edu/cce.](http://www.midlandstech.edu/cce/)**

# **I N DEX**

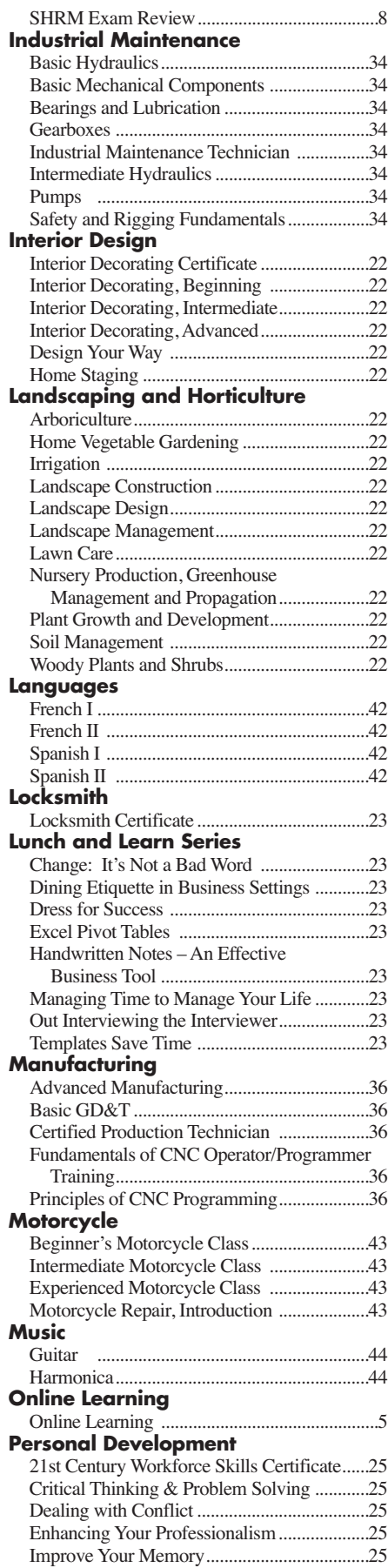

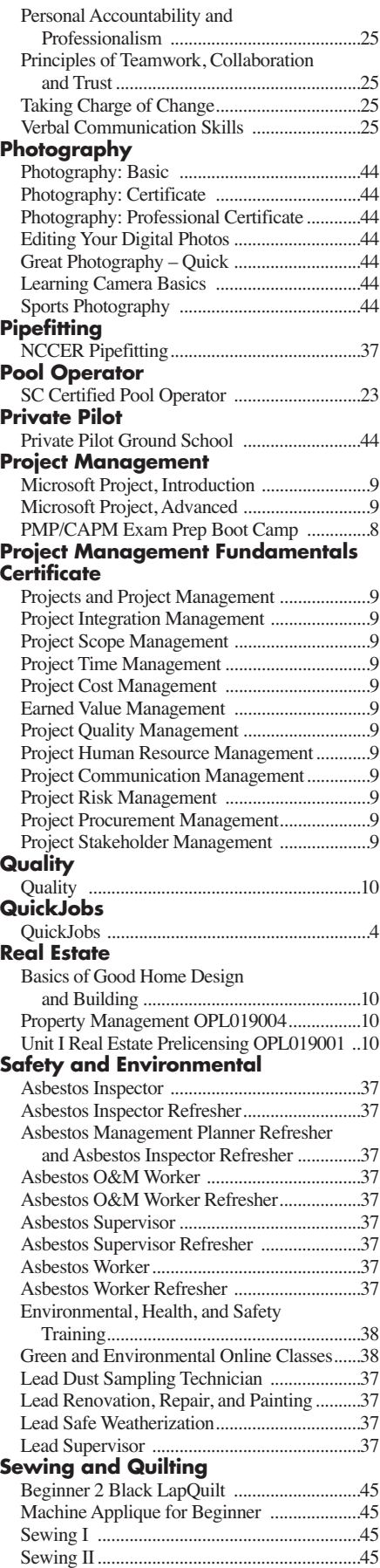

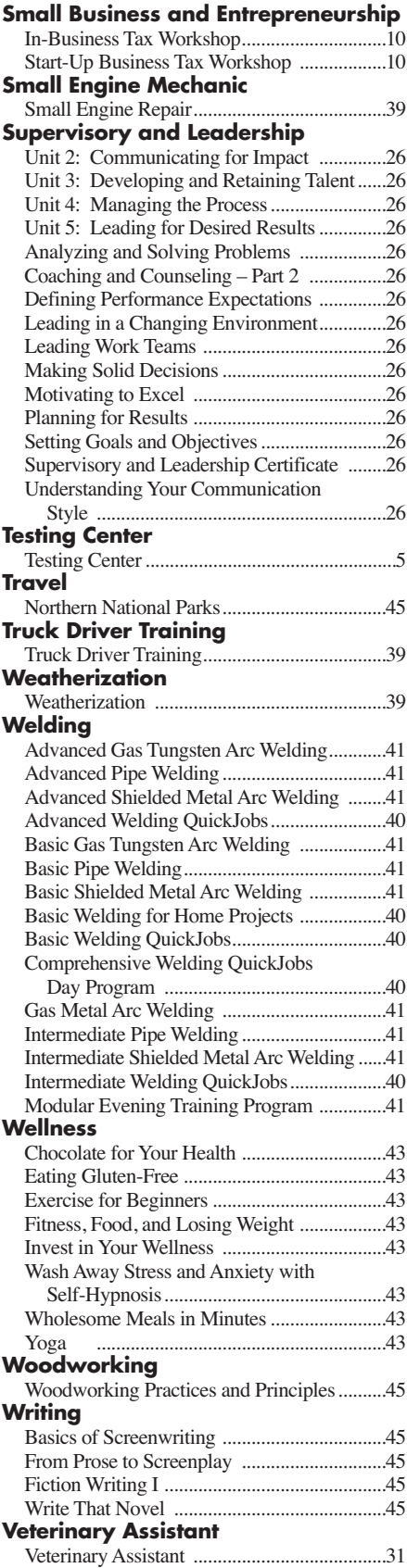

# **Six Convenient Locations to serve YOU**

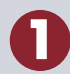

**Northeast Campus** 151 Powell Road Columbia, SC 29203 Bookstore: (803) 691-3886

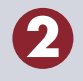

**Harbison Campus** 7300 College Street Irmo, SC 29063

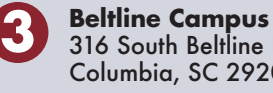

316 South Beltline Boulevard Columbia, SC 29205 Bookstore: (803) 790-7566

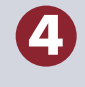

**Airport Campus** 1260 Lexington Drive West Columbia, SC 29170 Bookstore: (803) 822-3577

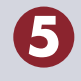

**6**

**Batesburg-Leesville Campus** 423 College Street Batesburg-Leesville, SC 29070

**Fairfield Campus** 1674 Hwy 321 North Business Winnsboro, SC 29180

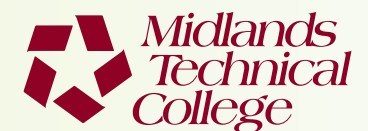

Post Office Box 2408 Columbia, South Carolina 29202-9957

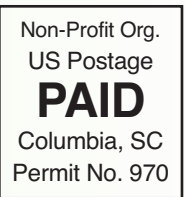

POSTAL PATRON ECRWSS

### **TESTING AND ASSESSMENT SERVICES**

**Did you know? MTC offers IT and Licensure Certification Testing six days a week!**

**For more information about any of MTC's testing services, or to schedule a test, visit [midlandstech.edu/cce/ta/tcenter.htm](http://www.midlandstech.edu/ce/ta/tcenter.htm) or call (803) 732-5337 or email [lapointt@midlandstech.edu.](mailto:lapointt@midlandstech.edu)**

# Celebrate Administrative Professionals Week **BY ATTENDING THE 2014 ADMINISTRATIVE PROFESSIONALS CONFERENCE**

# *Boost your career with the Midlands' premier training event for administrative and office professionals.*

This empowering conference is packed with dynamic speakers, important topics, and valuable networking. Take away new ideas and information to grow your career and achieve your highest potential!

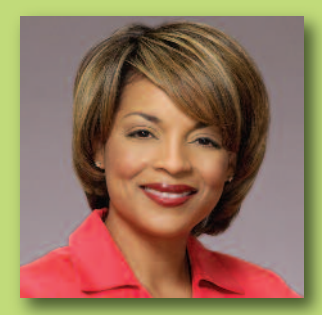

Judi Gatson, Conference Emcee *Back by popular demand!*

# **Thursday, April 24, 2014**

8 am Registration Begins/Continental Breakfast 9 am-4 pm Conference (Lunch included) Columbia Metropolitan Convention Center

*Don't miss this opportunity to learn, laugh, and make new professional contacts that will power up your career.*

Early Bird Registration is \$199 – **After March 18**, Registration is \$229 Your manager will see how your greater productivity and superior performance bring a valuable return on investment.

**Register today, call (803) 732-0432 or visit [midlandstech.edu/cce/admin](http://www.midlandstech.edu/cce/admin/)**